# **SPECYFIKACJA WARUNKÓW ZAMÓWIENIA (SWZ)**

Przedmiot zamówienia:

**Dostawa sprzętu i oprogramowania w ramach projektu pn.: "Cyfrowa Gmina"** 

**Znak postępowania: GT.271.8.2022**

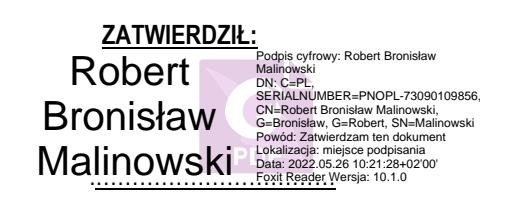

#### **Integralną część niniejszej SWZ stanowią:**

- 1. Załącznik nr 1 formularz oferty Część 1
- 2. Załącznik nr 1A formularz oferty Część 2
- 3. Załącznik nr 2 oświadczenie o braku podstaw do wykluczenia
- 4. Załącznik nr 3 informacja o grupie kapitałowej
- 5. Załącznik nr 4 wzór/projekt umowy

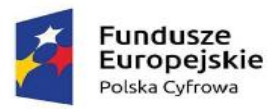

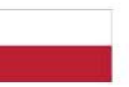

# Rzeczpospolita<br>Polska

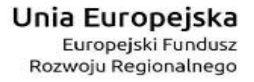

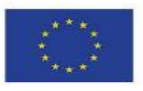

# **SPIS TREŚCI**

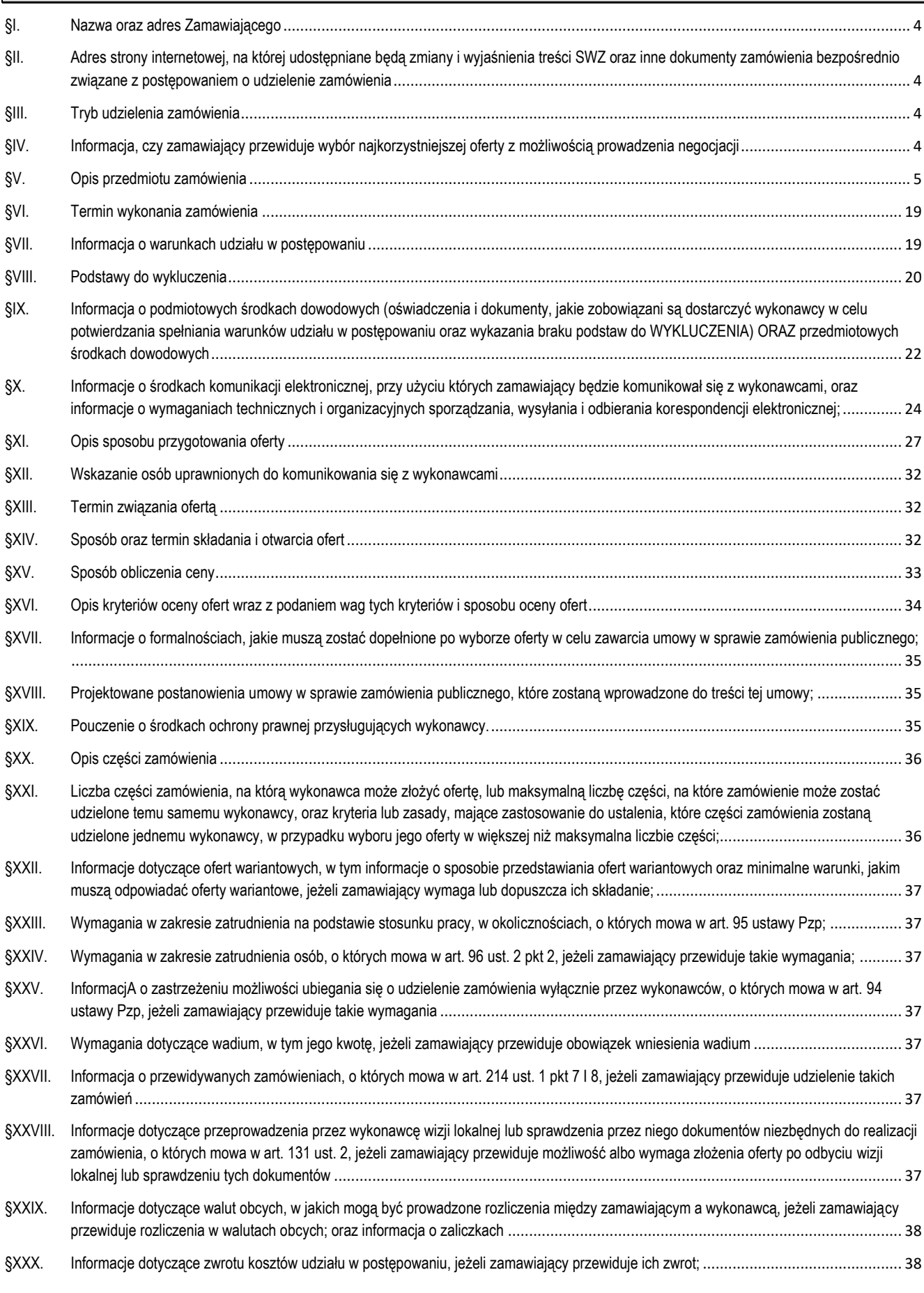

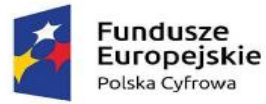

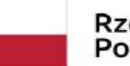

# Rzeczpospolita<br>Polska

Unia Europejska Europejski Fundusz<br>Rozwoju Regionalnego

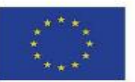

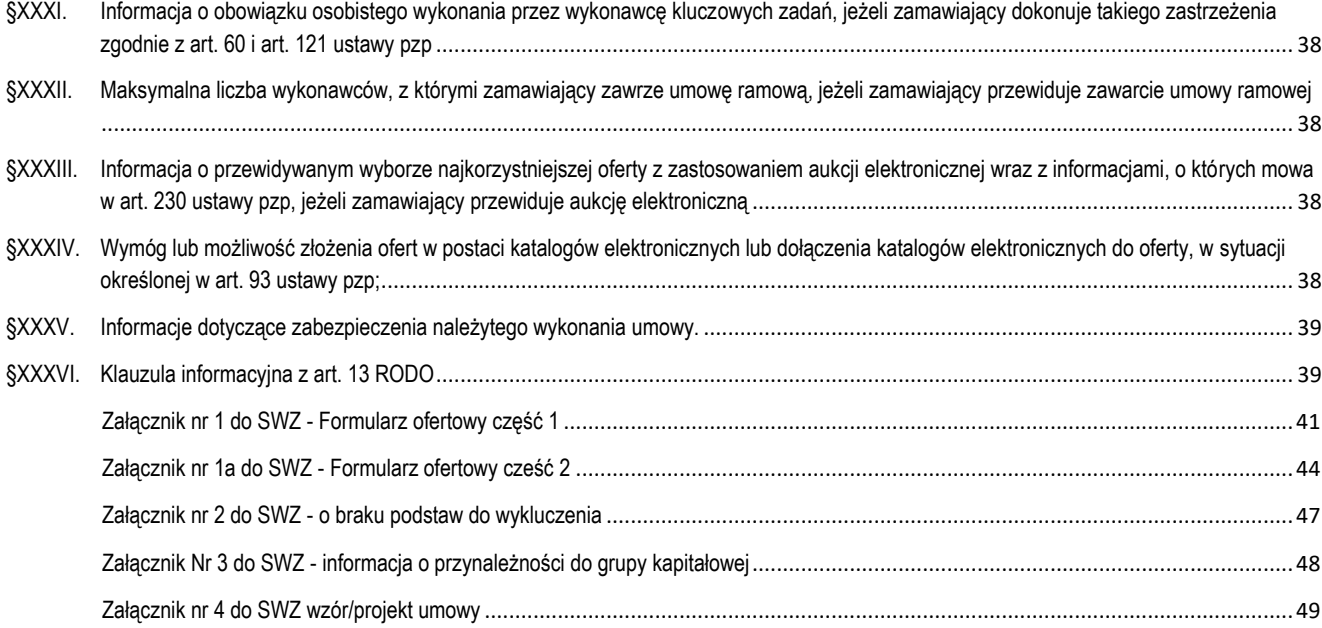

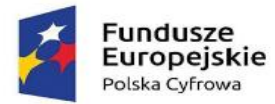

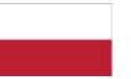

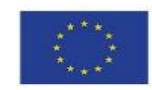

# <span id="page-3-0"></span>**§I. NAZWA ORAZ ADRES ZAMAWIAJĄCEGO**

- 1. Zamawiający: Gmina Łukta, reprezentowana przez Wójta Gminy Łukta.
- 2. Adres zamawiającego: ul. Mazurska 2, 14-105 Łukta,
- 3. REGON 510743226, NIP 7412089964,
- 4. Nr tel. 089/6475070, faks 089/ 6475070,
- 5. Adres poczty elektronicznej: palmowska@lukta.com.pl,
- 6. Adres strony internetowej prowadzonego postępowania: [https://platformazakupowa.pl](https://platformazakupowa.pl/)

# <span id="page-3-1"></span>**§II. ADRES STRONY INTERNETOWEJ, NA KTÓREJ UDOSTĘPNIANE BĘDĄ ZMIANY I WYJAŚNIENIA TREŚCI SWZ ORAZ INNE DOKUMENTY ZAMÓWIENIA BEZPOŚREDNIO ZWIĄZANE Z POSTĘPOWANIEM O UDZIELENIE ZAMÓWIENIA**

Zmiany i wyjaśnienia treści SWZ oraz inne dokumenty zamówienia bezpośrednio związane z postępowaniem o udzielenie zamówienia będą udostępniane na stronie internetowej: [https://platformazakupowa.pl.](https://platformazakupowa.pl/)

#### <span id="page-3-2"></span>**§III. TRYB UDZIELENIA ZAMÓWIENIA**

- 1. Niniejsze postępowanie o udzielenie zamówienia publicznego prowadzone jest w trybie podstawowym, na podstawie **art. 275 pkt 1** ustawy z dnia 11 września 2019 r. - Prawo zamówień publicznych (Dz. U. z 2019 r., poz. 2019 ze zm.) zwanej dalej "ustawą Pzp" lub "uPzp".
- 2. W zakresie nieuregulowanym niniejszą specyfikacją warunków zamówienia, zwaną dalej "SWZ", zastosowanie mają przepisy uPzp.
- 3. Podstawa prawna opracowania SWZ:
	- 1) Rozporządzenie Prezesa Rady Ministrów z dnia 30 grudnia 2020 r. w sprawie sposobu sporządzania i przekazywania informacji oraz wymagań technicznych dla dokumentów elektronicznych oraz środków komunikacji elektronicznej w postępowaniu o udzielenie zamówienia publicznego lub konkursie (Dz.U.2020.2452);
	- 2) Rozporządzenie Ministra Rozwoju, Pracy i Technologii z dnia 23 grudnia 2020 r. w sprawie podmiotowych środków dowodowych oraz innych dokumentów lub oświadczeń, jakich może żądać zamawiający od wykonawcy (Dz.U.2020.2415);
	- 3) Ustawa z dnia z dnia 23 kwietnia 1964 r. Kodeks cywilny (tekst jednolity Dz.U.2020.1740 z późn. zm.);
	- 4) Ustawa z dnia 7 lipca 1994r. Prawo budowlane (tekst jednolity Dz.U.2020.1333 z późn. zm.);
	- 5) Ustawa z dnia 16 lutego 2007 r. o ochronie konkurencji i konsumentów (tekst jednolity Dz.U.2020.1076 ze zmianami)
	- 6) Ustawa z 16 kwietnia 1993 r. o zwalczaniu nieuczciwej konkurencji (tekst jednolity Dz.U.2020.1913 z późn.zm);
	- 7) Obwieszczenie Prezesa Urzędu Zamówień Publicznych z dnia 1 stycznia 2021 r. w sprawie aktualnych progów unijnych, ich równowartości w złotych, równowartości w złotych kwot wyrażonych w euro oraz średniego kursu złotego w stosunku do euro stanowiącego podstawę przeliczania wartości zamówień publicznych lub konkursów (M.P.2021.11),
- 4. W zakresie nieuregulowanym przez ww. akty prawne stosuje się przepisy ustawy z dnia 23 kwietnia 1964 r. Kodeks cywilny.

# <span id="page-3-3"></span>**§IV. INFORMACJA, CZY ZAMAWIAJĄCY PRZEWIDUJE WYBÓR NAJKORZYSTNIEJSZEJ OFERTY Z MOŻLIWOŚCIĄ PROWADZENIA NEGOCJACJI**

- 1. Postępowanie jest prowadzone w trybie podstawowym bez możliwości prowadzenia negocjacji złożonych ofert, czyli w trybie, o którym mowa w art. 275 pkt 1 ustawy Pzp.
- 2. Zamawiający nie przewiduje wyboru najkorzystniejszej oferty z możliwością prowadzenia negocjacji.
- 3. Szacunkowa wartość przedmiotowego zamówienia nie przekracza progów unijnych, o jakich mowa w art. 3 ustawy Pzp

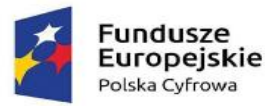

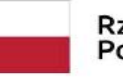

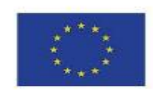

# <span id="page-4-0"></span>**§V. OPIS PRZEDMIOTU ZAMÓWIENIA**

- 1. Przedmiot zamówienia obejmuje dostawę sprzętu i oprogramowania w ramach projektu pn.: "Cyfrowa Gmina".
- 2. Przedmiot zamówienia składa się z 2 części:
	- 1) Część 1 urządzenia komputerowe
		- I. przedmiotem zamówienia jest dostawa sprzętu komputerowego (komputery stacjonarne, monitory, oprogramowanie biurowe, komputery typu AiO, zasilacze awaryjne UPS, serwer typu NAS, klucze sprzętowe),
		- II. szczegółowy opis przedmiotu zamówienia w niniejszym postępowaniu oraz minimalne parametry techniczne zostały przedstawione w tabeli,
		- III. do urządzeń należy dołączyć wszystkie akcesoria, przewody i kable niezbędne do ich prawidłowego użytkowania,
		- IV. Wykonawca zobowiązuje się na czas trwania gwarancji do nieodpłatnego usuwania zgłaszanych wad lub usterek na zasadach określonych we wzorze umowy,
		- V. Wykonawca zobowiązuje się do dostarczenia kart gwarancyjnych,
		- VI. Wykonawca ponosi odpowiedzialność za braki i wady przedmiotu umowy powstałe w czasie transportu,
		- VII. Kody dotyczące przedmiotu zamówienia określone we Wspólnym Słowniku Zamówień CPV: 30200000-1.

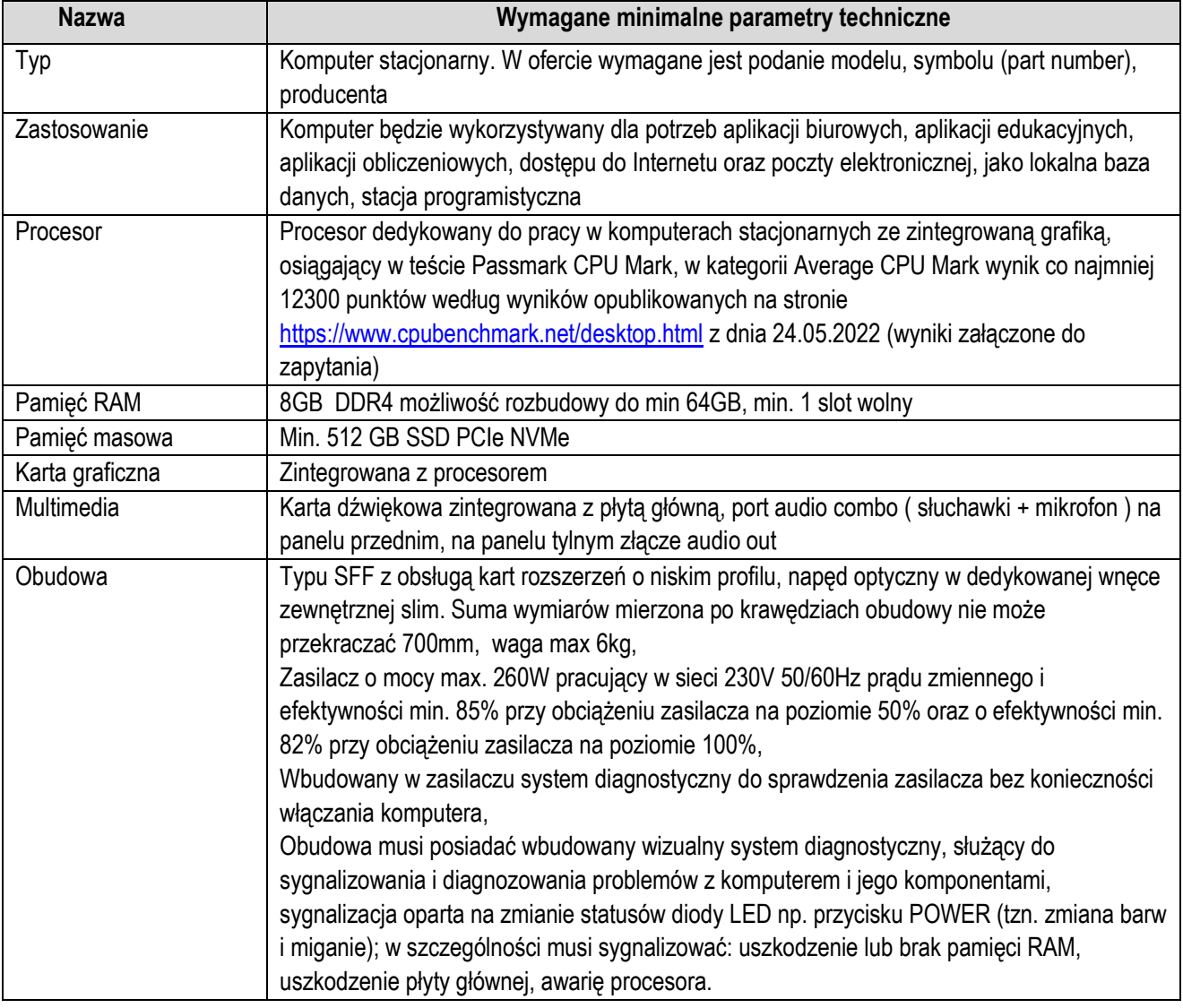

#### **a. Komputery stacjonarne w ilości 9 sztuk.**

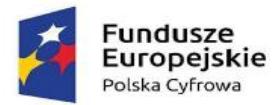

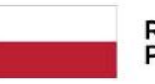

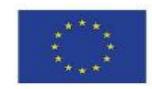

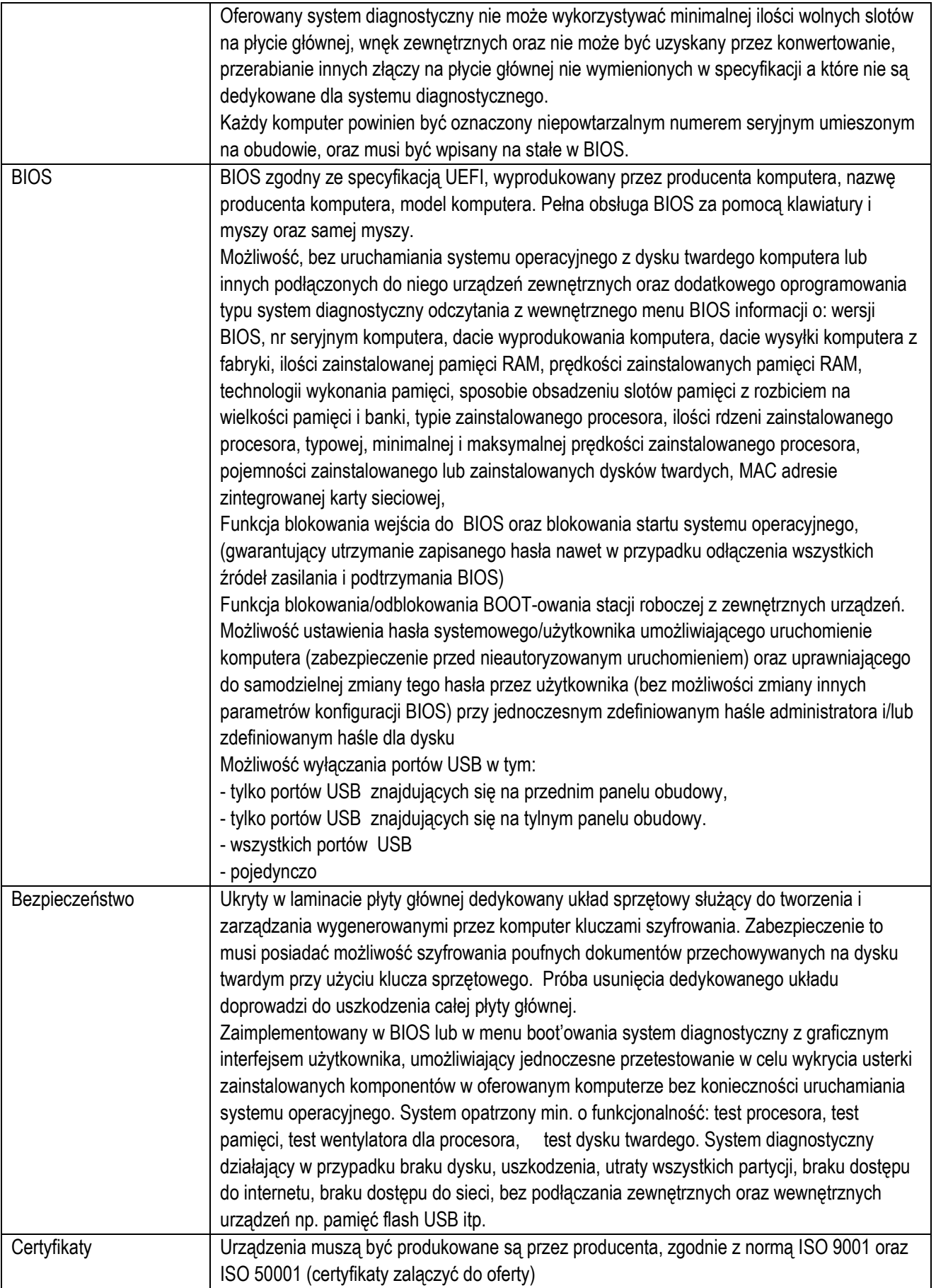

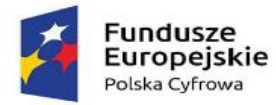

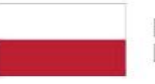

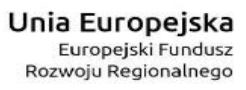

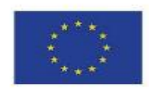

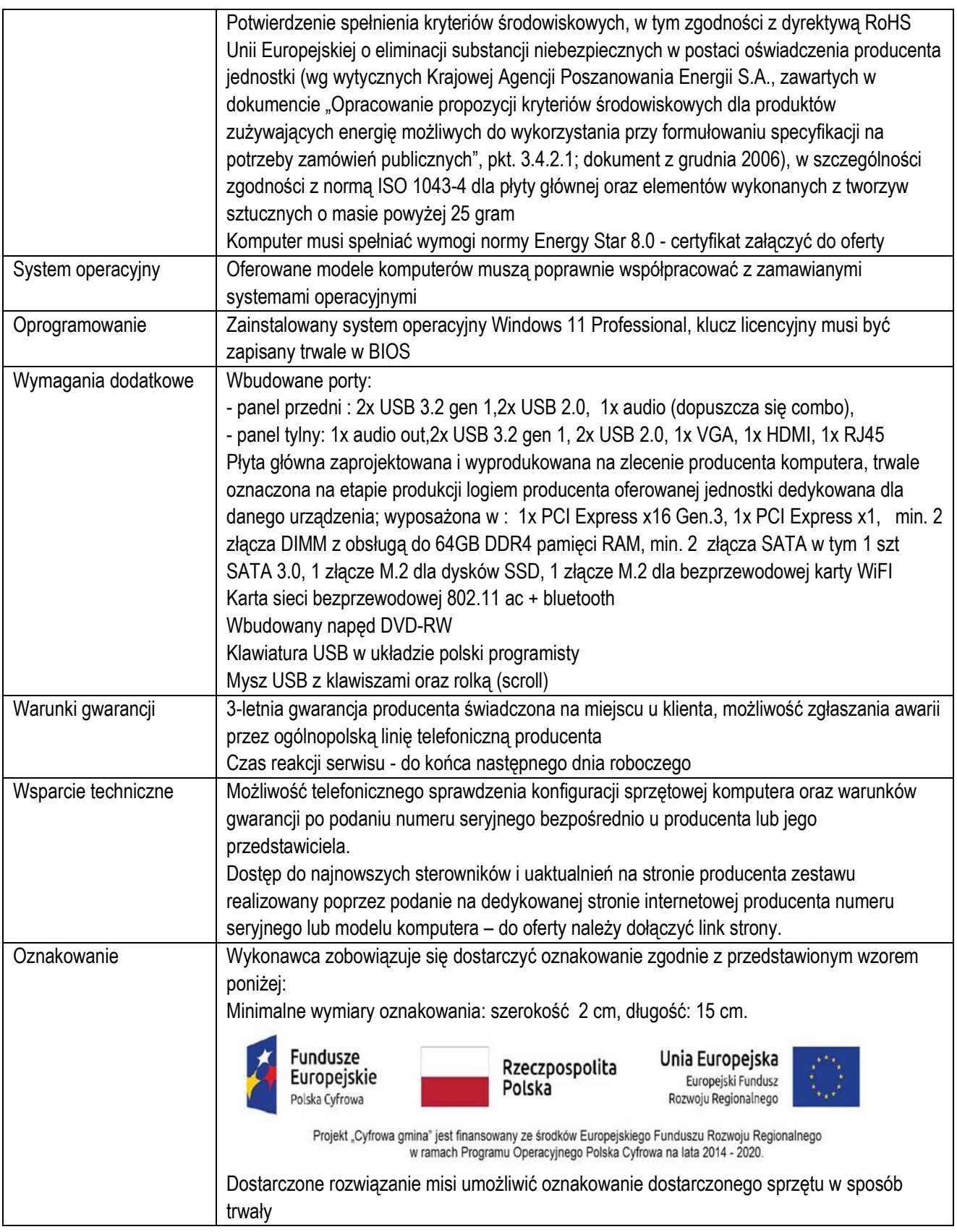

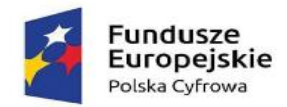

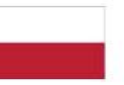

Rzeczpospolita<br>Polska

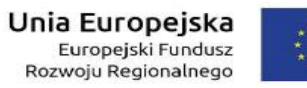

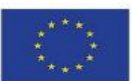

# **b. Monitory w ilości 2 sztuk.**

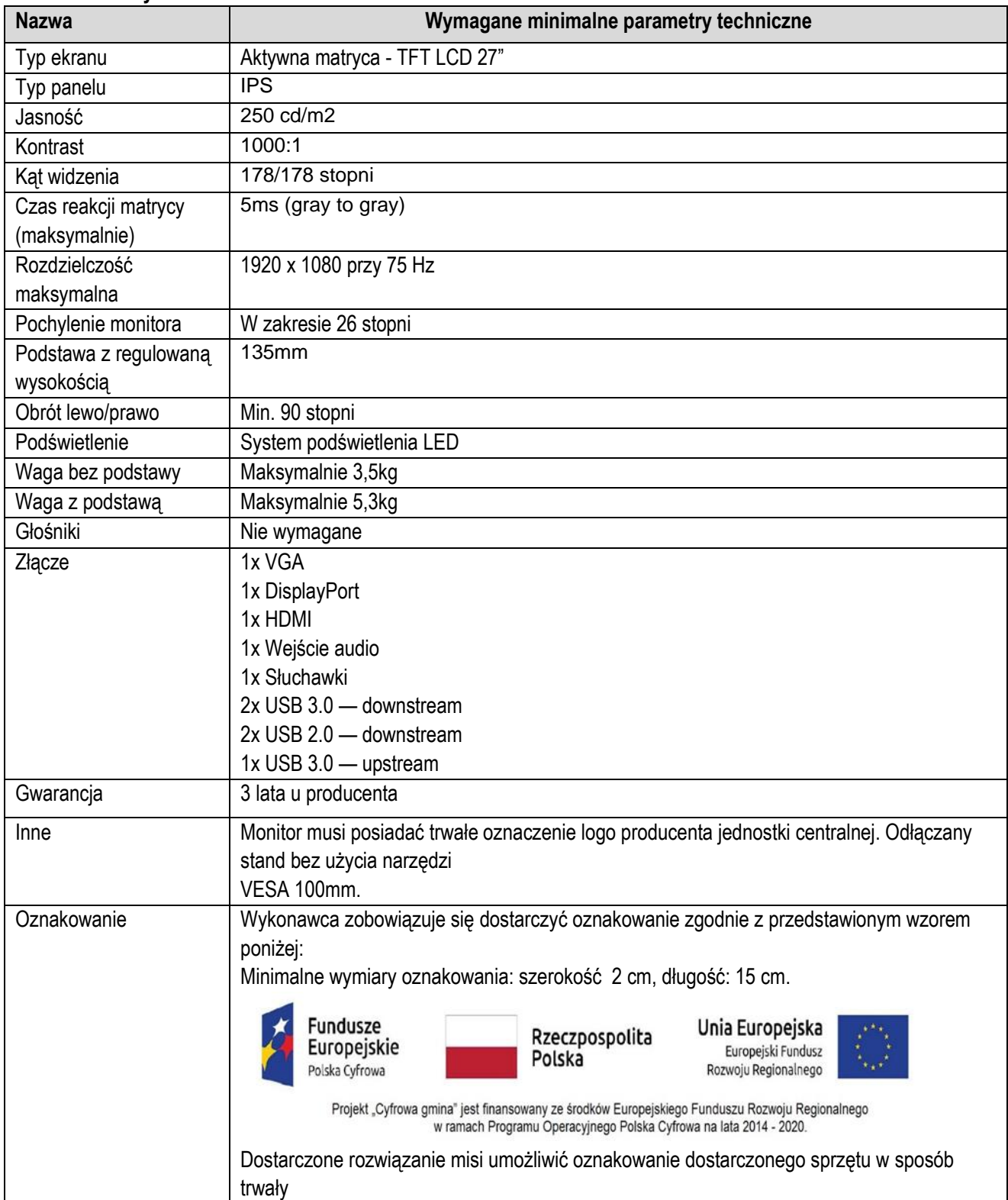

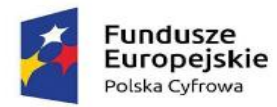

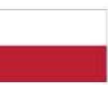

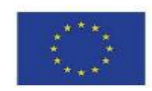

#### **c. Oprogramowanie biuro w ilość 2 sztuk.**

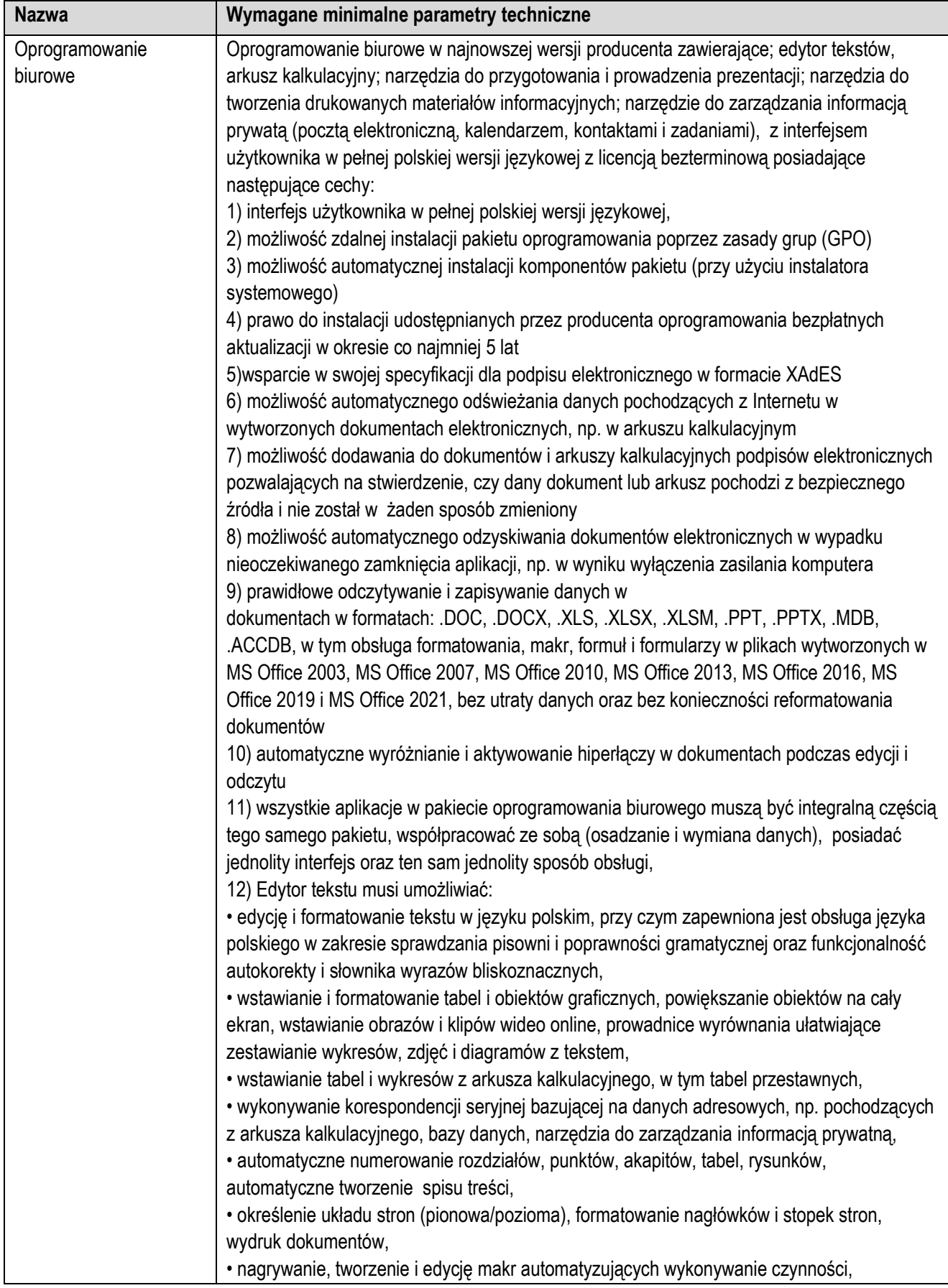

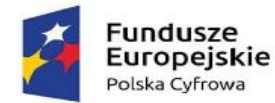

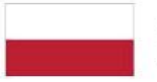

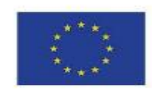

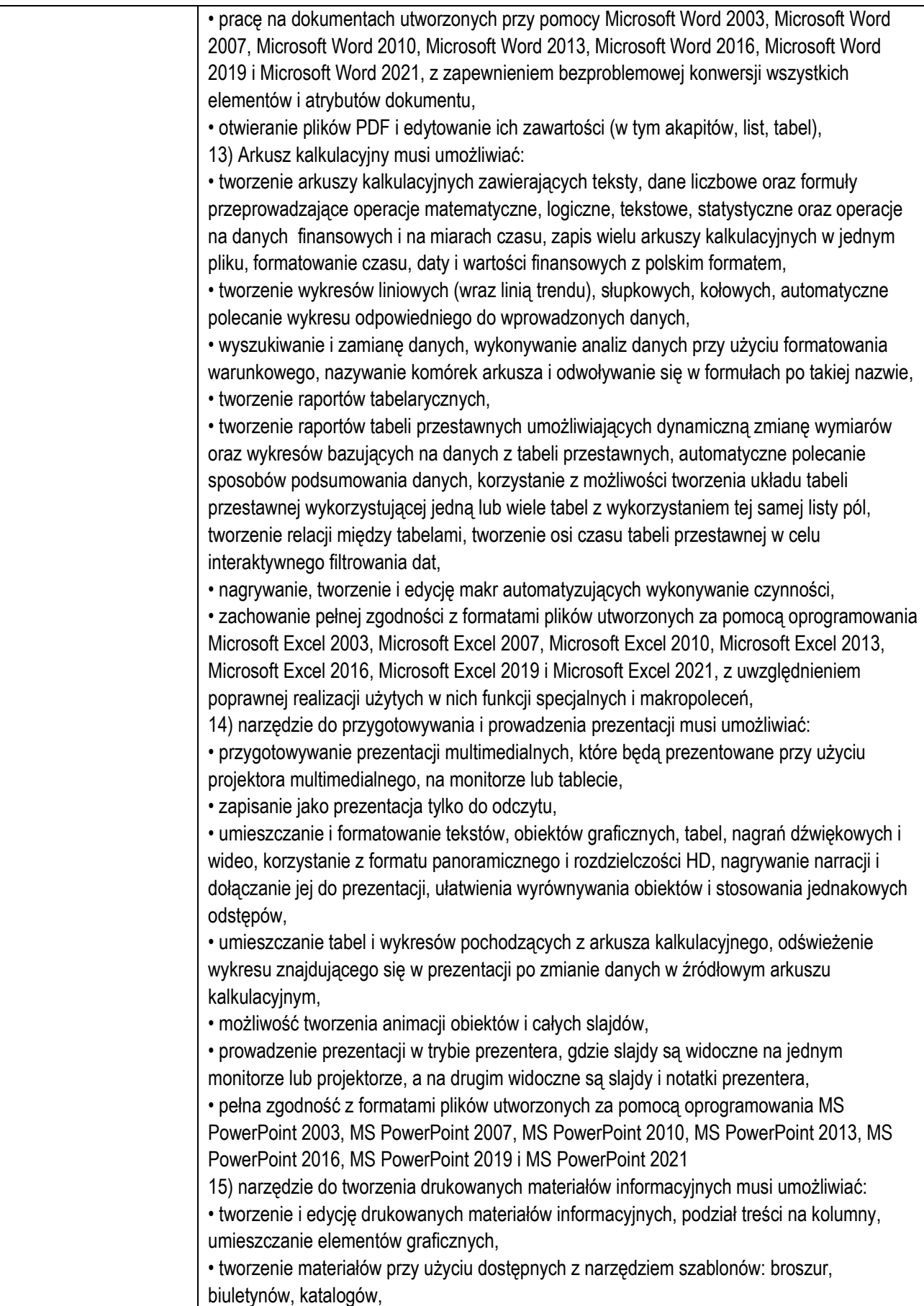

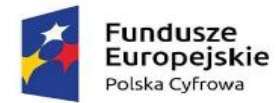

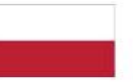

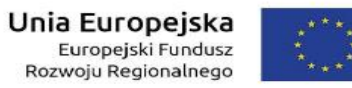

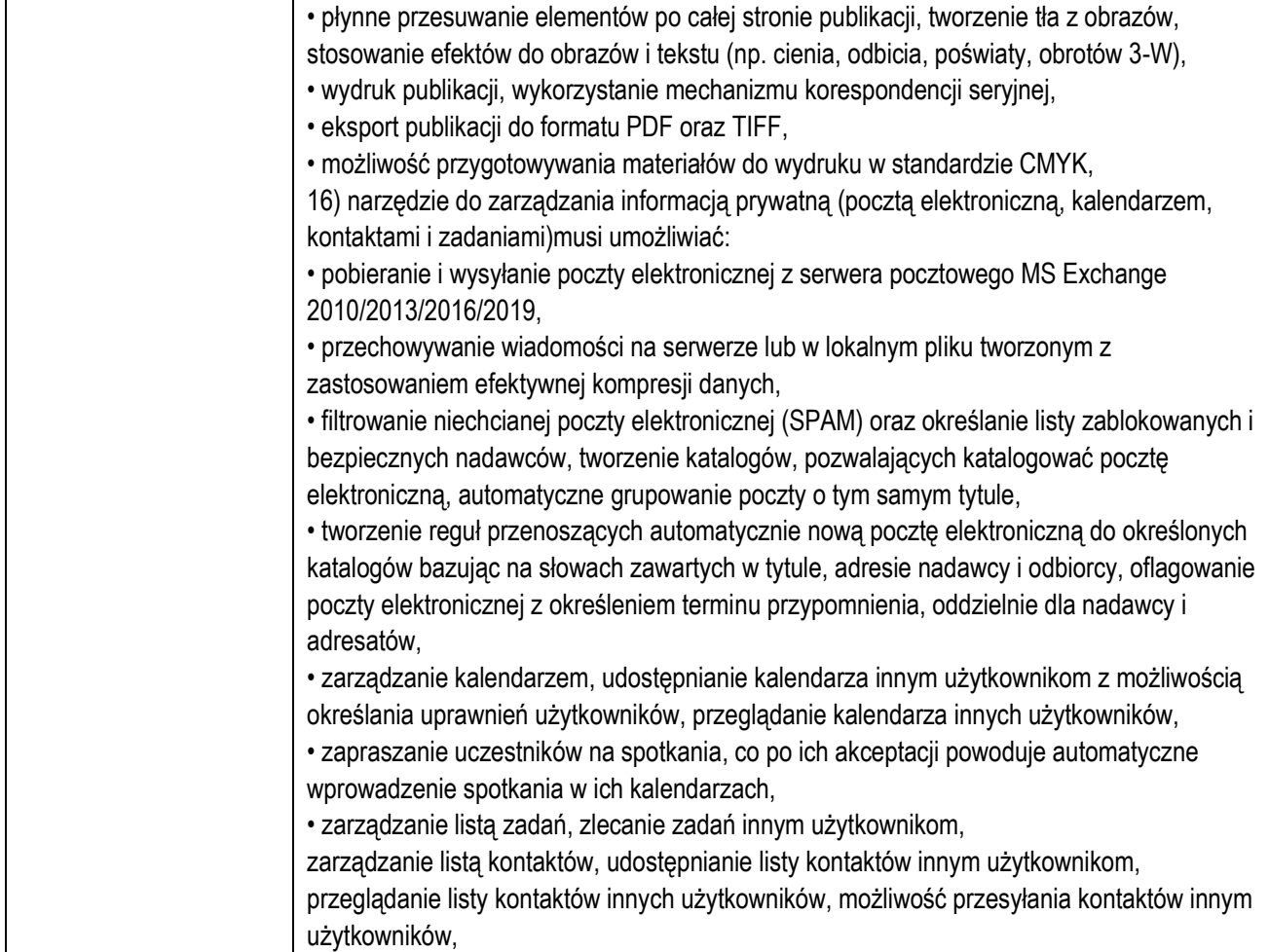

#### **d. Komputer stacjonarny tupu AiO w ilości 2 sztuk.**

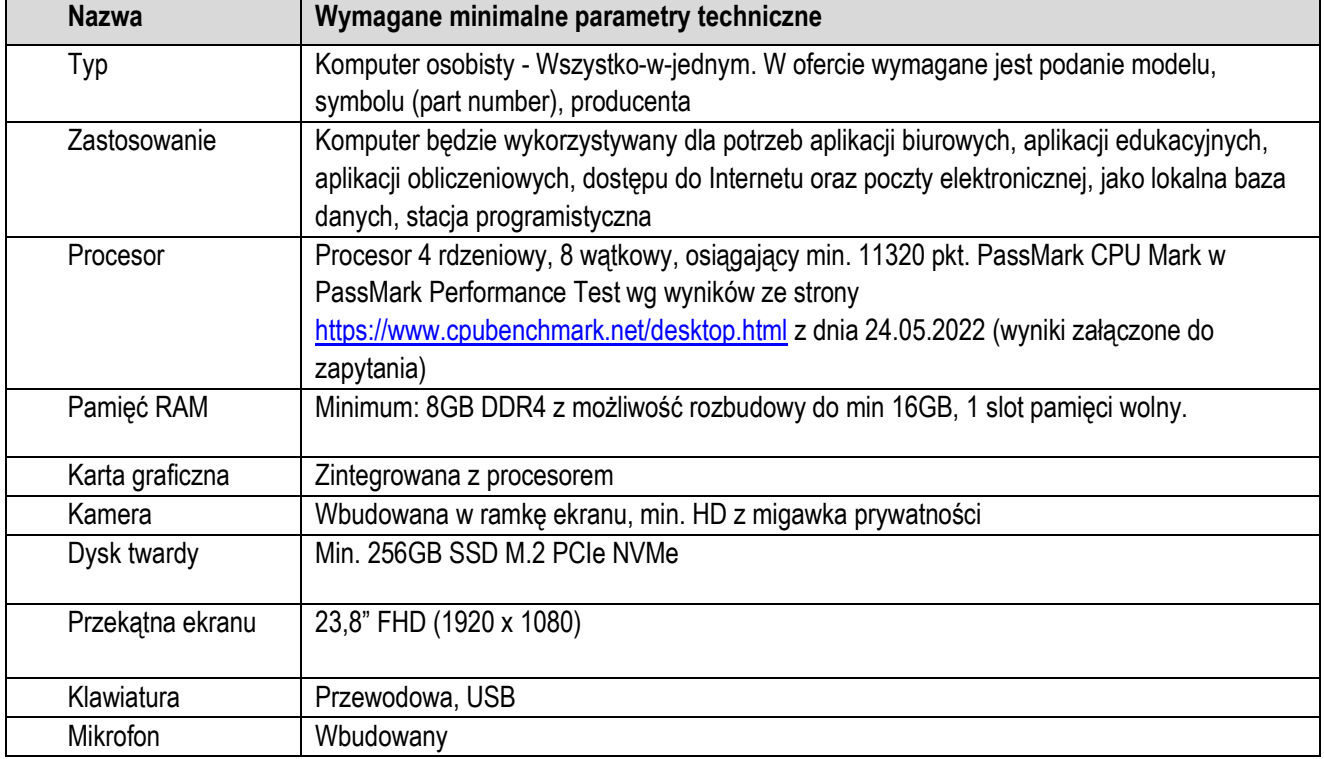

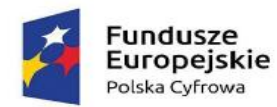

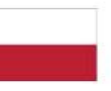

Rzeczpospolita<br>Polska

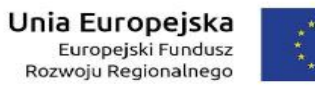

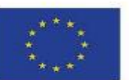

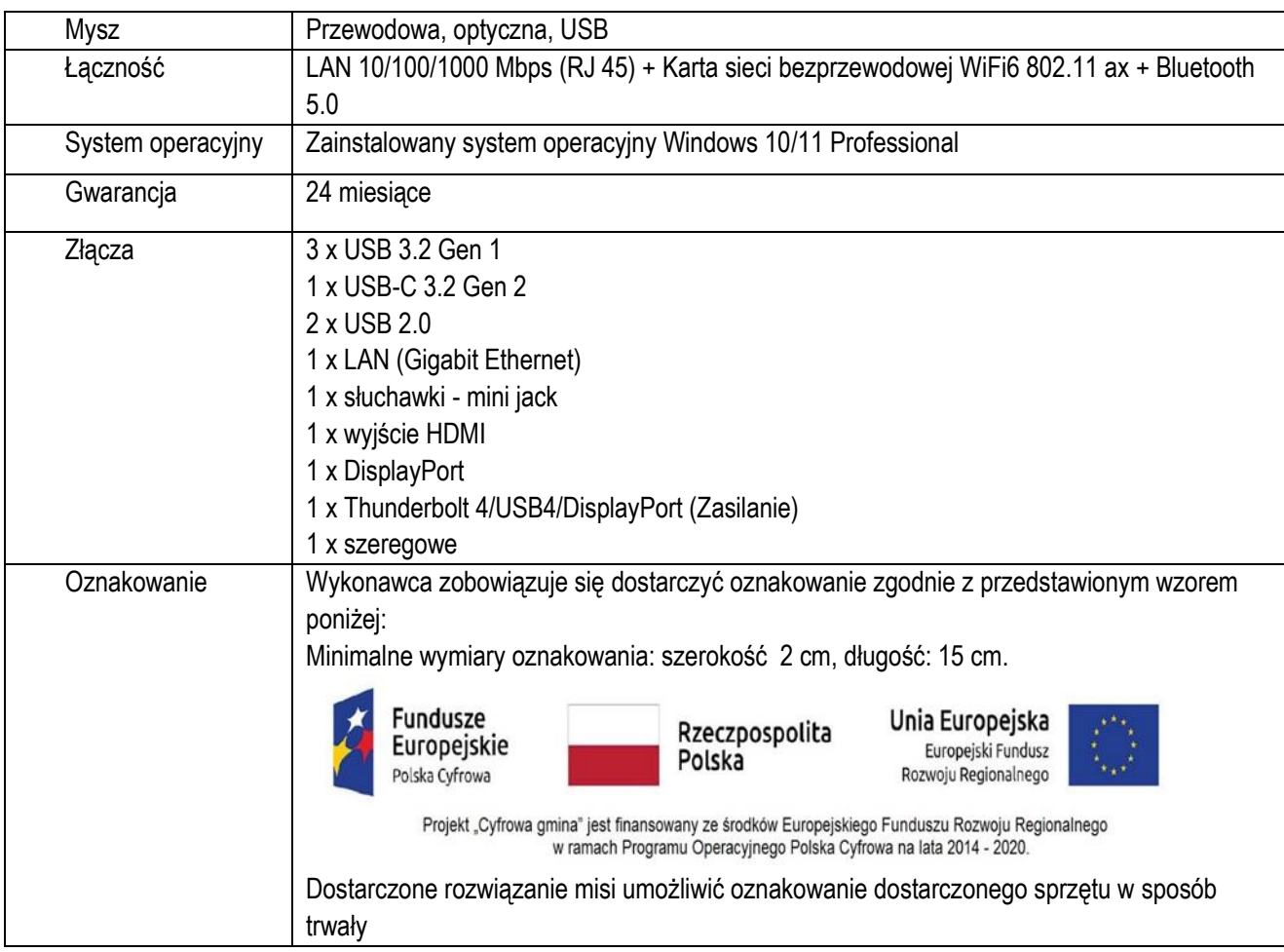

# **e. Zasilacz awaryjny UPS w ilości 24 sztuk.**

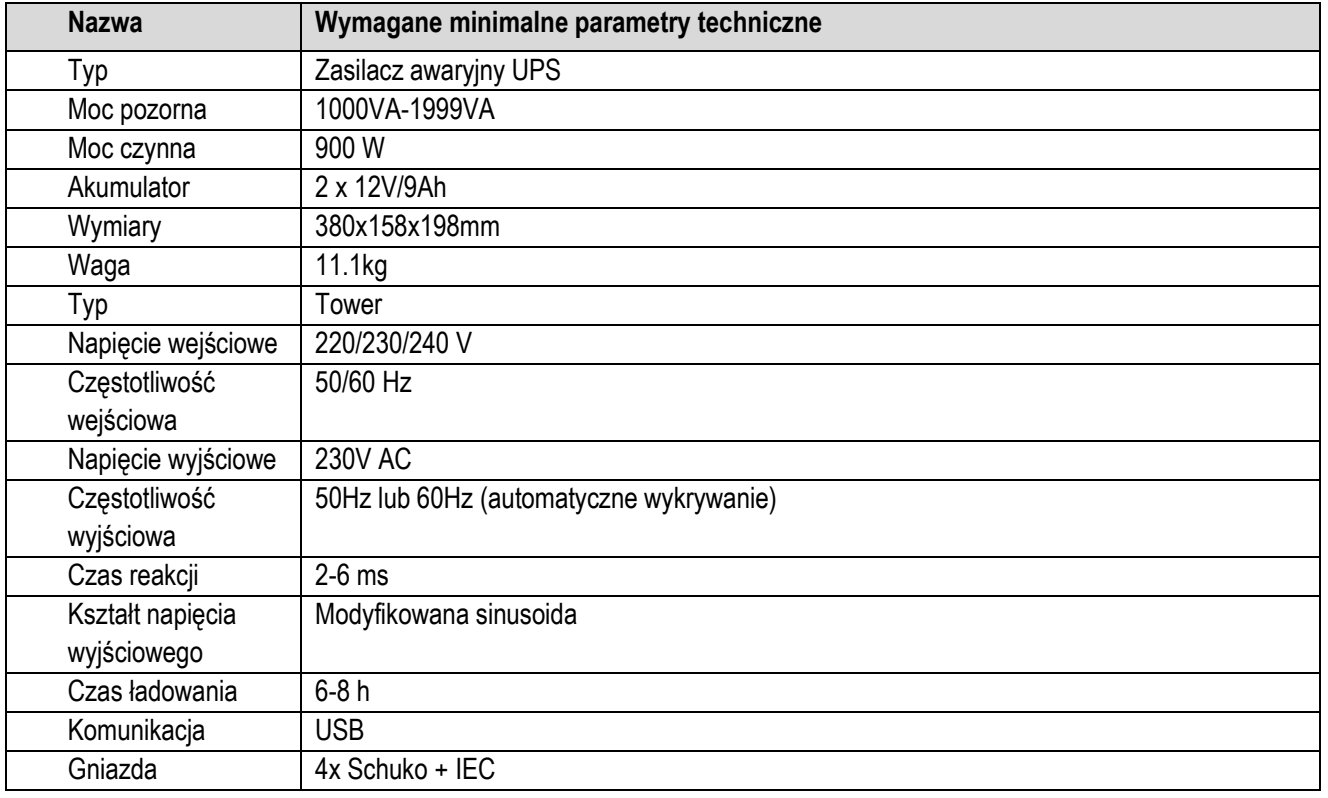

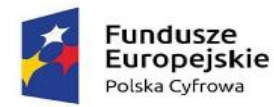

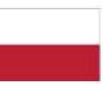

Rzeczpospolita<br>Polska

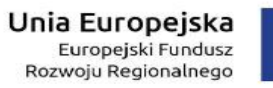

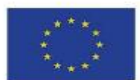

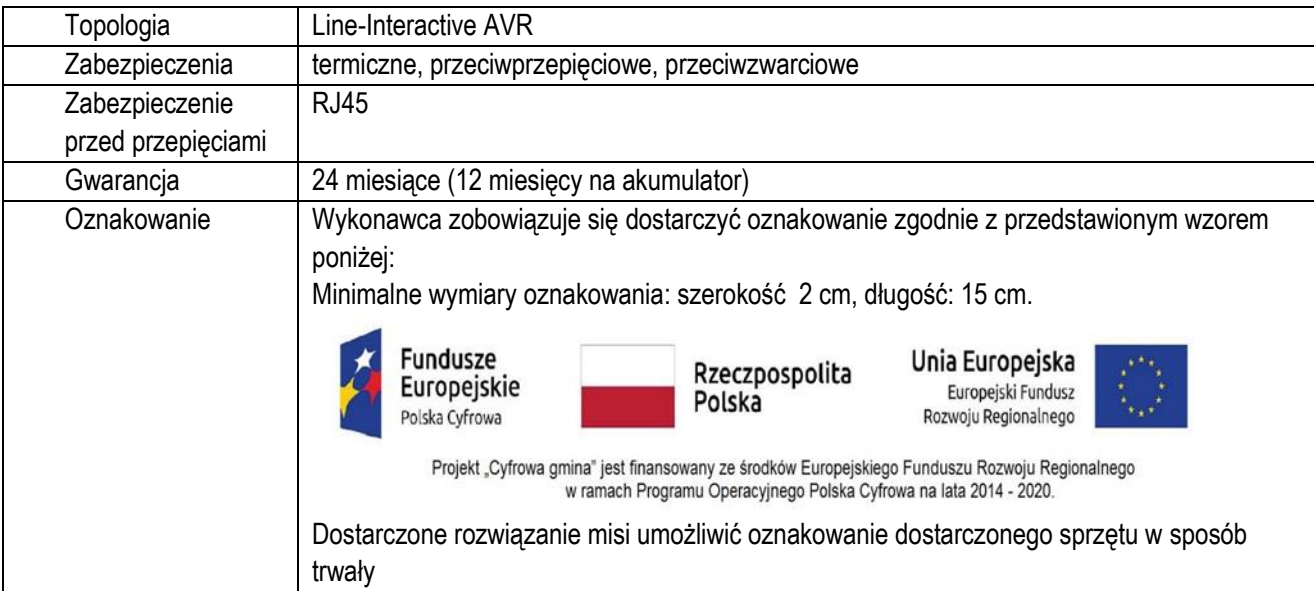

# **f. Serwer NAS w ilości 1 sztuk**.

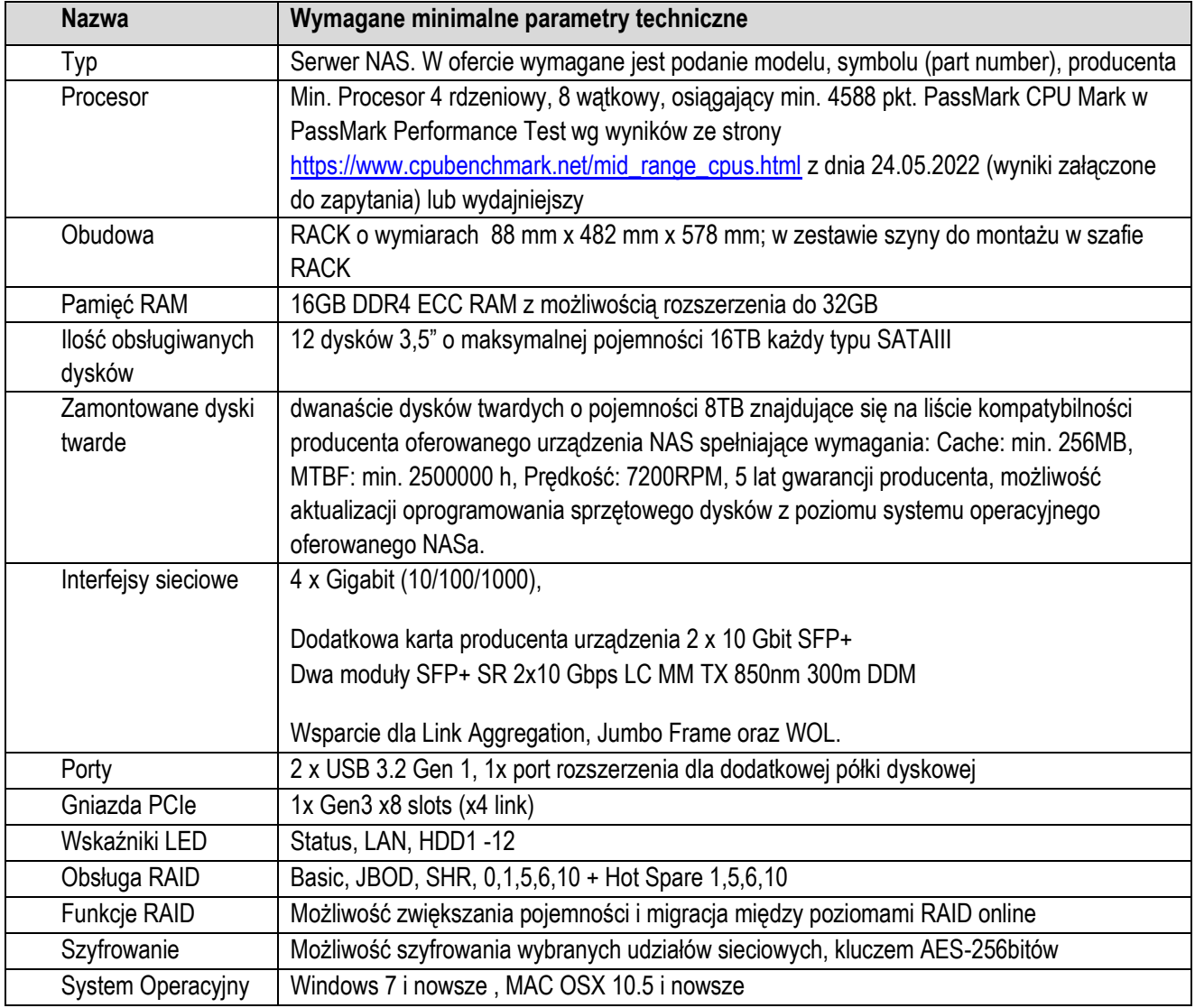

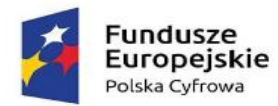

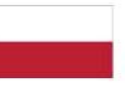

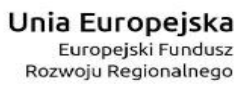

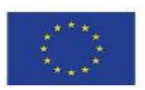

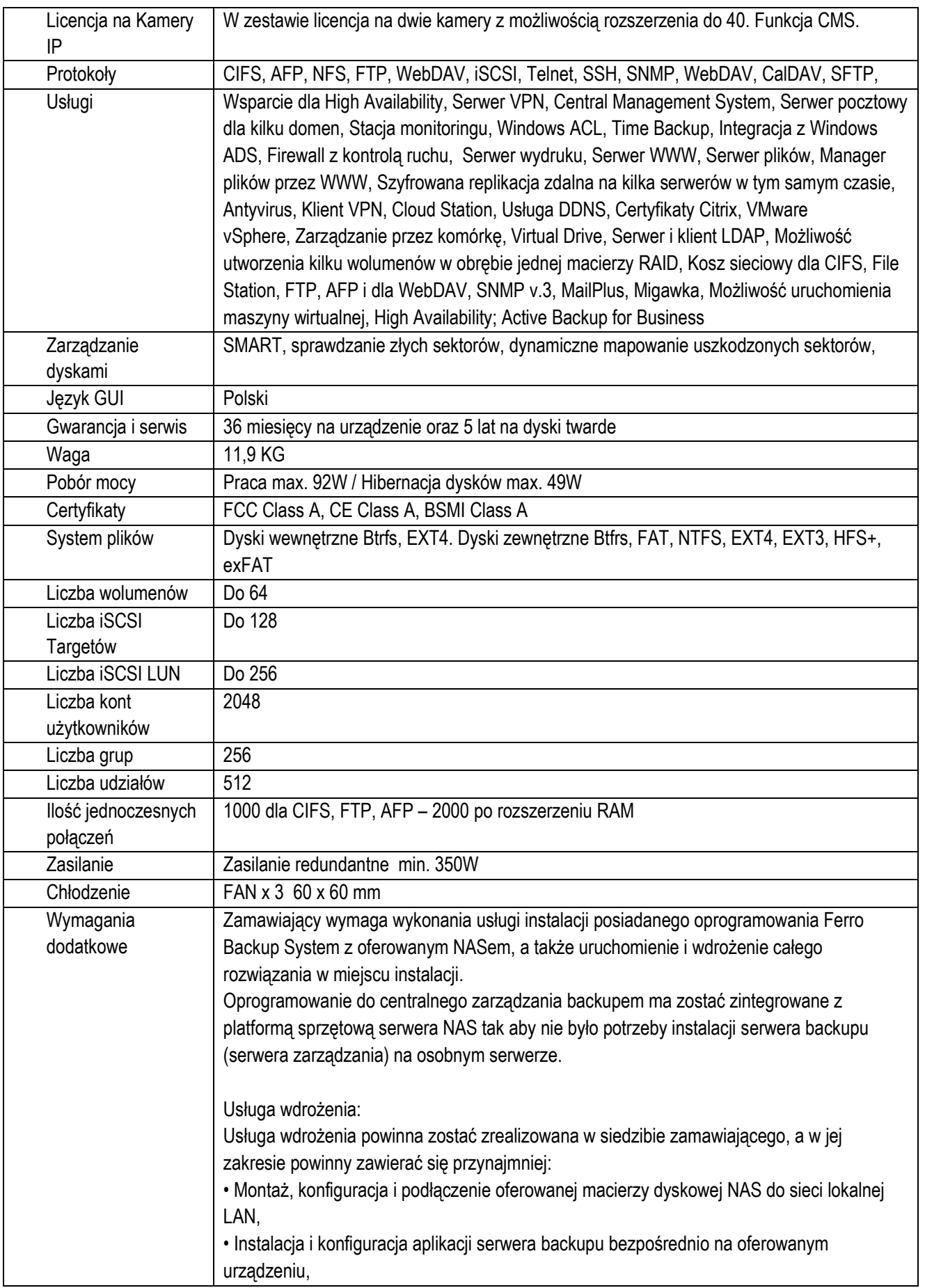

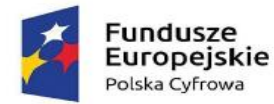

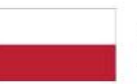

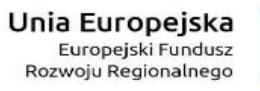

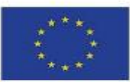

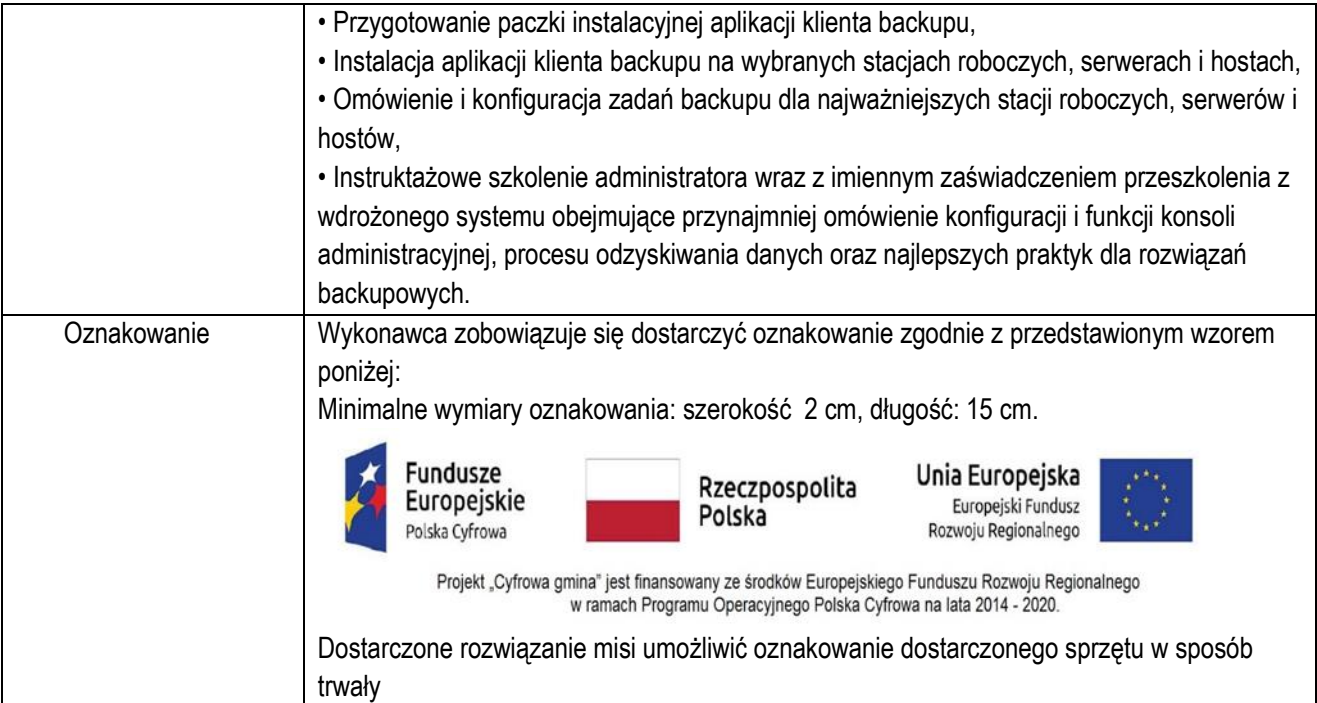

#### **g. Klucz sprzętowy w ilości 7 sztuk.**

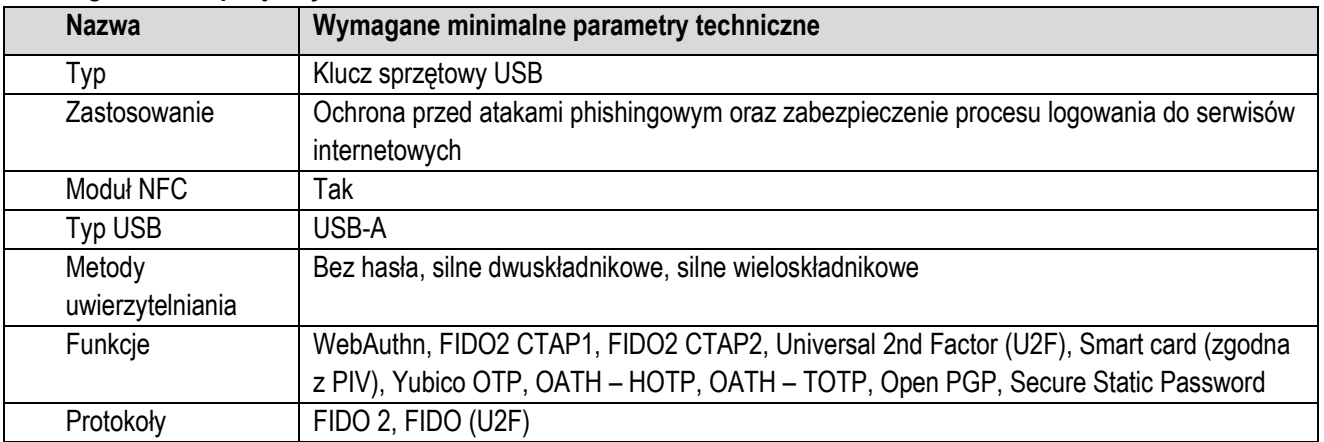

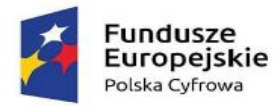

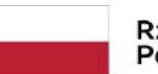

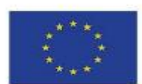

# 1) Część 2 – Urządzenia sieciowe

- I. przedmiotem zamówienia jest dostawa urządzeń sieciowych (punkty dostępu bezprzewodowego, przełącznik sieciowy),
- II. szczegółowy opis przedmiotu zamówienia w niniejszym postępowaniu oraz minimalne parametry techniczne zostały przedstawione w tabeli,
- III. do urządzeń należy dołączyć wszystkie akcesoria, przewody i kable niezbędne do ich prawidłowego użytkowania,
- IV. Wykonawca zobowiązuje się na czas trwania gwarancji do nieodpłatnego usuwania zgłaszanych wad lub usterek na zasadach określonych we wzorze umowy,
- V. Wykonawca zobowiązuje się do dostarczenia kart gwarancyjnych,
- VI. Wykonawca ponosi odpowiedzialność za braki i wady przedmiotu umowy powstałe w czasie transportu,
- VII. Kody dotyczące przedmiotu zamówienia określone we Wspólnym Słowniku Zamówień CPV: 32420000-3.

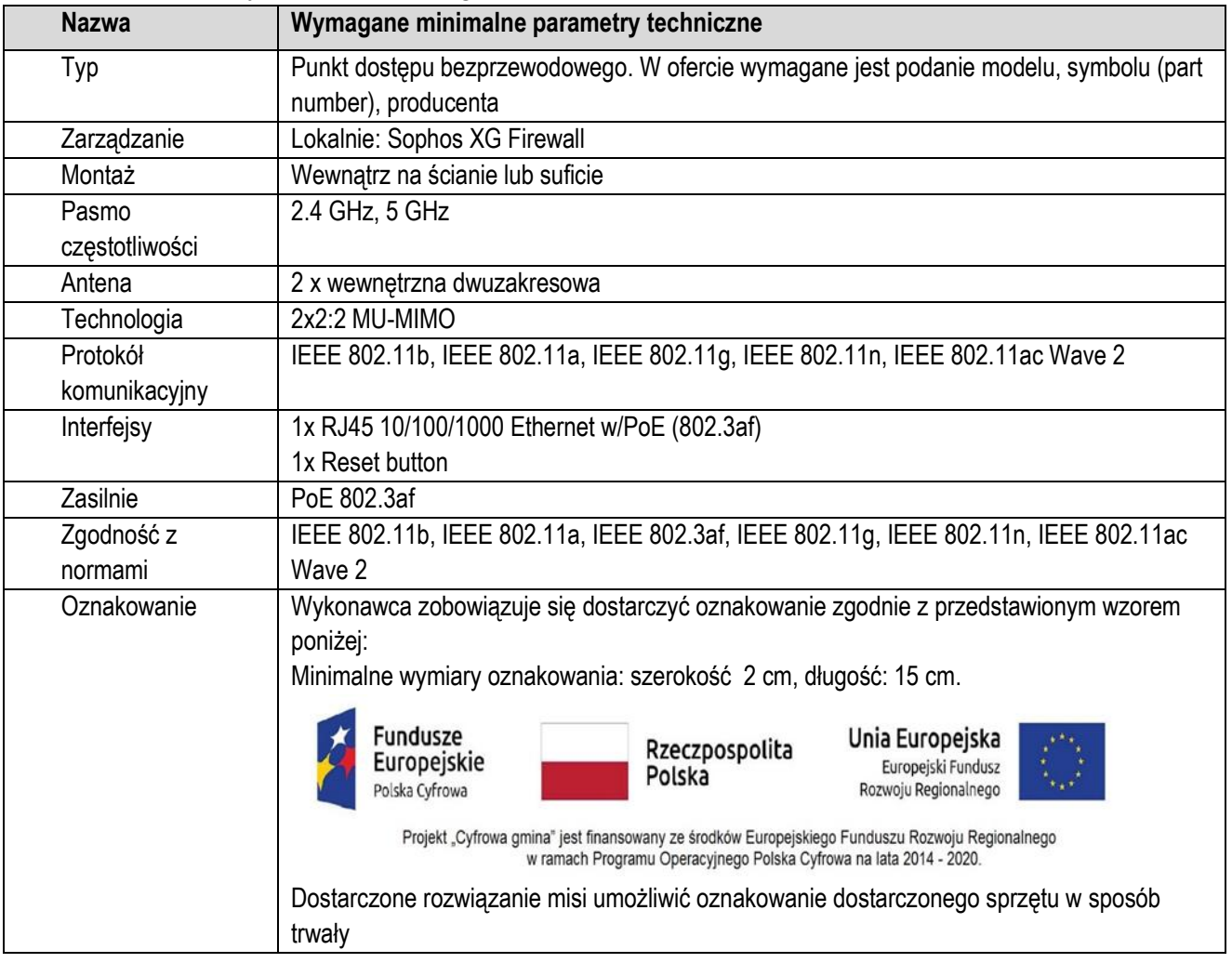

### **a. Punkt dostępu bezprzewodowego w ilości 3 sztuk.**

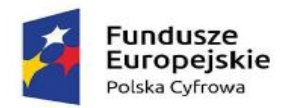

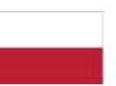

Rzeczpospolita<br>Polska

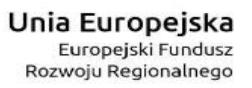

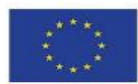

### **b. Przełącznik sieciowy w ilości 1 sztuki.**

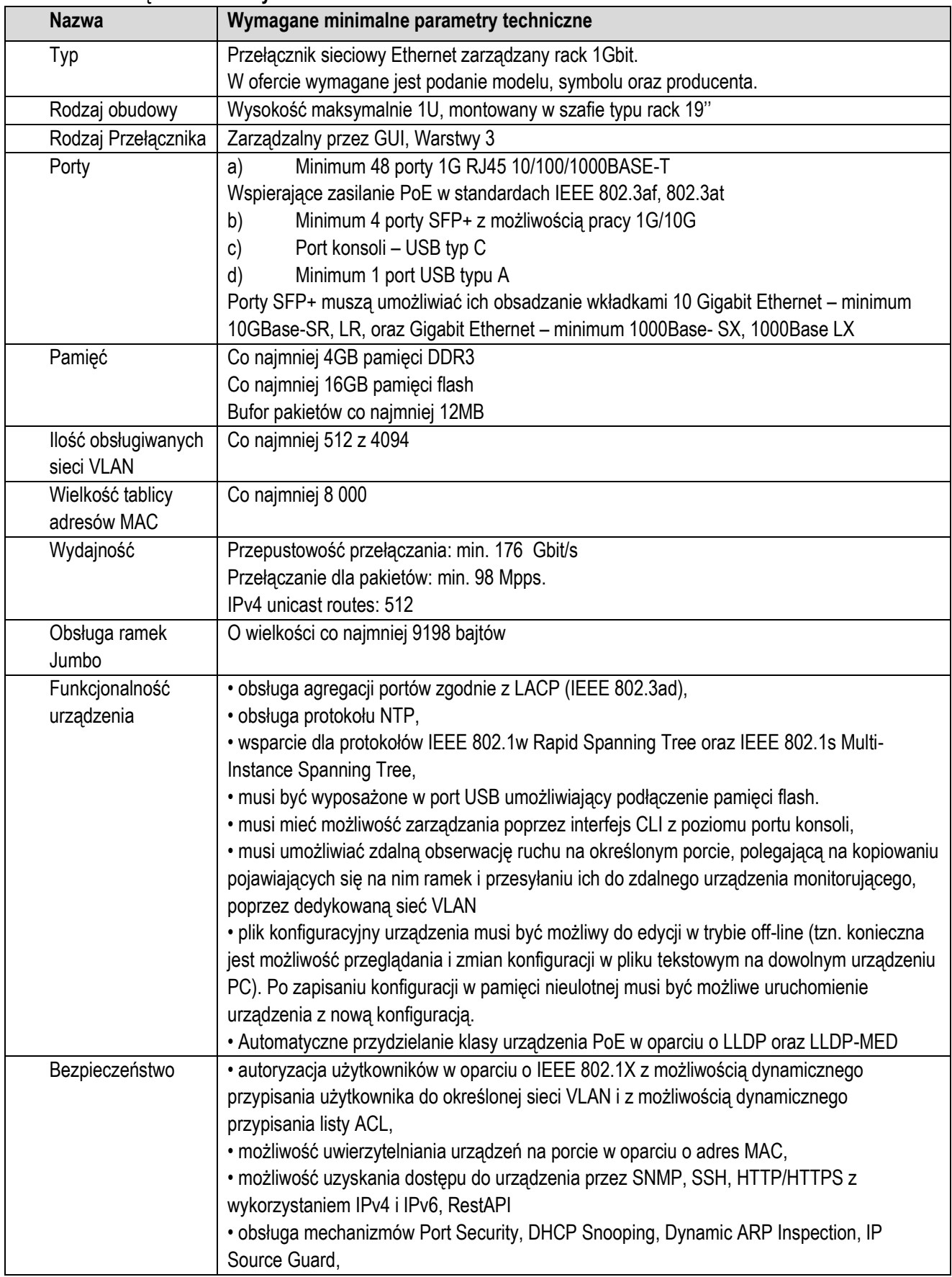

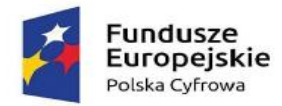

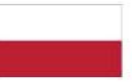

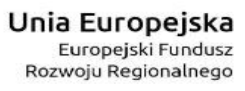

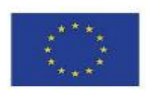

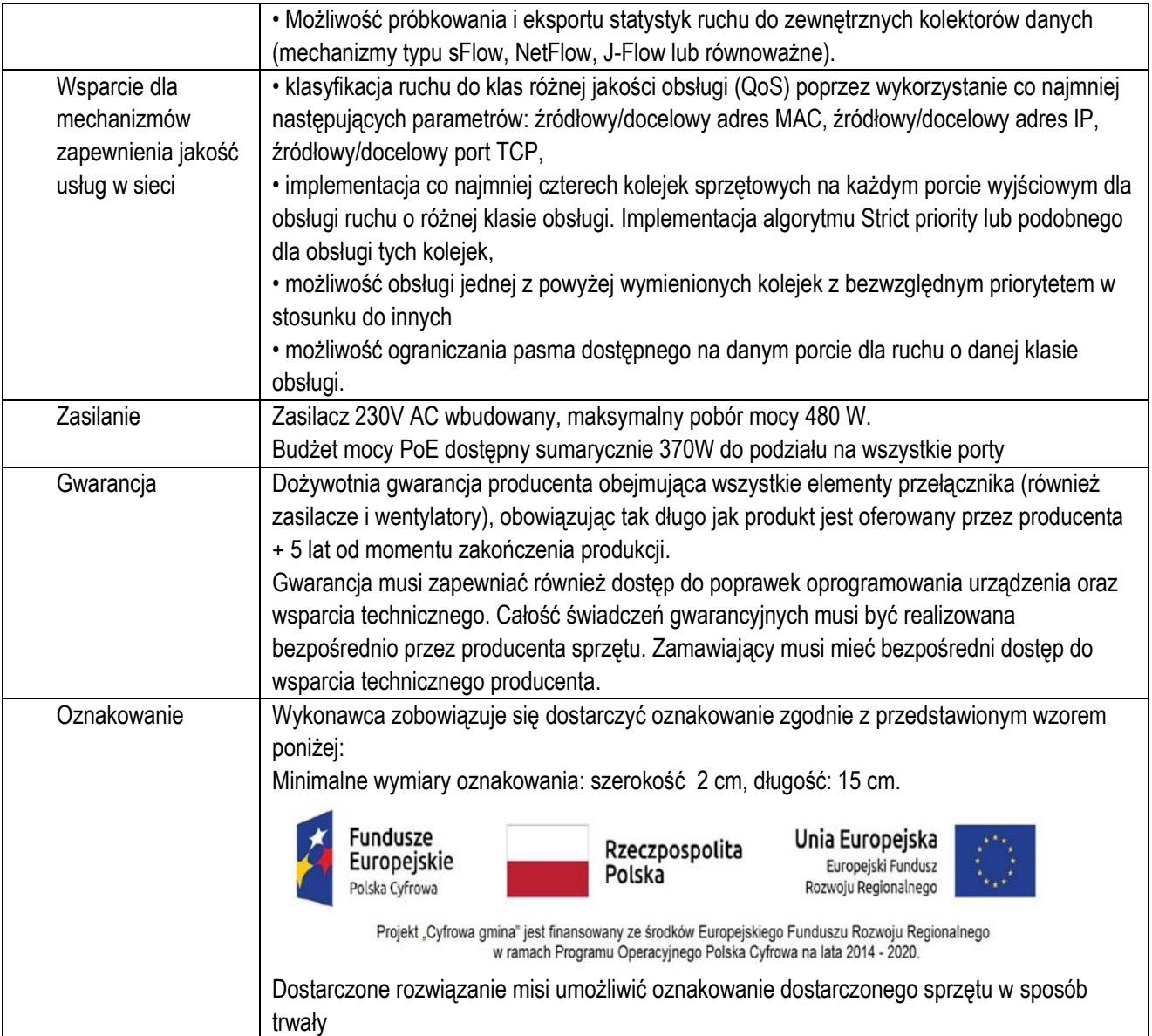

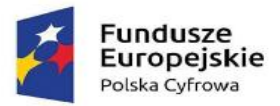

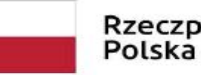

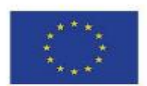

- 3. W każdym przypadku, gdzie wskazano lub użyto w niniejszej SWZ oraz załącznikach znaków towarowych, patentów lub pochodzenia materiałów należy rozumieć, że dopuszcza się stosowanie materiałów równoważnych o porównywalnych (nie gorszych) parametrach technicznych, eksploatacyjnych i użytkowych niż te, które wskazano. Ponadto, ilekroć w niniejszej SWZ wskazano określone normy, aprobaty, specyfikacje techniczne lub systemy odniesienia należy rozumieć, że Zamawiający dopuszcza rozwiązania równoważne opisywanym.
- 4. Wykonawca, który powołuje się na rozwiązania równoważne jest zobowiązany wykazać, że oferowane przez niego oprogramowanie spełnia wymagania określone przez Zamawiającego. Ciężar udowodnienia, że oprogramowanie jest równoważne w stosunku do wymogu określonego przez Zamawiającego spoczywa na składającym ofertę. W takim przypadku Wykonawca musi przedłożyć odpowiednie dokumenty, opisujące parametry techniczne, wymagane prawem certyfikaty i inne dokumenty, dopuszczające dane oprogramowanie do użytkowania oraz pozwalające jednoznacznie określić, że są równoważne.
- 5. Licencje muszą być przeznaczone do użytku na terenie Rzeczpospolitej Polskiej.
- 6. Dopuszcza się zaoferowanie produktów równoważnych do licencji oprogramowania powyżej.
- 7. Warunki równoważności:
	- a) oprogramowanie równoważne musi zapewniać co najmniej pełną funkcjonalność oprogramowania w stosunku, do którego jest wskazane przez Wykonawcę jako równoważne i posiadać co najmniej takie same formaty plików, parametry techniczne i funkcjonalne;
	- b) warunki licencji oprogramowania równoważnego w każdym aspekcie licencjonowania muszą być nie gorsze niż licencje oprogramowania określonego powyżej.
	- c) W przypadku zaoferowania oprogramowania równoważnego Wykonawca będzie zobowiązany do wskazania w ofercie, że funkcjonalność oferowanego oprogramowania jest równoważna w stosunku do oprogramowania opisanego w SWZ przez Zamawiającego.
- 8. Wykonawca, na co najmniej 1 dzień roboczy przed dostawą, jest zobowiązany do przekazania Zamawiającemu na adres e-mail wskazany przez Zamawiającego w umowie:
	- 1) Zestawienia w formacie .csv wszystkich dostarczonych urządzeń, zgodnie ze złożoną ofertą, zawierającego takie informacje jak: producent, typ, model, numer seryjny, okres obowiązywania gwarancji, cenę jednostkową netto, MAC adres karty sieciowej, numer seryjny dysku (jeśli dotyczą).
- 9. Sprzęt winien być fabrycznie nowy i kompletny (z pełnym okablowaniem, oryginalnym opakowaniem) oraz oznakowany przez producenta w taki sposób, aby możliwa była identyfikacja zarówno produktu, jak i producenta oraz winien pochodzić z autoryzowanej sieci sprzedaży – oficjalnego kanału sprzedaży na rynek Unii Europejskiej, a także być objęty gwarancją producenta. Urządzenia komputerowe i oprogramowanie winny być wolne od wad oraz od obciążeń prawami osób trzecich oraz pochodzić z legalnych źródeł.
- 10. Zamawiający informuje, że przedmiotowe zamówienie jest dofinansowane w ramach Programu Operacyjnego Polska Cyfrowa na lata 2014-2020 Osi Priorytetowej V Rozwój cyfrowy JST oraz wzmocnienie cyfrowej odporności na zagrożenia REACT-EU działania 5.1 Rozwój cyfrowy JST oraz wzmocnienie cyfrowej odporności na zagrożenia dotycząca realizacji projektu grantowego "Cyfrowa Gmina" o numerze POPC.05.01.00-00-0001/21-00.

# <span id="page-18-0"></span>**§VI. TERMIN WYKONANIA ZAMÓWIENIA**

- 1. Wykonawca zobowiązany jest zrealizować przedmiot zamówienia w terminie:
	- 1) **Część 1 - 90 dni** od dnia podpisania umowy.
	- 2) **Część 2 - 90 dni** od dnia podpisania umowy.
- 2. Termin podany w ust 1 pkt 1 to ostateczny termin dostawy kompletnych urządzeń wraz z niezbędną dokumentacją.

# <span id="page-18-1"></span>**§VII. INFORMACJA O WARUNKACH UDZIAŁU W POSTĘPOWANIU**

- 1. O udzielenie zamówienia mogą ubiegać się Wykonawcy, którzy nie podlegają wykluczeniu na zasadach określonych w **§ VIII SWZ**, oraz spełniają określone przez Zamawiającego warunki udziału w postępowaniu.
- 2. O udzielenie zamówienia mogą ubiegać się Wykonawcy, którzy spełniają warunki dotyczące:

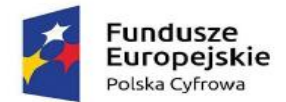

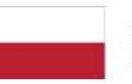

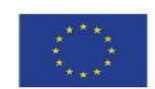

- 1) **zdolności do występowania w obrocie gospodarczym:** Zamawiający nie stawia warunku w powyższym zakresie.
- 2) **uprawnień do prowadzenia określonej działalności gospodarczej lub zawodowej, o ile wynika to z odrębnych przepisów:** Zamawiający nie stawia warunku w powyższym zakresie.
- 3) **sytuacji ekonomicznej lub finansowej:** Zamawiający nie stawia warunku w powyższym zakresie.
- 4) **zdolności technicznej lub zawodowej. Wykonawca spełni warunek, jeżeli wykaże, że:**
	- **4.1) doświadczenie zawodowe:** Zamawiający nie wyznacza szczegółowego warunku w tym zakresie;
	- **4.2) kadra techniczna:** Zamawiający nie stawia warunku w powyższym zakresie;
	- **4.3) potencjał techniczny:** Zamawiający nie wyznacza szczegółowego warunku w tym zakresie.
- <span id="page-19-0"></span>3. **Poleganie na zasobach innych podmiotów -** nie dotyczy.

# **§VIII. PODSTAWY DO WYKLUCZENIA**

- 1. Z postępowania o udzielenie zamówienia wyklucza się wykonawcę<sup>1</sup> :
	- 1) będącego osobą fizyczną, którego prawomocnie skazano za przestępstwo:
		- a) udziału w zorganizowanej grupie przestępczej albo związku mającym na celu popełnienie przestępstwa lub przestępstwa skarbowego, o którym mowa w art. 258 Kodeksu karnego,
		- b) handlu ludźmi, o którym mowa w art. 189a Kodeksu karnego,
		- c) o którym mowa w art. 228-230a, art. 250a Kodeksu karnego lub w art. 46 lub art. 48 ustawy z dnia 25 czerwca 2010 r. o sporcie, (Dz. U. z 2020 r. poz. 1133 oraz z 2021 r. poz. 2054) lub w art. 54 ust. 1-4 ustawy z dnia 12 maja 2011 r. o refundacji leków, środków spożywczych specjalnego przeznaczenia żywieniowego oraz wyrobów medycznych (Dz. U. z 2021 r. poz. 523, 1292, 1559 i 2054),
		- d) finansowania przestępstwa o charakterze terrorystycznym, o którym mowa w art. 165a Kodeksu karnego, lub przestępstwo udaremniania lub utrudniania stwierdzenia przestępnego pochodzenia pieniędzy lub ukrywania ich pochodzenia, o którym mowa w [art. 299](https://sip.lex.pl/#/document/16798683?unitId=art(299)&cm=DOCUMENT) Kodeksu karnego,
		- e) o charakterze terrorystycznym, o którym mowa w [art. 115 § 20](https://sip.lex.pl/#/document/16798683?unitId=art(115)par(20)&cm=DOCUMENT) Kodeksu karnego, lub mające na celu popełnienie tego przestępstwa,
		- f) powierzenia wykonywania pracy małoletniemu cudzoziemcowi, o którym mowa w [art. 9 ust. 2](https://sip.lex.pl/#/document/17896506?unitId=art(9)ust(2)&cm=DOCUMENT) ustawy z dnia 15 czerwca 2012 r. o skutkach powierzania wykonywania pracy cudzoziemcom przebywającym wbrew przepisom na terytorium Rzeczypospolitej Polskiej (Dz. U. poz. 769),
		- g) przeciwko obrotowi gospodarczemu, o których mowa [w art. 296-307](https://sip.lex.pl/#/document/16798683?unitId=art(296)&cm=DOCUMENT) Kodeksu karnego, przestępstwo oszustwa, o którym mowa w [art. 286](https://sip.lex.pl/#/document/16798683?unitId=art(286)&cm=DOCUMENT) Kodeksu karnego, przestępstwo przeciwko wiarygodności dokumentów, o których mowa [w art. 270-277d](https://sip.lex.pl/#/document/16798683?unitId=art(270)&cm=DOCUMENT) Kodeksu karnego, lub przestępstwo skarbowe,
		- h) o którym mowa w art. 9 ust. 1 i 3 lub art. 10 ustawy z dnia 15 czerwca 2012 r. o skutkach powierzania wykonywania pracy cudzoziemcom przebywającym wbrew przepisom na terytorium Rzeczypospolitej Polskiej - lub za odpowiedni czyn zabroniony określony w przepisach prawa obcego;
	- 2) jeżeli urzędującego członka jego organu zarządzającego lub nadzorczego, wspólnika spółki w spółce jawnej lub partnerskiej albo komplementariusza w spółce komandytowej lub komandytowo-akcyjnej lub prokurenta prawomocnie skazano za przestępstwo, o którym mowa w **pkt 1**;
	- 3) wobec którego wydano prawomocny wyrok sądu lub ostateczną decyzję administracyjną o zaleganiu z uiszczeniem podatków, opłat lub składek na ubezpieczenie społeczne lub zdrowotne, chyba że wykonawca odpowiednio przed upływem terminu do składania wniosków o dopuszczenie do udziału w postępowaniu albo przed upływem terminu składania ofert dokonał płatności należnych podatków, opłat lub składek na ubezpieczenie społeczne lub zdrowotne wraz z odsetkami lub grzywnami lub zawarł wiążące porozumienie w sprawie spłaty tych należności;
	- 4) wobec którego prawomocnie orzeczono zakaz ubiegania się o zamówienia publiczne;

<sup>1</sup> Zgodnie z art. 108 ust. 1 ustawy Pzp.

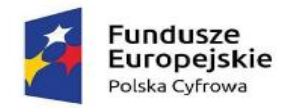

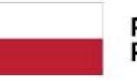

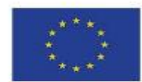

- 5) jeżeli zamawiający może stwierdzić, na podstawie wiarygodnych przesłanek, że wykonawca zawarł z innymi wykonawcami porozumienie mające na celu zakłócenie konkurencji, w szczególności, jeżeli należąc do tej samej grupy kapitałowej w rozumieniu ustawy z dnia 16 lutego 2007 r. o ochronie konkurencji i konsumentów, złożyli odrębne oferty, oferty częściowe lub wnioski o dopuszczenie do udziału w postępowaniu, chyba że wykażą, że przygotowali te oferty lub wnioski niezależnie od siebie;
- 6) jeżeli, w przypadkach, o których mowa w art. 85 ust. 1 ustawy Pzp, doszło do zakłócenia konkurencji wynikającego z wcześniejszego zaangażowania tego wykonawcy lub podmiotu, który należy z wykonawcą do tej samej grupy kapitałowej w rozumieniu [ustawy](https://sip.lex.pl/#/document/17337528?cm=DOCUMENT) z dnia 16 lutego 2007 r. o ochronie konkurencji i konsumentów, chyba że spowodowane tym zakłócenie konkurencji może być wyeliminowane w inny sposób niż przez wykluczenie wykonawcy z udziału w postępowaniu o udzielenie zamówienia.
- 2. Z postępowania o udzielenie zamówienia wyklucza się Wykonawców, w stosunku do których zachodzi którakolwiek z okoliczności wskazanych w art. 109 ust. 1 pkt. 4 ustawy Pzp, tj.: w stosunku do którego otwarto likwidację, ogłoszono upadłość, którego aktywami zarządza likwidator lub sąd, zawarł układ z wierzycielami, którego działalność gospodarcza jest zawieszona albo znajduje się on w innej tego rodzaju sytuacji wynikającej z podobnej procedury przewidzianej w przepisach miejsca wszczęcia tej procedury;
- 3. Na podstawie art. 7 ust. 1 ustawy z dnia 13 kwietnia 2022 r. o szczególnych rozwiązaniach w zakresie przeciwdziałania wspieraniu agresji na Ukrainę oraz służących ochronie bezpieczeństwa narodowego (Dz. U. 2022, poz. 835) z postępowania o udzielenie zamówienia publicznego prowadzonego na podstawie ustawy Pzp wyklucza się:
	- 1) wykonawcę oraz uczestnika konkursu wymienionego w wykazach określonych w rozporządzeniu 765/2006 i rozporządzeniu 269/2014 albo wpisanego na listę na podstawie decyzji w sprawie wpisu na listę rozstrzygającej o zastosowaniu środka, o którym mowa w art. 1 pkt 3 ustawy;
	- 2) wykonawcę oraz uczestnika konkursu, którego beneficjentem rzeczywistym w rozumieniu ustawy z dnia 1 marca 2018 r. o przeciwdziałaniu praniu pieniędzy oraz finansowaniu terroryzmu (Dz. U. z 2022 r. poz. 593 i 655) jest osoba wymieniona w wykazach określonych w rozporządzeniu 765/2006 i rozporządzeniu 269/2014 albo wpisana na listę lub będąca takim beneficjentem rzeczywistym od dnia 24 lutego 2022 r., o ile została wpisana na listę na podstawie decyzji w sprawie wpisu na listę rozstrzygającej o zastosowaniu środka, o którym mowa w art. 1 pkt 3 ustawy;
	- 3) wykonawcę oraz uczestnika konkursu, którego jednostką dominującą w rozumieniu art. 3 ust. 1 pkt 37 ustawy z dnia 29 września 1994 r. o rachunkowości (Dz. U. z 2021 r. poz. 217, 2105 i 2106), jest podmiot wymieniony w wykazach określonych w rozporządzeniu 765/2006 i rozporządzeniu 269/2014 albo wpisany na listę lub będący taką jednostką dominującą od dnia 24 lutego 2022 r., o ile został wpisany na listę na podstawie decyzji w sprawie wpisu na listę rozstrzygającej o zastosowaniu środka, o którym mowa w art. 1 pkt 3 ustawy.
- 4. Wykluczenie Wykonawcy następuje zgodnie z art. 111 ustawy Pzp.
- 5. Wykonawca może zostać wykluczony przez Zamawiającego na każdym etapie postępowania o udzielenie zamówienia.
- 6. **Samooczyszczenie** w okolicznościach określonych w art. 108 ust. 1 pkt 1, 2, 5 lub art. 109 ust. 1 pkt 4 ustawy Pzp,

wykonawca nie podlega wykluczeniu, jeżeli udowodni zamawiającemu, że spełnił **łącznie** następujące przesłanki:

- 1) naprawił lub zobowiązał się do naprawienia szkody wyrządzonej przestępstwem, wykroczeniem lub swoim nieprawidłowym postępowaniem, w tym poprzez zadośćuczynienie pieniężne;
- 2) wyczerpująco wyjaśnił fakty i okoliczności związane z przestępstwem, wykroczeniem lub swoim nieprawidłowym postępowaniem oraz spowodowanymi przez nie szkodami, aktywnie współpracując odpowiednio z właściwymi organami, w tym organami ścigania lub zamawiającym;
- 3) podjął konkretne środki techniczne, organizacyjne i kadrowe, odpowiednie dla zapobiegania dalszym przestępstwom, wykroczeniom lub nieprawidłowemu postępowaniu, w szczególności:
	- a) zerwał wszelkie powiązania z osobami lub podmiotami odpowiedzialnymi za nieprawidłowe postępowanie wykonawcy,
	- b) zreorganizował personel,
	- c) wdrożył system sprawozdawczości i kontroli,
	- d) utworzył struktury audytu wewnętrznego do monitorowania przestrzegania przepisów, wewnętrznych regulacji lub standardów,

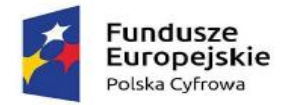

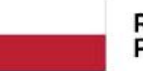

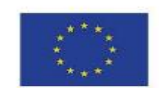

e) wprowadził wewnętrzne regulacje dotyczące odpowiedzialności i odszkodowań za nieprzestrzeganie przepisów, wewnętrznych regulacji lub standardów.

**Zamawiający ocenia, czy podjęte przez wykonawcę czynności są wystarczające do wykazania jego rzetelności, uwzględniając wagę i szczególne okoliczności czynu wykonawcy, a jeżeli uzna, że nie są wystarczające, wyklucza wykonawcę.**

# <span id="page-21-0"></span>**§IX. INFORMACJA O PODMIOTOWYCH ŚRODKACH DOWODOWYCH (OŚWIADCZENIA I DOKUMENTY, JAKIE ZOBOWIĄZANI SĄ DOSTARCZYĆ WYKONAWCY W CELU POTWIERDZANIA SPEŁNIANIA WARUNKÓW UDZIAŁU W POSTĘPOWANIU ORAZ WYKAZANIA BRAKU PODSTAW DO WYKLUCZENIA) ORAZ PRZEDMIOTOWYCH ŚRODKACH DOWODOWYCH**

- 1. Do oferty (**załącznik nr 1 i/lub 1A do SWZ)** wykonawca zobowiązany jest dołączyć aktualne na dzień składania ofert oświadczenie o braku podstaw do wykluczenia z postępowania – zgodnie z **Załącznikiem nr 2 do SWZ**;
- 2. Informacje zawarte w oświadczeniu, o którym mowa w **ust. 1** stanowią wstępne potwierdzenie, że Wykonawca nie podlega wykluczeniu z postępowania.
- 3. Zamawiający przed udzieleniem zamówienia, wezwie Wykonawcę, którego oferta została najwyżej oceniona, do złożenia w wyznaczonym terminie, nie krótszym niż **5 dni** od dnia wezwania, podmiotowych środków dowodowych, aktualnych na dzień ich złożenia<sup>2</sup> .
- 4. **Wykaz podmiotowych środków dowodowych, składanych przez wykonawcę w postępowaniu na wezwanie Zamawiającego w celu potwierdzenia okoliczności, o których mowa w art. 125 ust. 1 ustawy Pzp**<sup>3</sup> :
	- 1) **potwierdzające brak podstaw do wykluczenia:** 
		- a) oświadczenie wykonawcy, w zakresie art. 108 ust. 1 pkt 5 ustawy Pzp, o braku przynależności do tej samej grupy kapitałowej, w rozumieniu ustawy z dnia 16 lutego 2007 r. o ochronie konkurencji i konsumentów (Dz. U. z 2020 r. poz. 1076), z innym wykonawcą, który złożył odrębną ofertę, ofertę częściową lub wniosek o dopuszczenie do udziału w postępowaniu, albo oświadczenia o przynależności do tej samej grupy kapitałowej wraz z dokumentami lub informacjami potwierdzającymi przygotowanie oferty, oferty częściowej lub wniosku o dopuszczenie do udziału w postępowaniu niezależnie od innego wykonawcy należącego do tej samej grupy kapitałowej – **załącznik nr 3 do SWZ**;
		- b) odpis lub informacja z Krajowego Rejestru Sądowego lub z Centralnej Ewidencji i Informacji o Działalności Gospodarczej, w zakresie art. 109 ust. 1 pkt 4 ustawy Pzp, sporządzonych **nie wcześniej niż 3 miesiące przed jej złożeniem**, jeżeli odrębne przepisy wymagają wpisu do rejestru lub ewidencji;
	- 2) **potwierdzające spełnianie warunków udziału w postępowaniu:**
		- a) nie dotyczy**;**
- 5. Jeżeli Wykonawca ma siedzibę lub miejsce zamieszkania poza terytorium Rzeczypospolitej Polskiej, zamiast dokumentu, o którym mowa w **ust. 4 pkt 1 lit. b**, składa dokument lub dokumenty wystawione w kraju, w którym wykonawca ma siedzibę lub miejsce zamieszkania, potwierdzające odpowiednio, że nie otwarto jego likwidacji ani nie ogłoszono upadłości. Dokument, o którym mowa powyżej, powinien być wystawiony nie wcześniej **niż 3 miesiące przed ich złożeniem**<sup>4</sup> .
- 6. Jeżeli w kraju, w którym Wykonawca ma siedzibę lub miejsce zamieszkania, nie wydaje się dokumentów, o których mowa w **ust. 4 pkt 1 lit. b**, zastępuje się je w całości dokumentem zawierającym odpowiednio oświadczenie Wykonawcy, ze wskazaniem osoby albo osób uprawnionych do jego reprezentacji, złożone przed notariuszem lub przed

<sup>2</sup> Zgodnie z art. 274 ust. 1 ustawy Pzp

<sup>3</sup> Zgodnie z art. 273 ust. 1 i 2 ustawy Pzp

<sup>4</sup> Zgodnie z § 4 ust. 1 pkt 3) lit b) rozporządzenia Ministra Rozwoju w sprawie rodzajów podmiotowych środków dowodowych oraz innych dokumentów lub oświadczeń, jakich może żądać zamawiający od wykonawcy.

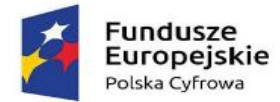

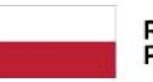

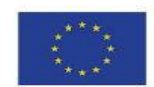

organem sądowym, administracyjnym albo organem samorządu zawodowego lub gospodarczego właściwym ze względu na siedzibę lub miejsce zamieszkania Wykonawcy<sup>5</sup> . Termin, o którym mowa w **ust. 5** stosuje się odpowiednio.

- 7. Zamawiający nie wzywa do złożenia podmiotowych środków dowodowych, jeżeli<sup>6</sup>:
	- 1) może je uzyskać za pomocą bezpłatnych i ogólnodostępnych baz danych, w szczególności rejestrów publicznych w rozumieniu ustawy z dnia 17 lutego 2005 r. o informatyzacji działalności podmiotów realizujących zadania publiczne, o ile wykonawca wskazał w oświadczeniu, o którym mowa w art. 125 ust. 1 ustawy Pzp dane umożliwiające dostęp do tych środków;
- 8. Wykonawca nie jest zobowiązany do złożenia podmiotowych środków dowodowych, które zamawiający posiada, jeżeli wykonawca wskaże te środki oraz potwierdzi ich prawidłowość i aktualność.
- 9. W zakresie nieuregulowanym ustawą Pzp lub niniejszą SWZ do oświadczeń i dokumentów składanych przez Wykonawcę w postępowaniu zastosowanie mają w szczególności przepisy:
	- 1) rozporządzenia Ministra Rozwoju Pracy i Technologii z dnia 23 grudnia 2020 r. w sprawie podmiotowych środków dowodowych oraz innych dokumentów lub oświadczeń, jakich może żądać zamawiający od wykonawcy, oraz
	- 2) rozporządzenia Prezesa Rady Ministrów z dnia 30 grudnia 2020 r. w sprawie sposobu sporządzania i przekazywania informacji oraz wymagań technicznych dla dokumentów elektronicznych oraz środków komunikacji elektronicznej w postępowaniu o udzielenie zamówienia publicznego lub konkursie.
- 10. Podmiotowe środki dowodowe oraz inne dokumenty lub oświadczenia, o których mowa w rozporządzeniu, składa się w formie elektronicznej opatrzonej kwalifikowanym podpisem elektronicznym, w postaci elektronicznej opatrzonej podpisem zaufanym lub podpisem osobistym w przepisach, w zakresie i sposób określony w rozporządzeniu, o którym mowa w **ust. 9 pkt 2**.
- 11. W przypadku wykonawców wspólnie ubiegających się o udzielenie zamówienia, oświadczenia, o których mowa w **ust. 1**, składa każdy z wykonawców we własnym imieniu. Oświadczenia te potwierdzają brak podstaw wykluczenia z postępowania<sup>7</sup>.
- 12. Podmiotowe środki dowodowe potwierdzające brak podstaw do wykluczenia z postępowania, o których mowa w **ust**. **4 pkt 1 lit. a i b** składa każdy z wykonawców wspólnie ubiegających się o zamówienie we własnym imieniu.
- 13. W przypadku Wykonawców działających w formie spółki cywilnej:
	- 1) oświadczenie, o którym mowa w **ust. 1** składane jest przez każdego wspólnika spółki cywilnej oddzielnie we własnym imieniu (osoby prowadzącej działalność gospodarczą pod nazwą określoną w centralnej ewidencji i informacji o działalności gospodarczej - "Firma przedsiębiorcy"),
	- 2) podmiotowe środki dowodowe, o których mowa w **ust. 4 pkt 1 lit. a i b** składane jest przez każdego wspólnika spółki cywilnej oddzielnie we własnym imieniu (osoby prowadzącej działalność gospodarczą pod nazwą określoną w centralnej ewidencji i informacji o działalności gospodarczej - "Firma przedsiębiorcy"),
- 14. Dokumenty elektroniczne w postępowaniu spełniają łącznie następujące wymagania:
	- 1) są utrwalone w sposób umożliwiający ich wielokrotne odczytanie, zapisanie i powielenie, a także przekazanie przy użyciu środków komunikacji elektronicznej lub na informatycznym nośniku danych;
	- 2) umożliwiają prezentację treści w postaci elektronicznej, w szczególności przez wyświetlenie tej treści na monitorze ekranowym;
	- 3) umożliwiają prezentację treści w postaci papierowej, w szczególności za pomocą wydruku;
	- 4) zawierają dane w układzie niepozostawiającym wątpliwości co do treści i kontekstu zapisanych informacji.

<span id="page-22-0"></span><sup>&</sup>lt;sup>5</sup> Zgodnie z § 4 ust. 2 rozporządzenia Ministra Rozwoju w sprawie rodzajów podmiotowych środków dowodowych oraz innych dokumentów lub oświadczeń, jakich może żądać zamawiający od wykonawcy.

<sup>6</sup> art.274 ust. 4 ustawy Pzp

<sup>7</sup> art. 125 ust. 4 ustawy Pzp

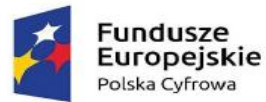

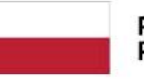

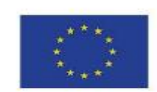

# **§X. INFORMACJE O ŚRODKACH KOMUNIKACJI ELEKTRONICZNEJ, PRZY UŻYCIU KTÓRYCH ZAMAWIAJĄCY BĘDZIE KOMUNIKOWAŁ SIĘ Z WYKONAWCAMI, ORAZ INFORMACJE O WYMAGANIACH TECHNICZNYCH I ORGANIZACYJNYCH SPORZĄDZANIA, WYSYŁANIA I ODBIERANIA KORESPONDENCJI ELEKTRONICZNEJ;**

- 1. Dokumentacja postępowania jest i w trakcie postępowania będzie upubliczniana na stronie internetowej: [https://platformazakupowa.pl](https://platformazakupowa.pl/) *(zwanej dalej: platformą lub portalem)* **i pod nazwą postępowania wskazaną w tytule SWZ.** Platforma umożliwia komunikację wykonawcy z zamawiającym, w tym złożenie oferty.
- 2. Komunikacja między zamawiającym, a wykonawcami odbywa się w języku polskim przy użyciu środków komunikacji elektronicznej, w sposób określony w **ust. 3**.
- 3. Korespondencja przy użyciu środków komunikacji elektronicznej możliwa jest w następujący sposób:
	- 1) korespondencja przed upływem terminu składania ofert *(w szczególności: wnioski o wyjaśnienie treści SWZ / pytania dotyczące postępowania)*:
		- a) za pośrednictwem Platformy w celu skrócenia czasu udzielenia odpowiedzi na pytania preferuje się, aby komunikacja między zamawiającym a wykonawcami, w tym wszelkie oświadczenia, wnioski, zawiadomienia oraz informacje, przekazywane są w formie elektronicznej za pośrednictwem [platformazakupowa.pl](http://platformazakupowa.pl/) i formularza "Wyślij wiadomość do zamawiającego" i postępować zgodnie z instrukcją użytkownika, o której mowa w **ust. 4 pkt 4**; Za datę przekazania (wpływu) oświadczeń, wniosków, zawiadomień oraz informacji przyjmuje się datę ich przesłania za pośrednictwem [platformazakupowa.pl](http://platformazakupowa.pl/) poprzez kliknięcie przycisku "Wyślij wiadomość do zamawiającego" po których pojawi się komunikat, że wiadomość została wysłana do zamawiającego.
		- b) bezpośrednio na adres poczty elektronicznej wskazany w **§I ust. 5 SWZ**;
		- c) Zamawiający będzie przekazywał wykonawcom informacje w formie elektronicznej za pośrednictwem [platformazakupowa.pl](http://platformazakupowa.pl/). Informacje dotyczące odpowiedzi na pytania, zmiany specyfikacji, zmiany terminu składania i otwarcia ofert Zamawiający będzie zamieszczał na platformie w sekcji "Komunikaty". Korespondencja, której zgodnie z obowiązującymi przepisami adresatem jest konkretny wykonawca, będzie przekazywana w formie elektronicznej za pośrednictwem [platformazakupowa.pl](http://platformazakupowa.pl/) do konkretnego wykonawcy.
	- 2) korespondencja po upływie terminu składania ofert *(w szczególności: dokumenty, oświadczenia, wyjaśnienia Wykonawcy składane w odpowiedzi na wezwanie Zamawiającego, wnioski wykonawcy)*:
		- a) za pośrednictwem platformy po otwarciu ofert przez Zamawiającego komunikacja między zamawiającym a wykonawcami, w tym wszelkie oświadczenia, wnioski, zawiadomienia oraz informacje, przekazywane są w formie elektronicznej za pośrednictwem [platformazakupowa.pl](http://platformazakupowa.pl/) i formularza "Wyślij wiadomość do zamawiającego" i postępować zgodnie z instrukcją użytkownika, o której mowa w **ust. 4 pkt 4**; Za datę przekazania (wpływu) oświadczeń, wniosków, zawiadomień oraz informacji przyjmuje się datę ich przesłania za pośrednictwem [platformazakupowa.pl](http://platformazakupowa.pl/) poprzez kliknięcie przycisku "Wyślij wiadomość do zamawiającego" po których pojawi się komunikat, że wiadomość została wysłana do zamawiającego;
		- b) bezpośrednio na adres poczty elektronicznej wskazany w **§I ust. 5 SWZ**, wykonawca do komunikacji może użyć wyłącznie adresu poczty elektronicznej wskazanego w formularzu ofertowym lub adresu wskazanego w profilu wykonawcy na Platformie w zakładce "*Rejestracja".* W takim przypadku w korespondencji związanej z niniejszym postępowaniem Wykonawcy powinni posługiwać się następującym znakiem postępowania: GT.271.5.2021 oraz nazwą postępowania.
	- 3) Zamawiający wszelką korespondencję do wykonawców będzie przesyłał za pośrednictwem Portalu. W przypadku przerwy w działaniu Portalu Zamawiający dopuszcza możliwość przesłania korespondencji przy użyciu poczty elektronicznej palmowska@lukta.com.pl.
	- 4) Sposób składania środków ochrony prawnej został określony w **§ XIX SWZ.**
	- 5) Zamawiający nie przewiduje sposobu komunikowania się z Wykonawcami w inny sposób niż przy użyciu środków komunikacji elektronicznej, wskazanych w SWZ.
- 4. Informacje dotyczące komunikacji za pośrednictwem Platformy:
	- 1) **Wykonawca przystępując do postępowania o udzielenie zamówienia publicznego akceptuje warunki korzystania z** [https://platformazakupowa.pl](https://platformazakupowa.pl/) **określone w Regulaminie zamieszczonym na stronie internetowej:**  <https://platformazakupowa.pl/strona/1-regulamin> w zakładce "Regulamin" oraz uznaje go za wiążący,
	- 2) zapoznał i stosuje się do Instrukcji składania ofert/wniosków dostępnej [https://platformazakupowa.pl/strona/45](https://platformazakupowa.pl/strona/45-instrukcje) [instrukcje](https://platformazakupowa.pl/strona/45-instrukcje)

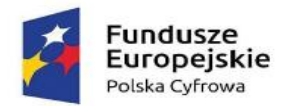

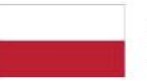

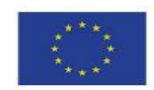

- 3) Zamawiający nie ponosi odpowiedzialności za złożenie oferty w sposób niezgodny z Instrukcją korzystania z [https://platformazakupowa.pl](https://platformazakupowa.pl/), w szczególności za sytuację, gdy zamawiający zapozna się z treścią oferty przed upływem terminu składania ofert (np. złożenie oferty w zakładce "Wyślij wiadomość do zamawiającego"). Taka oferta zostanie uznana przez Zamawiającego za ofertę handlową i nie będzie brana pod uwagę w przedmiotowym postępowaniu, ponieważ nie został spełniony obowiązek narzucony w art. 221 ustawy Pzp,
- 4) Zamawiający informuje, że instrukcje korzystania z [platformazakupowa.pl](http://platformazakupowa.pl/) dotyczące w szczególności logowania, składania wniosków o wyjaśnienie treści SWZ, składania ofert oraz innych czynności podejmowanych w niniejszym postępowaniu przy użyciu [platformazakupowa.pl](http://platformazakupowa.pl/) znajdują się w zakładce "Instrukcje dla Wykonawców" na stronie internetowej pod adresem: https://platformazakupowa.pl/strona/45-instrukcie
- 5) plik załączony przez wykonawcę na Platformie i zapisany, nie jest widoczny dla Zamawiającego, ponieważ widnieje w systemie jako zaszyfrowany. Możliwość otworzenia pliku dostępna jest dopiero po odszyfrowaniu przez Zamawiającego po upływie terminu składania ofert;
- 6) oznaczenie czasu odbioru danych przez portal stanowi przypiętą do dokumentu elektronicznego datę oraz dokładny czas, znajdującą się na potwierdzeniu,
- 7) numer telefonu infolinii technicznej oraz adres e-mail dotyczący Platformy: +Centrum Wsparcia Klienta (pon. pt. 8:00-17:00) 22 101 02 02 -mail: cwk@platformazakupowa.pl
- 5. Korzystanie z platformy możliwe jest pod warunkiem spełnienia następujących minimalnych wymagań technicznych:
	- 1) stały dostęp do sieci Internet o gwarantowanej przepustowości nie mniejszej niż 512 kb/s,
	- 2) komputer klasy PC lub MAC o następującej konfiguracji: pamięć min. 2 GB Ram, procesor Intel IV 2 GHZ lub jego nowsza wersja, jeden z systemów operacyjnych - MS Windows 7, Mac Os x 10 4, Linux, lub ich nowsze wersje,
	- 3) zainstalowana dowolna przeglądarka internetowa, w przypadku Internet Explorer minimalnie wersja 10.0,
	- 4) włączona obsługa JavaScript,
	- 5) zainstalowany program Adobe Acrobat Reader lub inny obsługujący format plików .pdf,
	- 6) Szyfrowanie na platformazakupowa.pl odbywa się za pomocą protokołu TLS 1.3.
	- 7) Oznaczenie czasu odbioru danych przez platformę zakupową stanowi datę oraz dokładny czas (hh:mm:ss) generowany wg. czasu lokalnego serwera synchronizowanego z zegarem Głównego Urzędu Miar.
	- 8) Maksymalny rozmiar pojedynczych plików przesyłanych za pośrednictwem platformy wynosi 150 MB. Za pośrednictwem Platformy można przesłać wiele pojedynczych plików lub plik skompresowany do archiwum (ZIP) zawierający wiele pojedynczych plików.
	- 9) Dopuszczalne formaty przesyłanych danych tj. plików o wielkości do 150 MB w formatach .png, .jpg, .jpeg, .gif, .doc, .docx, .xls, .xlsx, .ppt, .pptx, .odt, .ods, .odp, .odf, .pdf, .7zip, txt,. ath, .xml, .dwg, .xades, .tar, .7z, .eml, .msg;
- 6. Informacje o sposobie komunikowania się zamawiającego z wykonawcami w inny sposób niż przy użyciu środków komunikacji elektronicznej w przypadku zaistnienia jednej z sytuacji określonych w art. 65 ust. 1, art. 66 i art. 69 ustawy Pzp - **nie dotyczy**.
- 7. Korzystanie z portalu przez wykonawców jest bezpłatne.
- 8. Przeglądanie i pobieranie publicznej treści dokumentacji postępowania nie wymaga posiadania konta w portalu, ani logowania do portalu.
- 9. Wykonawca jako podmiot profesjonalny ma obowiązek sprawdzania komunikatów i wiadomości bezpośrednio na [https://platformazakupowa.pl](https://spwodne.logintrade.net/rejestracja/ustawowe.html) przesłanych przez zamawiającego, gdyż system powiadomień może ulec awarii lub powiadomienie może trafić do folderu SPAM.
- 10. Sposób sporządzenia dokumentów elektronicznych, cyfrowych odwzorowań dokumentów oraz informacji musi być zgody z wymaganiami określonymi w rozporządzeniu Prezesa Rady Ministrów z dnia 30 grudnia 2020 r. w sprawie sposobu sporządzania i przekazywania informacji oraz wymagań technicznych dla dokumentów elektronicznych oraz środków komunikacji elektronicznej w postępowaniu o udzielenie zamówienia publicznego lub konkursie (Dz. U. z 2020 r., poz. 2452).
- 11. Oferty, oświadczenia, o których mowa w art. 125 ust. 1 ustawy Pzp, podmiotowe środki dowodowe, w tym oświadczenie, o którym mowa w art. 117 ust. 4 ustawy Pzp, oraz zobowiązanie podmiotu udostępniającego zasoby, o którym mowa w art. 118 ust. 3 ustawy Pzp, zwane dalej "zobowiązaniem podmiotu udostępniającego zasoby", przedmiotowe środki dowodowe, pełnomocnictwo, sporządza się w postaci elektronicznej, w formatach danych określonych w przepisach wydanych na podstawie art. 18 ustawy z dnia 17 lutego 2005 r. o informatyzacji działalności podmiotów realizujących

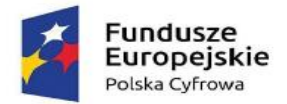

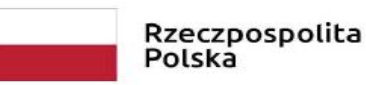

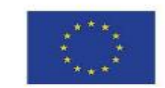

zadania publiczne (t.j. Dz.U. z 2020 r. poz. 346 ze zm.), z zastrzeżeniem formatów, o których mowa w art. 66 ust. 1 ustawy Pzp, z uwzględnieniem rodzaju przekazywanych danych.

- 12. Informacje, oświadczenia lub dokumenty, inne niż określone w **ust. 11**, przekazywane w postępowaniu, sporządza się w postaci elektronicznej, w formatach danych określonych w przepisach wydanych na podstawie art. 18 ustawy z dnia 17 lutego 2005 r. o informatyzacji działalności podmiotów realizujących zadania publiczne lub jako tekst wpisany bezpośrednio do wiadomości przekazywanej przy użyciu środków komunikacji elektronicznej, o których mowa w **ust. 3.**
- 13. Zgodnie z art. 20 ust. 1 ustawy Pzp postępowanie o udzielenie zamówienia, z zastrzeżeniem wyjątków przewidzianych w ustawie Pzp, prowadzi się pisemnie.
- 14. Komunikacja, w tym składanie ofert, wymiana informacji oraz przekazywanie dokumentów lub oświadczeń między zamawiającym a wykonawcą, z uwzględnieniem wyjątków określonych w ustawie, odbywa się przy użyciu środków komunikacji elektronicznej.
- 15. Komunikacja ustna dopuszczalna jest w odniesieniu do informacji, które nie są istotne, w szczególności nie dotyczą ogłoszenia o zamówieniu lub SWZ, a także ofert.
- 16. Postępowanie prowadzone jest w języku polskim.
- 17. Wyjaśnienie treści SWZ:
	- *1)* Wykonawca może zwrócić się do Zamawiającego o wyjaśnienie treści SWZ.
	- *2)* Zamawiający jest obowiązany udzielić wyjaśnień niezwłocznie, jednak nie później niż na **2 dni** przed upływem terminu składania ofert pod warunkiem, że wniosek o wyjaśnienie treści SWZ wpłynął do zamawiającego nie później niż na **4 dni** przed upływem terminu składania ofert.
	- *3)* Jeżeli zamawiający nie udzieli wyjaśnień w terminie, o którym mowa w **pkt 2**, przedłuża termin składania ofert o czas niezbędny do zapoznania się wszystkich zainteresowanych wykonawców z wyjaśnieniami niezbędnymi do należytego przygotowania i złożenia ofert.
	- *4)* W przypadku, gdy wniosek o wyjaśnienie treści SWZ nie wpłynął w terminie, o którym mowa w **pkt 2**, zamawiający nie ma obowiązku udzielania odpowiednio wyjaśnień SWZ oraz obowiązku przedłużenia terminu składania ofert.
	- *5)* Przedłużenie terminu składania ofert, nie wpływa na bieg terminu składania wniosku o wyjaśnienie treści odpowiednio SWZ.
	- *6)* Treść zapytań wraz z wyjaśnieniami zamawiający udostępnia, bez ujawniania źródła zapytania, na stronie internetowej prowadzonego postępowania, tj. **[https://platformazakupowa.pl](https://platformazakupowa.pl/) .**
	- 7) W przypadku rozbieżności pomiędzy treścią niniejszej SWZ a treścią udzielonych odpowiedzi jako obowiązującą należy przyjąć treść pisma zawierającego późniejsze oświadczenie Zamawiającego.
	- 8) W uzasadnionych przypadkach zamawiający może przed upływem terminu składania ofert zmienić treść SWZ. W przypadku, gdy zmiana treści SWZ jest istotna dla sporządzenia oferty lub wymaga od wykonawców dodatkowego czasu na zapoznanie się ze zmianą treści SWZ i przygotowanie ofert, zamawiający przedłuży termin składania ofert o czas niezbędny na ich przygotowanie.
	- *9)* Zamawiający informuje wykonawców o przedłużonym terminie składania odpowiednio ofert przez zamieszczenie informacji na stronie internetowej prowadzonego postępowania, na której została odpowiednio udostępniona SWZ, tj. **[https://platformazakupowa.pl.](https://platformazakupowa.pl/)**

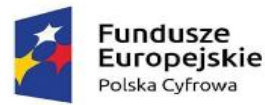

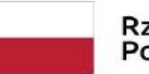

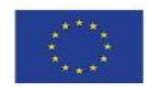

# <span id="page-26-0"></span>**§XI. OPIS SPOSOBU PRZYGOTOWANIA OFERTY**

- 1. Ofertę, należy złożyć w języku polskim, sporządzoną pod rygorem nieważności, **w formie elektronicznej** *(do zachowania elektronicznej formy czynności prawnej wystarcza złożenie oświadczenia woli w postaci elektronicznej i opatrzenie go kwalifikowanym podpisem elektronicznym)* **lub postaci elektronicznej** opatrzonej podpisem zaufanym<sup>8</sup> lub podpisem osobistym<sup>9</sup> przez osoby upoważnione do składania oświadczeń woli w imieniu Wykonawcy zgodnie z formą reprezentacji Wykonawcy określoną w rejestrze lub innym dokumencie, właściwym dla danej formy organizacyjnej Wykonawcy albo przez upełnomocnionego przedstawiciela Wykonawcy, w ogólnie dostępnych formatach danych<sup>10</sup>:
	- 1) Zamawiający rekomenduje wykorzystanie formatów: .pdf .doc .xls ze **szczególnym wskazaniem na .pdf;**
	- 2) w celu ewentualnej kompresji danych Zamawiający rekomenduje wykorzystanie jednego z formatów:
		- a) \*.zip;
		- b) \*.7Z;
	- 3) Zamawiający zwraca uwagę na ograniczenia wielkości plików podpisywanych profilem zaufanym, który wynosi max 10MB, oraz na ograniczenie wielkości plików podpisywanych w aplikacji eDoApp służącej do składania podpisu osobistego, który wynosi max 5MB,
	- 4) ze względu na niskie ryzyko naruszenia integralności pliku oraz łatwiejszą weryfikację podpisu, zamawiający zaleca, w miarę możliwości, przekonwertowanie plików składających się na ofertę na format .pdf i opatrzenie ich podpisem kwalifikowanym PAdES,
	- 5) Zamawiający zaleca, aby w przypadku podpisywania pliku przez kilka osób, stosować podpisy tego samego rodzaju. Podpisywanie różnymi rodzajami podpisów np. osobistym i kwalifikowanym może doprowadzić do problemów w weryfikacji plików,
	- 6) Zamawiający zaleca, aby Wykonawca z odpowiednim wyprzedzeniem przetestował możliwość prawidłowego wykorzystania wybranej metody podpisania plików oferty,
	- 7) ofertę należy przygotować z należytą starannością dla podmiotu ubiegającego się o udzielenie zamówienia publicznego i zachowaniem odpowiedniego odstępu czasu do zakończenia przyjmowania ofert. Zaleca się, aby założyć profil Wykonawcy i rozpocząć składanie oferty z odpowiednim wyprzedzeniem
	- 8) podczas podpisywania plików zaleca się stosowanie algorytmu skrótu SHA2 zamiast SHA1,
	- 9) jeśli wykonawca pakuje dokumenty np. w plik ZIP zalecanej jest wcześniejsze podpisanie każdego ze skompresowanych plików,
	- 10) Zamawiający zaleca wykorzystanie podpisu z kwalifikowanym znacznikiem czasu,
	- 11) Zamawiający zaleca, aby nie wprowadzać jakichkolwiek zmian w plikach po podpisaniu ich podpisem kwalifikowanym. Może to skutkować naruszeniem integralności plików co równoważne będzie z koniecznością odrzucenia oferty w postępowaniu,
- 2. Ofertę wraz z wymaganymi dokumentami należy umieścić na [platformazakupowa.pl.](http://platformazakupowa.pl/)
- 3. Do oferty należy dołączyć wszystkie wymagane w SWZ dokumenty.
- 4. Po wypełnieniu Formularza składania oferty lub wniosku i dołączenia wszystkich wymaganych załączników należy kliknąć przycisk "Przejdź do podsumowania".
- 5. Oferta lub wniosek składana elektronicznie musi zostać podpisana elektronicznym podpisem kwalifikowanym, podpisem zaufanym lub podpisem osobistym. W procesie składania oferty za pośrednictwem [platformazakupowa.pl,](http://platformazakupowa.pl/) wykonawca powinien złożyć podpis bezpośrednio na dokumentach przesłanych za pośrednictwem [platformazakupowa.pl.](http://platformazakupowa.pl/) Zalecamy

<sup>8</sup> Podpis zaufany – podpis elektroniczny, którego autentyczność i integralność są zapewniane przy użyciu pieczeci elektronicznej ministra właściwego do spraw informatyzacji

<sup>9</sup> podpis osobisty - zaawansowany podpis elektroniczny w rozumieniu art. 3 pkt 11 rozporządzenia Parlamentu Europejskiego i Rady (UE) nr 910/2014 z dnia 23 lipca 2014 r. w sprawie identyfikacji elektronicznej i usług zaufania w odniesieniu do transakcji elektronicznych na rynku wewnętrznym oraz uchylającego dyrektywę 1999/93/WE, weryfikowany za pomocą certyfikatu podpisu osobistego;

<sup>10</sup> Zgodnie z § 2 ust. 1 rozporządzenia Prezesa Rady Ministrów w sprawie sposobu sporządzania i przekazywania informacji oraz wymagań technicznych dla dokumentów elektronicznych oraz środków komunikacji elektronicznej w postępowaniu o udzielenie zamówienia publicznego lub konkursie

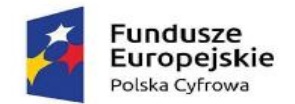

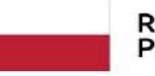

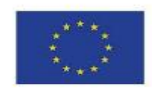

stosowanie podpisu na każdym załączonym pliku osobno, w szczególności wskazanych w art. 63 ust 1 oraz ust.2 ustawy Pzp, gdzie zaznaczono, iż oferty, wnioski o dopuszczenie do udziału w postępowaniu oraz oświadczenie, o którym mowa w art. 125 ust.1 ustawy Pzp sporządza się, pod rygorem nieważności, w postaci lub formie elektronicznej i opatruje się odpowiednio w odniesieniu do wartości postępowania kwalifikowanym podpisem elektronicznym, podpisem zaufanym lub podpisem osobistym.

- 6. Za datę złożenia oferty przyjmuje się datę jej przekazania w systemie (platformie) w drugim kroku składania oferty poprzez kliknięcie przycisku "Złóż ofertę" i wyświetlenie się komunikatu, że oferta została zaszyfrowana i złożona.
- 7. Wykonawca załączając plik oznacza czy jest on jawny oraz czy zawiera dane osobowe.
- 8. W przypadku oznaczenia pliku jako niejawny wykonawca zobowiązany jest dołączyć dokument z uzasadnieniem objęcia pliku tajemnicą przedsiębiorstwa. W celu zminimalizowania ryzyka wycieku danych osobowych w przypadku załączenia przez wykonawcę pliku zawierającego dane osobowe zaleca się dołączenie drugiego pliku zanonimizowanego (z zakrytymi danymi osobowymi).
- 9. Szczegółowa instrukcja dla Wykonawców dotycząca złożenia, zmiany i wycofania oferty znajduje się na stronie internetowej pod adresem: <https://platformazakupowa.pl/strona/45-instrukcje>
- 10. Zgodnie z przepisem art. 64 ustawy Pzp platforma jest kompatybilna ze wszystkimi podpisami elektronicznymi. Do przesłania dokumentów niezbędne jest posiadanie kwalifikowanego podpisu elektronicznego lub podpisu zaufanego, lub podpisu osobistego w celu potwierdzenia czynności złożenia oferty. Szczegółowe informacje o sposobie pozyskania usługi kwalifikowanego podpisu elektronicznego oraz warunkach jej użycia można znaleźć na stronach internetowych kwalifikowanych dostawców usług zaufania, których lista znajduje się pod adresem internetowym[: http://www.nccert.pl/kontakt.htm](http://www.nccert.pl/kontakt.htm). Szczegółowe informacje o sposobie pozyskania usługi profilu zaufanego można znaleźć pod adresem internetowym: <https://www.gov.pl/web/gov/zaloz-profil-zaufany>. Szczegółowe informacje o sposobie pozyskania podpisu osobistego można znaleźć pod adresem internetowym: [https://www.gov.pl/web/e](https://www.gov.pl/web/e-dowod/podpis-osobisty)[dowod/podpis-osobisty.](https://www.gov.pl/web/e-dowod/podpis-osobisty)
- 11. **Ważne zalecenie!** W zależności od formatu kwalifikowanego podpisu (PAdES, XAdES) i jego typu (zewnętrzny, wewnętrzny) Wykonawca dołącza do portalu uprzednio podpisane dokumenty wraz z wygenerowanym plikiem podpisu (typ zewnętrzny) lub dokument z wszytym podpisem (typ wewnętrzny):
	- 1) dokumenty w formacie "pdf" zaleca się podpisywać formatem PAdES;
	- 2) w przypadku składania dokumentów w formacie innym niż "pdf", wtedy można użyć formatu XAdES;
	- 3) podpisy kwalifikowane wykorzystywane przez wykonawców do podpisywania wszelkich plików muszą spełniać wymogi Rozporządzenia Parlamentu Europejskiego i Rady w sprawie identyfikacji elektronicznej i usług zaufania w odniesieniu do transakcji elektronicznych na rynku wewnętrznym (eIDAS) (UE) nr 910/2014 - od 1 lipca 2016 roku;
	- 4) w przypadku wykorzystania formatu podpisu XAdES zewnętrzny. Zamawiający wymaga dołączenia odpowiedniej ilości plików, tj. podpisywanych plików z danymi oraz plików podpisu w formacie XAdES.
- 12. **Ofertę składa się na formularzu ofertowym - zgodnie z załącznikiem nr 1 i/lub 1A do SWZ. Wraz z ofertą wykonawca zobowiązany jest złożyć**:
	- 1) **oświadczenie o niepodleganiu wykluczeniu** w zakresie wskazanym przez zamawiającego zgodnie z wzorem stanowiącym **załącznik nr 2 do SWZ**,
	- **2) pełnomocnictwo:** 
		- a) jeżeli w imieniu wykonawcy działa osoba, której umocowanie do jego reprezentowania nie wynika z dokumentów, o których mowa w **pkt 3**, wykonawca, który składa ofertę za pośrednictwem pełnomocnika, powinien dołączyć do oferty dokument pełnomocnictwa obejmujący swym zakresem umocowanie do złożenia oferty lub do złożenia oferty i podpisania umowy,
		- b) zapis **pkt 2 lit. a** stosuje się odpowiednio do osoby działającej w imieniu wykonawców wspólnie ubiegających się o udzielenie zamówienia publicznego
		- c) W przypadku wykonawców ubiegających się wspólnie o udzielenie zamówienia wykonawcy zobowiązani są do ustanowienia pełnomocnika. Dokument pełnomocnictwa, z treści którego będzie wynikało umocowanie do reprezentowania w postępowaniu o udzielenie zamówienia tych wykonawców należy załączyć do oferty. Pełnomocnictwo powinno być załączone do oferty i powinno zawierać w szczególności wskazanie:
			- postępowania o zamówienie publiczne, którego dotyczy,

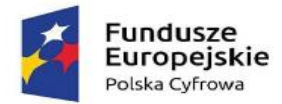

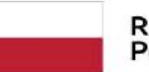

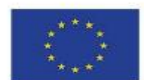

- wszystkich wykonawców ubiegających się wspólnie o udzielenie zamówienia wymienionych z nazwy z określeniem adresu siedziby,
- ustanowionego pełnomocnika oraz zakresu jego umocowania
- 3) odpis lub informację z Krajowego Rejestru Sądowego, Centralnej Ewidencji i Informacji o Działalności Gospodarczej lub innego właściwego rejestru w celu potwierdzenia, że osoba działająca w imieniu wykonawcy jest umocowana do jego reprezentowania11:
	- a) wykonawca nie jest zobowiązany do złożenia dokumentów, o których mowa w **pkt 3**, jeżeli zamawiający może je uzyskać za pomocą bezpłatnych i ogólnodostępnych baz danych, o ile wykonawca wskazał dane umożliwiające dostęp do tych dokumentów,

# 4) **przedmiotowe środki dowodowe**:

- a) karty katalogowe / karty techniczne zaoferowanych towarów (wszystkie pozycje w formularzu ofertowym),
- b) Wydruk ze strony cpubenchmark.net, że oferowany procesor osiąga wynik min. punktów w teście Passmark cpu. Wydruk nie starszy niż na dzień 24 maja 2022 roku
- c) Link dedykowanej strony internetowej producenta zestawu zapewniającej dostęp do najnowszych sterowników i uaktualnień
- d) Certyfikat ISO 9001 dla producenta sprzętu;
- e) Certyfikat ISO 50001 dla producenta sprzętu;
- f) Oświadczenie producenta o zgodności z dyrektywą RoHS Unii Europejskiej o eliminacji substancji niebezpiecznych
- g) Deklaracja zgodności CE (załączyć do oferty);
- h) Certyfikat Energy Star min. 8.0 lub TCO dla oferowanego modelu
- i) W sytuacji gdy wykonawca zaoferuje sprzęt o równoważnych parametrach, wówczas zobowiązany jest do dostarczenia dokumentów potwierdzających zgodność oferowanego sprzętu z wymogami Zamawiającego.
- j) Zamawiający przewiduje uzupełnienie przedmiotowych środków dowodowych wskazanych w pkt 4 ppkt a) i) pod warunkiem wskazania w formularzu oferty producenta, modelu, part number oferowanych produktów (urządzeń).
- 13. Każdy Wykonawca składa tylko jedną ofertę na realizację przedmiotu zamówienia, w jednym egzemplarzu. Złożenie więcej niż jednej oferty na realizację przedmiotu zamówienia spowoduje odrzucenie wszystkich ofert złożonych przez Wykonawcę.
- 14. Oferta, której treść nie będzie odpowiadać warunkom zamówienia, z zastrzeżeniem art. 223 ust. 2 pkt 3 ustawy Pzp, zostanie odrzucona. Wszelkie niejasności i obiekcje dotyczące treści zapisów w SWZ należy zatem wyjaśnić z zamawiającym przed terminem składania ofert w trybie przewidzianym w **§XII ust. 7 SWZ.**
- 15. Oferta oraz pozostałe oświadczenia i dokumenty, dla których Zamawiający określił wzory w formie formularzy zamieszczonych w załącznikach do SWZ, powinny być sporządzone zgodnie z tymi wzorami, co do treści oraz opisu kolumn i wierszy. W przypadku rozbieżności pomiędzy treścią oferty zawartą w formularzu ofertowym sporządzonym według wzoru określonego w **załączniku nr 1 i/lub 1A** do SWZ, a informacjami przedstawionymi w "ofercie" wygenerowanej przez **platformę** w wyniku uzupełnienia formularza przez Wykonawcę, Zamawiający uwzględni informacje przedstawione w formularzu oferty zgodnym z wzorem stanowiącym **załącznik nr 1 i/lub 1A** do SWZ.
- 16. Podmiotowe środki dowodowe oraz inne dokumenty lub oświadczenia, o których mowa w rozporządzeniu Ministra Rozwoju, Pracy i Technologii z dnia 23 grudnia 2020 r. w sprawie podmiotowych środków dowodowych oraz innych dokumentów lub oświadczeń, jakich może żądać zamawiający od wykonawcy i wymagane zapisami SWZ składa się w formie elektronicznej (czyli opatrzonej podpisem kwalifikowanym) lub w postaci elektronicznej opatrzonej podpisem zaufanym lub podpisem osobistym.
- 17. Pełnomocnictwo jeżeli dotyczy musi być załączone do oferty w oryginale w takiej samej formie jak składana oferta tj. w formie elektronicznej lub postaci elektronicznej opatrzonej podpisem zaufanym lub osobistym. Dopuszcza się także złożenie elektronicznej kopii pełnomocnictwa sporządzonego uprzednio w formie pisemnej, w formie elektronicznego

<sup>11</sup> Zgodnie z § 13 ust. 1 rozporządzenia Ministra Rozwoju w sprawie rodzajów podmiotowych środków dowodowych oraz innych dokumentów lub oświadczeń, jakich może żądać zamawiający od wykonawcy.

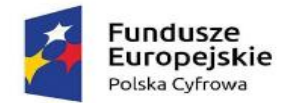

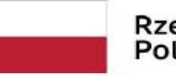

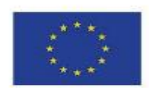

poświadczenia sporządzonego stosownie do art. 97 § 2 ustawy z dnia 14 lutego 1991 r. prawo o notariacie, które to poświadczenie notariusz opatruje kwalifikowanym podpisem elektronicznym bądź też opatrzenie skanu pełnomocnictwa sporządzonego uprzednio w formie pisemnej kwalifikowanym podpisem, podpisem zaufanym lub podpisem osobistym mocodawcy. **Elektroniczna kopia pełnomocnictwa nie może być uwierzytelniona przez upełnomocnionego**.

- 18. W przypadku składania oferty przez Wykonawców wspólnie ubiegających się o udzielenie zamówienia (konsorcjum), Wykonawcy ustanawiają pełnomocnika do reprezentowania ich w postępowaniu albo do reprezentowania ich w postępowaniu i zawarcia umowy (lider konsorcjum). Pełnomocnik, o którym mowa powyżej, pozostaje w kontakcie z zamawiającym w toku postępowania i do niego zamawiający kieruje informacje, korespondencję itp. Wszelkie oświadczenia pełnomocnika Zamawiający uzna za wiążące dla wszystkich Wykonawców składających ofertę wspólną.
- 19. Zamawiający informuje, iż zgodnie z art. 18 ust. 3 ustawy Pzp nie ujawnia się informacji stanowiących tajemnicę przedsiębiorstwa w rozumieniu przepisów ustawy z dnia 16 kwietnia 1993 r. o zwalczaniu nieuczciwej konkurencji, jeżeli wykonawca, wraz z przekazaniem takich informacji, zastrzegł, że nie mogą być one udostępniane oraz wykazał, że zastrzeżone informacje stanowią tajemnicę przedsiębiorstwa. Wykonawca nie może zastrzec informacji, o których mowa w art. 222 ust. 5 ustawy Pzp.
- 20. W przypadku zastrzeżenia informacji stanowiących tajemnicę przedsiębiorstwa w rozumieniu art. 11 ust. 4 ustawy z dnia 26 czerwca 2003 r. o zwalczaniu nieuczciwej konkurencji, Wykonawca ma obowiązek wydzielić z oferty te informacje. Podczas dodawania załączników do oferty Wykonawca ma możliwość ustawienia ich jako jawne lub niejawne. W razie jednoczesnego wystąpienia w danym dokumencie lub oświadczeniu treści o charakterze jawnym i niejawnym, należy podzielić ten plik na dwa pliki i każdy z nich odpowiednio oznaczyć. Odpowiednie oznaczenie zastrzeżonej treści oferty spoczywa na Wykonawcy. Wykonawca zobowiązany jest wykazać, iż zastrzeżone informacje stanowią tajemnicę przedsiębiorstwa, pod rygorem możliwości ich odtajnienia.

#### **Uwaga:**

Zastrzegając informacje w ofercie Wykonawca winien mieć na względzie, że zastrzeżona informacja ma charakter tajemnicy przedsiębiorstwa, jeśli spełnia poniższe warunki, określone w art. 11 ust. 2 ustawy o zwalczaniu nieuczciwej konkurencji tj.: ma charakter techniczny, technologiczny, organizacyjny przedsiębiorstwa lub posiada wartość gospodarczą, oraz jako całość lub w szczególnym zestawieniu i zbiorze elementów nie są powszechnie znane osobom zwykle zajmującym się tym rodzajem informacji, albo nie są łatwo dostępne dla takich osób, o ile uprawniony do korzystania z informacji lub rozporządzenia nimi podjął, przy zachowaniu należytej staranności, działania w celu utrzymania ich w poufności. W nawiązaniu do orzecznictwa arbitrażowego i sądowego, należy przyjąć, iż sferą tajemnicy można objąć tylko takie informacje, które są znane jedynie poszczególnym osobom lub określonej grupie osób. Obszar ten nie może się rozciągać na informacje powszechnie znane lub te, o których treści każdy zainteresowany może się legalnie dowiedzieć.

- 21. Oświadczenie o niepodleganiu wykluczeniu (**załącznik nr 2 do SWZ**), podmiotowe środki dowodowe, przedmiotowe środki dowodowe oraz inne dokumenty lub oświadczenia (określone w **ust. 12 pkt 1-4**), składa się w formie elektronicznej (opatrzonej kwalifikowanym podpisem elektronicznym), w postaci elektronicznej opatrzonej podpisem zaufanym lub podpisem osobistym, w zakresie i w sposób określony w Rozporządzeniu, o którym mowa w **§IX ust. 9 pkt 2.**
- 22. W przypadku gdy podmiotowe środki dowodowe, przedmiotowe środki dowodowe lub dokumenty potwierdzające umocowanie do reprezentowania odpowiednio wykonawcy, wykonawców wspólnie ubiegających się o udzielenie zamówienia publicznego, podmiotu udostępniającego zasoby na zasadach określonych w art. 118 ustawy Pzp lub podwykonawcy niebędącego podmiotem udostępniającym zasoby na takich zasadach, zwane dalej "dokumentami potwierdzającymi umocowanie do reprezentowania", zostały wystawione przez upoważnione podmioty inne niż wykonawca, wykonawca wspólnie ubiegający się o udzielenie zamówienia, podmiot udostępniający zasoby lub podwykonawca, zwane dalej "upoważnionymi podmiotami", jako dokument elektroniczny, przekazuje się ten dokument.
- 23. W przypadku, gdy dokumenty i oświadczenia, o których mowa w **ust. 22**, zostały wystawione przez upoważnione podmioty jako dokument w postaci papierowej, przekazuje się cyfrowe odwzorowanie tego dokumentu opatrzone kwalifikowanym podpisem elektronicznym (czyli opatrzoną podpisem kwalifikowanym) lub w postaci elektronicznej opatrzonej podpisem zaufanym lub podpisem osobistym poświadczające zgodność cyfrowego odwzorowania z dokumentem w postaci papierowej.

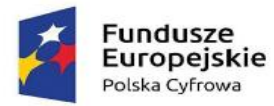

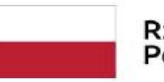

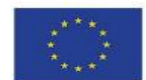

- 24. Poświadczenia zgodności cyfrowego odwzorowania z dokumentem w postaci papierowej, o którym mowa w ust. 23 dokonuje w przypadku<sup>12</sup>:
	- 1) podmiotowych środków dowodowych oraz dokumentów potwierdzających umocowanie do reprezentowania odpowiednio wykonawca, wykonawca wspólnie ubiegający się o udzielenie zamówienia, podmiot udostępniający zasoby lub podwykonawca, w zakresie podmiotowych środków dowodowych lub dokumentów potwierdzających umocowanie do reprezentowania, które każdego z nich dotyczą;
	- 2) przedmiotowych środków dowodowych odpowiednio wykonawca lub wykonawca wspólnie ubiegający się o udzielenie zamówienia;
	- 3) innych dokumentów odpowiednio wykonawca lub wykonawca wspólnie ubiegający się o udzielenie zamówienia, w zakresie dokumentów, które każdego z nich dotyczą.
- 25. Podmiotowe środki dowodowe, w tym oświadczenie, o którym mowa w [art. 117 ust. 4](https://sip.lex.pl/#/document/18903829?unitId=art(117)ust(4)&cm=DOCUMENT) ustawy Pzp, oraz zobowiązanie podmiotu udostępniającego zasoby, przedmiotowe środki dowodowe, niewystawione przez upoważnione podmioty, oraz pełnomocnictwo przekazuje się w postaci elektronicznej i opatruje się kwalifikowanym podpisem elektronicznym, podpisem zaufanym lub podpisem osobistym.
- 26. W przypadku, gdy dokumenty i oświadczenia, o których mowa w **ust. 25**, niewystawione przez upoważnione podmioty lub pełnomocnictwo, zostały sporządzone jako dokument w postaci papierowej i opatrzone własnoręcznym podpisem, przekazuje się cyfrowe odwzorowanie tego dokumentu opatrzone kwalifikowanym podpisem elektronicznym, podpisem zaufanym lub podpisem osobistym, poświadczającym zgodność cyfrowego odwzorowania z dokumentem w postaci papierowej.
- 27. Poświadczenia zgodności cyfrowego odwzorowania z dokumentem w postaci papierowej, o którym mowa **w ust. 26**, dokonuje w przypadku:
	- 1) podmiotowych środków dowodowych odpowiednio wykonawca, wykonawca wspólnie ubiegający się o udzielenie zamówienia, podmiot udostępniający zasoby lub podwykonawca, w zakresie podmiotowych środków dowodowych, które każdego z nich dotyczą;
	- 2) przedmiotowego środka dowodowego, oświadczenia, o którym mowa w art. 117 ust. 4 ustawy Pzp, lub zobowiązania podmiotu udostępniającego zasoby - odpowiednio wykonawca lub wykonawca wspólnie ubiegający się o udzielenie zamówienia;
	- 3) pełnomocnictwa mocodawca.
- 28. Poświadczenia zgodności cyfrowego odwzorowania z dokumentem w postaci papierowej, o którym mowa w **ust. 24 i 27**, może dokonać również notariusz.
- 29. W przypadku przekazywania przez Wykonawcę elektronicznej kopii dokumentu lub oświadczenia, opatrzenie jej kwalifikowanym podpisem elektronicznym lub podpisem zaufanym lub podpisem osobistym przez wykonawcę albo odpowiednio przez podmiot, na którego zdolnościach lub sytuacji polega wykonawca na zasadach określonych w art. 118 ustawy Pzp, albo przez podwykonawcę jest równoznaczne z poświadczeniem elektronicznej kopii dokumentu lub oświadczenia za zgodność z oryginałem.
- 30. W przypadku przekazywania przez Wykonawcę dokumentu elektronicznego w formacie poddającym dane kompresji, opatrzenie pliku zawierającego skompresowane dane kwalifikowanym podpisem elektronicznym lub podpisem zaufanym lub podpisem osobistym jest równoznaczne z poświadczeniem przez wykonawcę za zgodność z oryginałem wszystkich elektronicznych kopii dokumentów zawartych w tym pliku, z wyjątkiem kopii poświadczonych odpowiednio przez innego wykonawcę ubiegającego się wspólnie z nim o udzielenie zamówienia, przez podmiot, na którego zdolnościach lub sytuacji polega wykonawca, albo przez podwykonawcę.
- 31. Postępowanie prowadzone jest w języku polskim. Oznacza to, że oferta, podmiotowe środki dowodowe lub inne dokumenty, w tym dokumenty potwierdzające umocowanie do reprezentowania złożone wraz z ofertą sporządzone w

<sup>12</sup> Zgodnie z § 6 ust. 3 rozporządzenia Prezesa Rady Ministrów z dnia 30 grudnia 2020 r. w sprawie sposobu sporządzania i przekazywania informacji oraz wymagań technicznych dla dokumentów elektronicznych oraz środków komunikacji elektronicznej w postępowaniu o udzielenie zamówienia publicznego lub konkursie

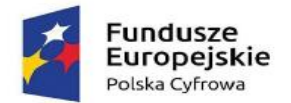

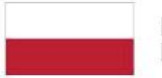

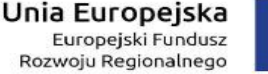

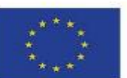

języku obcym winny być złożone wraz z tłumaczeniem na język polski. Podczas oceny ofert Zamawiający będzie opierał się na tekście przetłumaczonym, a później tekst przetłumaczony na język polski, będzie podstawą badania zgodnego zamiaru stron i celu umowy zgodnie z art. 65 §2 KC.

- 32. Wykonawca, za pośrednictwem [platformazakupowa.pl](https://platformazakupowa.pl/) może przed upływem terminu do składania wycofać ofertę. Sposób dokonywania wycofania oferty zamieszczono w instrukcji zamieszczonej na stronie internetowej pod adresem: <https://platformazakupowa.pl/strona/45-instrukcje>
- 33. Wykonawca nie może wprowadzić zmian do oferty oraz wycofać jej po upływie terminu składania ofert.
- 34. Wspólnicy spółki cywilnej są traktowani jak Wykonawcy składający ofertę wspólną.

# <span id="page-31-0"></span>**§XII. WSKAZANIE OSÓB UPRAWNIONYCH DO KOMUNIKOWANIA SIĘ Z WYKONAWCAMI**

- 1. Osobami uprawnionymi do porozumiewania się z wykonawcami są:
	- 1) Anna Palmowska, adres e mail: [palmowska@lukta.com.pl,](mailto:palmowska@lukta.com.pl)
	- 2) Piotr Kawiecki, adres e-mail: [informatyk@lukta.com.pl.](mailto:informatyk@lukta.com.pl)

# <span id="page-31-1"></span>**§XIII. TERMIN ZWIĄZANIA OFERTĄ**

- 1. Wykonawca jest związany ofertą przez okres **30 dni,** od dnia upływu terminu składania ofert, tj. do dnia **09.07.2022 r**., przy czym pierwszym dniem terminu związania ofertą jest dzień, w którym upływa termin składania ofert.
- 2. W przypadku, gdy wybór najkorzystniejszej oferty nie nastąpi przed upływem terminu związania ofertą określonego w SWZ, Zamawiający przed upływem terminu związania ofertą zwraca się jednokrotnie do Wykonawców o wyrażenie zgody na przedłużenie tego terminu o wskazywany przez niego okres, nie dłuższy niż 30 dni.
- 3. Przedłużenie terminu związania ofertą, o którym mowa w **ust. 2**, wymaga złożenia przez Wykonawcę pisemnego (wyrażonego przy użyciu wyrazów, cyfr lub innych znaków pisarskich, które można odczytać i powielić) oświadczenia o wyrażeniu zgody na przedłużenie terminu związania ofertą.

# <span id="page-31-2"></span>**§XIV. SPOSÓB ORAZ TERMIN SKŁADANIA I OTWARCIA OFERT**

- 1. Wykonawca może złożyć ofertę wyłącznie za pośrednictwem Platformy pod adresem: **[https://platformazakupowa.pl](https://platformazakupowa.pl/) .**
- 2. Termin składania ofert upływa **10.06.2022 r. do godziny 10:00**.
- 3. O terminie złożenia oferty decyduje czas pełnego przeprocesowania transakcji na Platformie.
- 4. Otwarcie ofert odbędzie się **10.06.2022 r. o godz. 10.15.** Otwarcie ofert na Platformie dokonywane jest poprzez odszyfrowanie wczytanych na Portalu ofert.
- 5. Najpóźniej przed otwarciem ofert, udostępnia się na stronie internetowej prowadzonego postępowania informację o kwocie, jaką zamierza się przeznaczyć na sfinansowanie zamówienia.
- 6. Otwarcie ofert odbywa się bez udziału wykonawców.
- 7. Zamawiający odrzuci ofertę złożoną po terminie składania ofert.
- 8. Niezwłocznie po otwarciu ofert, udostępnia się na stronie internetowej prowadzonego postępowania informacje o<sup>13</sup>:
	- 1) nazwach albo imionach i nazwiskach oraz siedzibach lub miejscach prowadzonej działalności gospodarczej albo miejscach zamieszkania wykonawców, których oferty zostały otwarte;
	- 2) cenach lub kosztach zawartych w ofertach.
- 9. W przypadku wystąpienia awarii systemu teleinformatycznego, która spowoduje brak możliwości otwarcia ofert w terminie określonym przez Zamawiającego, otwarcie ofert nastąpi niezwłocznie po usunięciu awarii.

<sup>13</sup> Zgodnie z art. 222 ust. 5 ustawy Pzp

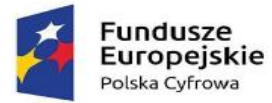

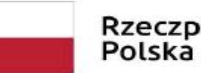

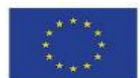

- 10. W przypadku zaistnienia okoliczności, o których mowa w **ust. 9** Zamawiający poinformuje o zmianie terminu otwarcia ofert na stronie internetowej prowadzonego postepowania.
- 11. **Poprawianie omyłek nastąpi w sposób określony w art. 223 ust. 2 ustawy Pzp. Zamawiający poprawia w ofercie**:
	- 1) oczywiste omyłki pisarskie przez oczywistą omyłkę pisarską należy rozumieć widoczną, niezamierzoną niedokładność, błąd pisarski, niezamierzone opuszczenie wyrazu lub jego części lub inną podobną usterkę w tekście, niebudzącą wątpliwości w jaki sposób winna być ona naprawiona;
	- 2) oczywiste omyłki rachunkowe, które w szczególności poprawia w następujący sposób:
		- a) w przypadku mnożenia ceny jednostkowej i liczby jednostek miar podanych w formularzu ofertowym:
			- jeżeli obliczona cena nie odpowiada iloczynowi ceny jednostkowej zaoferowanej przez wykonawcę oraz liczby jednostek miar, przyjmuje się, że prawidłowo podano liczbę jednostek miar oraz cenę jednostkową,
			- jeżeli cenę za część zamówienia podano rozbieżnie słownie i liczbą, przyjmuje się, że prawidłowo podano ten zapis, który odpowiada dokonanemu obliczeniu ceny w tabeli formularza ofertowego,
			- jeżeli ani cena za część zamówienia podana liczbą, ani podana słownie nie odpowiadają obliczonej cenie, przyjmuje się, że prawidłowo podano cenę obliczoną w formularzu ofertowym.
		- b) w przypadku oferty z ceną określoną za cały przedmiot zamówienia albo jego część:
			- przyjmuje się, że prawidłowo podano cenę bez względu na sposób jej obliczenia,
			- jeżeli cena podana liczbą nie odpowiada cenie podanej słownie, przyjmuje się za prawidłową cenę podaną słownie,
			- jeżeli obliczona cena nie odpowiada sumie cen, przyjmuje się, że prawidłowo podano poszczególne ceny.
		- c) Zamawiający poprawiając omyłki rachunkowe zgodnie z **ust. 11 pkt 2** uwzględnia konsekwencje rachunkowe dokonanych poprawek.
	- 3) inne omyłki polegające na niezgodności oferty z SWZ, niepowodujące istotnych zmian w treści oferty przez inne omyłki polegające na niezgodności oferty z SWZ, niepowodujące istotnych zmian w treści oferty należy rozumieć omyłki, w odniesieniu do których, czynności ich poprawy Zamawiający może dokonać samodzielnie, bez udziału Wykonawcy w tej czynności
		- niezwłocznie zawiadamiając o tym wykonawcę, którego oferta została poprawiona.
	- 4) Zamawiający wyznaczy wykonawcy odpowiedni termin na wyrażenie zgody na poprawienie omyłki lub zakwestionowanie jej poprawienia. Brak odpowiedzi w wyznaczonym terminie uznaje się za wyrażenie zgody na poprawienie omyłki.

# <span id="page-32-0"></span>**§XV. SPOSÓB OBLICZENIA CENY**

**1.** Wykonawca podaje cenę za realizację przedmiotu zamówienia zgodnie ze wzorem Formularza Ofertowego, stanowiącego **Załącznik nr 1 i/lub 1A do SWZ.** 

**2.** Cena ofertowa brutto musi uwzględniać wszystkie koszty związane z realizacją przedmiotu zamówienia zgodnie z opisem przedmiotu zamówienia oraz istotnymi postanowieniami umowy określonymi w niniejszej SWZ.

**3.** Cena podana na Formularzu Ofertowym jest ceną ostateczną, niepodlegającą negocjacji i wyczerpującą wszelkie należności Wykonawcy wobec Zamawiającego związane z realizacją przedmiotu zamówienia.

**4.** W tabeli formularza ofertowego (**załącznik nr 1 i/lub 1A do SWZ**) Wykonawca wypełni poszczególne tabele formularza cenowego wg zamieszczonych w nim wskazówek podając odpowiednio cenę jednostkową netto (bez VAT) i wartość netto stanowiącą sumę iloczynów ilości i cen jednostkowych netto za poszczególne pozycje zamówienia oraz łączną cenę netto, podatek VAT i łączną cenę brutto za realizację przedmiotu zamówienia. Następnie otrzymaną w tabeli formularza ofertowego Wykonawca w pkt Kryterium I poda cenę brutto za wykonanie przedmiotu zamówienia (zgodnie z podsumowaniem tabeli formularza ofertowego).

**5.** Cena oferty powinna być wyrażona w złotych polskich (PLN) z dokładnością do dwóch miejsc po przecinku.

**6.** Zamawiający nie przewiduje rozliczeń w walucie obcej.

**7.** Wyliczona cena oferty brutto będzie służyć do porównania złożonych ofert i do rozliczenia w trakcie realizacji zamówienia.

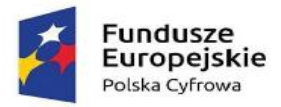

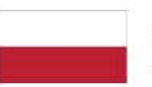

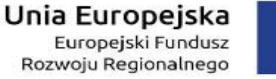

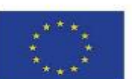

#### <span id="page-33-0"></span>**§XVI. OPIS KRYTERIÓW OCENY OFERT WRAZ Z PODANIEM WAG TYCH KRYTERIÓW I SPOSOBU OCENY OFERT**

#### **Część 1 i Część 2**

**1.** W celu wyboru najkorzystniejszej oferty Zamawiający przyjął następujące kryteria przypisując im odpowiednio wagi procentowe:

**Cena brutto C – 60 %**

**Termin dostawy TD– 40 %** 

**2.** Ocena ofert dokonywana będzie w kryterium:

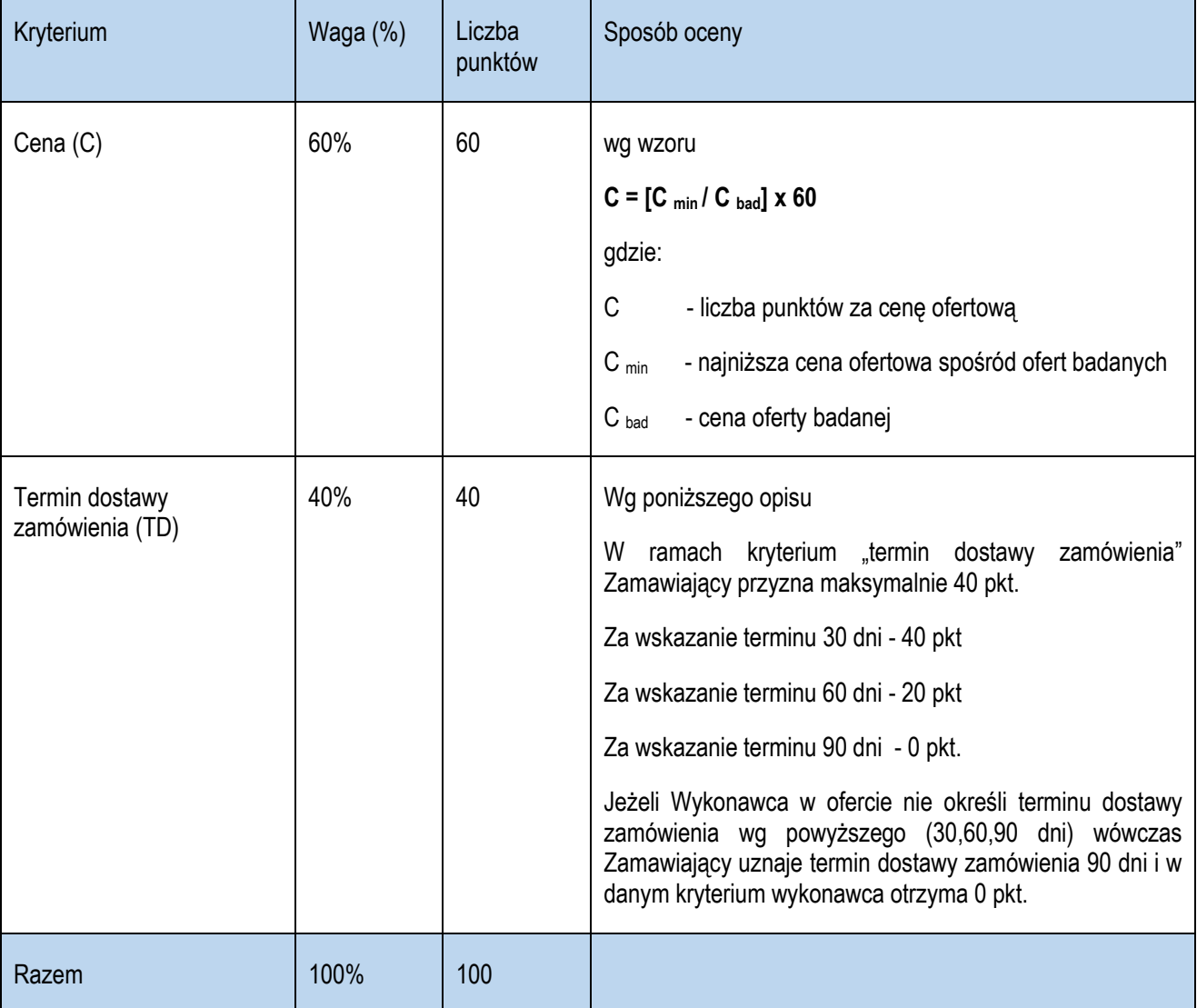

Za najkorzystniejszą zostanie uznana oferta z największą liczbą punktów tj.: przedstawia najkorzystniejszy bilans kryteriów oceny ofert wg wzoru.

**L= C+TD**

gdzie:

L – całkowita liczba pkt

C - pkt uzyskane w kryterium "Cena"

TD - pkt uzyskane w kryterium "Termin dostawy zamówienia"

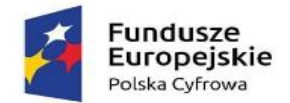

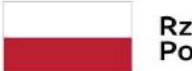

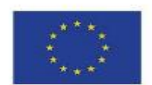

Punktacja przyznawana ofertom w poszczególnych kryteriach oceny ofert będzie liczona z dokładnością do dwóch miejsc po przecinku, zgodnie z zasadami arytmetyki.

- **3.** W toku badania i oceny ofert Zamawiający może żądać od Wykonawcy wyjaśnień dotyczących treści złożonej oferty, w tym zaoferowanej ceny.
- **4.** Zamawiający udzieli zamówienia Wykonawcy, którego oferta zostanie uznana za najkorzystniejszą.

# <span id="page-34-0"></span>**§XVII. INFORMACJE O FORMALNOŚCIACH, JAKIE MUSZĄ ZOSTAĆ DOPEŁNIONE PO WYBORZE OFERTY W CELU ZAWARCIA UMOWY W SPRAWIE ZAMÓWIENIA PUBLICZNEGO;**

- 1. Zamawiający zawiera umowę w sprawie zamówienia publicznego, z uwzględnieniem art. 577 ustawy Pzp, w terminie nie krótszym niż 5 dni od dnia przesłania zawiadomienia o wyborze najkorzystniejszej oferty, jeżeli zawiadomienie to zostało przesłane przy użyciu środków komunikacji elektronicznej, albo 10 dni, jeżeli zostało przesłane w inny sposób<sup>14</sup>.
- 2. Zamawiający może zawrzeć umowę w sprawie zamówienia publicznego przed upływem terminu, o którym mowa w **ust.**  1, jeżeli w postępowaniu o udzielenie zamówienia złożono tylko jedną ofertę<sup>15</sup>.
- 3. Wykonawca, którego oferta została wybrana jako najkorzystniejsza, zostanie poinformowany przez Zamawiającego o miejscu i terminie podpisania umowy.
- 4. Wykonawca, o którym mowa w **ust. 1**, ma obowiązek zawrzeć umowę w sprawie zamówienia na warunkach określonych w projektowanych postanowieniach umowy, które stanowią **załącznik nr 4 do SWZ**. Umowa zostanie uzupełniona o zapisy wynikające ze złożonej oferty.
- 5. Przed podpisaniem umowy Wykonawcy wspólnie ubiegający się o udzielenie zamówienia (w przypadku wyboru ich oferty jako najkorzystniejszej) przedstawią Zamawiającemu umowę regulującą współpracę tych Wykonawców.
- 6. Jeżeli Wykonawca, którego oferta została wybrana jako najkorzystniejsza, uchyla się od zawarcia umowy w sprawie zamówienia publicznego Zamawiający może dokonać ponownego badania i oceny ofert spośród ofert pozostałych w postępowaniu Wykonawców albo unieważnić postępowanie.
- 7. Przed zawarciem umowy wybrany Wykonawca zobowiązany jest dostarczyć Zamawiającemu następujące dokumenty pod rygorem nie zawarcia umowy z winy Wykonawcy w przypadku ich niedostarczenia:
	- 1) Zabezpieczenie należytego wykonania umowy.

# <span id="page-34-1"></span>**§XVIII. PROJEKTOWANE POSTANOWIENIA UMOWY W SPRAWIE ZAMÓWIENIA PUBLICZNEGO, KTÓRE ZOSTANĄ WPROWADZONE DO TREŚCI TEJ UMOWY;**

Projektowane postanowienia umowy w sprawie zamówienia publicznego, które zostaną wprowadzone do treści tej umowy, określone zostały **w załączniku nr 4 do SWZ**.

# <span id="page-34-2"></span>**§XIX. POUCZENIE O ŚRODKACH OCHRONY PRAWNEJ PRZYSŁUGUJĄCYCH WYKONAWCY.**

- 1. Środki ochrony prawnej określone w niniejszym dziale przysługują wykonawcy oraz innemu podmiotowi, jeżeli ma lub miał interes w uzyskaniu zamówienia oraz poniósł lub może ponieść szkodę w wyniku naruszenia przez zamawiającego przepisów ustawy Pzp.
- 2. Środki ochrony prawnej wobec ogłoszenia wszczynającego postępowanie o udzielenie zamówienia oraz dokumentów zamówienia przysługują również organizacjom wpisanym na listę, o której mowa w art. 469 pkt 15 ustawy Pzp oraz Rzecznikowi Małych i Średnich Przedsiębiorców.
- 3. Odwołanie przysługuje na:

<sup>14</sup> art. 308 ust. 2 ustawy Pzp

<sup>15</sup> art. 308 ust. 3 pkt 1 lit. a ustawy Pzp

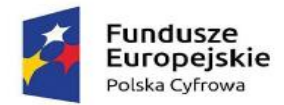

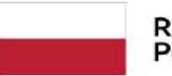

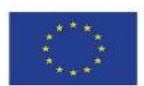

- 1) niezgodną z przepisami ustawy czynność Zamawiającego, podjętą w postępowaniu o udzielenie zamówienia, w tym na projektowane postanowienie umowy;
- 2) zaniechanie czynności w postępowaniu o udzielenie zamówienia, do której zamawiający był obowiązany na podstawie ustawy.
- 4. Odwołanie wnosi się do Prezesa Izby. Odwołujący przekazuje kopię odwołania zamawiającemu przed upływem terminu do wniesienia odwołania w taki sposób, aby mógł on zapoznać się z jego treścią przed upływem tego terminu.
- 5. Odwołanie wobec treści ogłoszenia lub treści SWZ wnosi się w terminie 5 dni od dnia zamieszczenia ogłoszenia w Biuletynie Zamówień Publicznych lub treści SWZ na stronie internetowej.
- 6. Odwołanie wnosi się w terminie16:
	- 1) 5 dni od dnia przekazania informacji o czynności zamawiającego stanowiącej podstawę jego wniesienia, jeżeli informacja została przekazana przy użyciu środków komunikacji elektronicznej,
	- 2) 10 dni od dnia przekazania informacji o czynności zamawiającego stanowiącej podstawę jego wniesienia, jeżeli informacja została przekazana w sposób inny niż określony w pkt 1.
- 7. Odwołanie w przypadkach innych niż określone w **pkt 5 i 6** wnosi się w terminie 5 dni od dnia, w którym powzięto lub przy zachowaniu należytej staranności można było powziąć wiadomość o okolicznościach stanowiących podstawę jego wniesienia
- 8. Na orzeczenie Izby oraz postanowienie Prezesa Izby o zwrocie odwołania, o którym mowa w art. 519 ust. 1 ustawy Pzp, stronom oraz uczestnikom postępowania odwoławczego przysługuje skarga do sądu.
- 9. W postępowaniu toczącym się wskutek wniesienia skargi stosuje się odpowiednio przepisy ustawy z dnia 17 listopada 1964 r. - Kodeks postępowania cywilnego o apelacji, jeżeli przepisy niniejszego rozdziału nie stanowią inaczej.
- 10. Skargę wnosi się do Sądu Okręgowego w Warszawie sądu zamówień publicznych, zwanego dalej "sądem zamówień publicznych".
- 11. Skargę wnosi się za pośrednictwem Prezesa Izby, w terminie 14 dni od dnia doręczenia orzeczenia Izby lub postanowienia Prezesa Izby, o którym mowa w art. 519 ust. 1 ustawy Pzp, przesyłając jednocześnie jej odpis przeciwnikowi skargi. Złożenie skargi w placówce pocztowej operatora wyznaczonego w rozumieniu ustawy z dnia 23 listopada 2012 r. - Prawo pocztowe albo wysłanie na adres do doręczeń elektronicznych, o którym mowa w art. 2 pkt 1 ustawy z dnia 18 listopada 2020 r. o doręczeniach elektronicznych, jest równoznaczne z jej wniesieniem.
- 12. Prezes Izby przekazuje skargę wraz z aktami postępowania odwoławczego do sądu zamówień publicznych w terminie 7 dni od dnia jej otrzymania.
- 13. Szczegółowe informacje dotyczące środków ochrony prawnej określone są w Dziale IX "Środki ochrony prawnej" ustawy Pzp.

# <span id="page-35-0"></span>**§XX. OPIS CZĘŚCI ZAMÓWIENIA**

Zamawiający **dopuszcza** składania ofert częściowych.

# <span id="page-35-1"></span>**§XXI. LICZBA CZĘŚCI ZAMÓWIENIA, NA KTÓRĄ WYKONAWCA MOŻE ZŁOŻYĆ OFERTĘ, LUB MAKSYMALNĄ LICZBĘ CZĘŚCI, NA KTÓRE ZAMÓWIENIE MOŻE ZOSTAĆ UDZIELONE TEMU SAMEMU WYKONAWCY, ORAZ KRYTERIA LUB ZASADY, MAJĄCE ZASTOSOWANIE DO USTALENIA, KTÓRE CZĘŚCI ZAMÓWIENIA ZOSTANĄ UDZIELONE JEDNEMU WYKONAWCY, W PRZYPADKU WYBORU JEGO OFERTY W WIĘKSZEJ NIŻ MAKSYMALNA LICZBIE CZĘŚCI;**

- 1. Liczba części zamówienia, na którą wykonawca może złożyć ofertę **– dwie części.**
- 2. Zamawiający zastrzega sobie prawo do udzielenia łącznie następujących części lub grup części **dwie części.**
- 3. Maksymalna liczba części, na które zamówienie może zostać udzielone temu samemu wykonawcy **– dwie części.**

<sup>16</sup> Art. 515 ust.1 pkt 2 ustawy Pzp

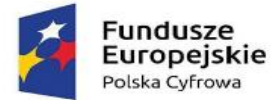

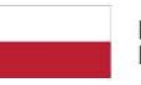

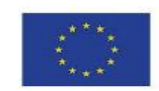

# <span id="page-36-0"></span>**§XXII. INFORMACJE DOTYCZĄCE OFERT WARIANTOWYCH, W TYM INFORMACJE O SPOSOBIE PRZEDSTAWIANIA OFERT WARIANTOWYCH ORAZ MINIMALNE WARUNKI, JAKIM MUSZĄ ODPOWIADAĆ OFERTY WARIANTOWE, JEŻELI ZAMAWIAJĄCY WYMAGA LUB DOPUSZCZA ICH SKŁADANIE;**

Zamawiający **nie dopuszcza** i **nie przewiduje** składania ofert wariantowych.

# <span id="page-36-1"></span>**§XXIII. WYMAGANIA W ZAKRESIE ZATRUDNIENIA NA PODSTAWIE STOSUNKU PRACY, W OKOLICZNOŚCIACH, O KTÓRYCH MOWA W ART. 95 USTAWY PZP;**

Nie dotyczy.

# <span id="page-36-2"></span>**§XXIV. WYMAGANIA W ZAKRESIE ZATRUDNIENIA OSÓB, O KTÓRYCH MOWA W ART. 96 UST. 2 PKT 2, JEŻELI ZAMAWIAJĄCY PRZEWIDUJE TAKIE WYMAGANIA;**

Zamawiający w opisie przedmiotu zamówienia nie wymaga, by przy realizacji zamówienia uczestniczyły osoby wskazane w art. 96 ust. 2 pkt 2 ustawy Pzp, tym samym nie wskazuje żadnych wymagań w tym zakresie.

# <span id="page-36-3"></span>**§XXV. INFORMACJA O ZASTRZEŻENIU MOŻLIWOŚCI UBIEGANIA SIĘ O UDZIELENIE ZAMÓWIENIA WYŁĄCZNIE PRZEZ WYKONAWCÓW, O KTÓRYCH MOWA W ART. 94 USTAWY PZP, JEŻELI ZAMAWIAJĄCY PRZEWIDUJE TAKIE WYMAGANIA**

Zamawiający nie zastrzega, że o udzielenie zamówienia mogą ubiegać się wyłącznie wykonawcy mający status zakładu pracy chronionej, spółdzielnie socjalne oraz inni wykonawcy, których głównym celem lub głównym celem działalności ich wyodrębnionych organizacyjnie jednostek, które będą realizowały zamówienie, jest społeczna i zawodowa integracja osób społecznie marginalizowanych.

# <span id="page-36-4"></span>**§XXVI. WYMAGANIA DOTYCZĄCE WADIUM, W TYM JEGO KWOTĘ, JEŻELI ZAMAWIAJĄCY PRZEWIDUJE OBOWIĄZEK WNIESIENIA WADIUM**

Zamawiający nie przewiduje obowiązku wniesienia wadium.

# <span id="page-36-5"></span>**§XXVII. INFORMACJA O PRZEWIDYWANYCH ZAMÓWIENIACH, O KTÓRYCH MOWA W ART. 214 UST. 1 PKT 7 I 8, JEŻELI ZAMAWIAJĄCY PRZEWIDUJE UDZIELENIE TAKICH ZAMÓWIEŃ**

Zamawiający **nie przewiduje** możliwości udzielenia zamówień w trybie art. 214 ust.1 pkt 8 ustawy Pzp.

# <span id="page-36-6"></span>**§XXVIII. INFORMACJE DOTYCZĄCE PRZEPROWADZENIA PRZEZ WYKONAWCĘ WIZJI LOKALNEJ LUB SPRAWDZENIA PRZEZ NIEGO DOKUMENTÓW NIEZBĘDNYCH DO REALIZACJI ZAMÓWIENIA, O KTÓRYCH MOWA W ART. 131 UST. 2, JEŻELI ZAMAWIAJĄCY PRZEWIDUJE MOŻLIWOŚĆ ALBO WYMAGA ZŁOŻENIA OFERTY PO ODBYCIU WIZJI LOKALNEJ LUB SPRAWDZENIU TYCH DOKUMENTÓW**

Nie dotyczy.

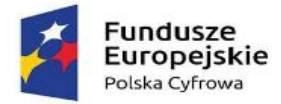

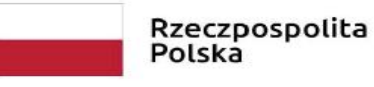

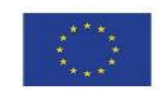

# <span id="page-37-0"></span>**§XXIX. INFORMACJE DOTYCZĄCE WALUT OBCYCH, W JAKICH MOGĄ BYĆ PROWADZONE ROZLICZENIA MIĘDZY ZAMAWIAJĄCYM A WYKONAWCĄ, JEŻELI ZAMAWIAJĄCY PRZEWIDUJE ROZLICZENIA W WALUTACH OBCYCH; ORAZ INFORMACJA O ZALICZKACH**

- 1. Zamawiający nie przewiduje rozliczenia zawartej umowy o zamówienie publiczne w walutach obcych.
- 2. Rozliczenie między zamawiającym a wykonawcą będą prowadzone w złotych polskich.
- Zamawiający nie przewiduje udzielenia zaliczek na poczet wykonania zamówienia.

# <span id="page-37-1"></span>**§XXX. INFORMACJE DOTYCZĄCE ZWROTU KOSZTÓW UDZIAŁU W POSTĘPOWANIU, JEŻELI ZAMAWIAJĄCY PRZEWIDUJE ICH ZWROT;**

Zamawiający nie przewiduje zwrotu kosztów udziału w niniejszym postępowaniu o zamówienie publiczne z zastrzeżeniem art. 261 ustawy Pzp.

# <span id="page-37-2"></span>**§XXXI. INFORMACJA O OBOWIĄZKU OSOBISTEGO WYKONANIA PRZEZ WYKONAWCĘ KLUCZOWYCH ZADAŃ, JEŻELI ZAMAWIAJĄCY DOKONUJE TAKIEGO ZASTRZEŻENIA ZGODNIE Z ART. 60 I ART. 121 USTAWY PZP**

- 1. Wykonawca może powierzyć wykonanie części zamówienia podwykonawcy (podwykonawcom).
- 2. Zamawiający nie zastrzega obowiązku osobistego wykonania przez Wykonawcę kluczowych części zamówienia.
- 3. Zamawiający wymaga, aby w przypadku powierzenia części zamówienia podwykonawcom, Wykonawca wskazał w ofercie części zamówienia, których wykonanie zamierza powierzyć podwykonawcom oraz podał (o ile są mu wiadome na tym etapie) nazwy (firmy) tych podwykonawców.

# <span id="page-37-3"></span>**§XXXII. MAKSYMALNA LICZBA WYKONAWCÓW, Z KTÓRYMI ZAMAWIAJĄCY ZAWRZE UMOWĘ RAMOWĄ, JEŻELI ZAMAWIAJĄCY PRZEWIDUJE ZAWARCIE UMOWY RAMOWEJ**

Zamawiający **nie przewiduje** zawarcia umowy ramowej, o której mowa w art. 311–315 ustawy Pzp

# <span id="page-37-4"></span>**§XXXIII. INFORMACJA O PRZEWIDYWANYM WYBORZE NAJKORZYSTNIEJSZEJ OFERTY Z ZASTOSOWANIEM AUKCJI ELEKTRONICZNEJ WRAZ Z INFORMACJAMI, O KTÓRYCH MOWA W ART. 230 USTAWY PZP, JEŻELI ZAMAWIAJĄCY PRZEWIDUJE AUKCJĘ ELEKTRONICZNĄ**

Zamawiający **nie przewiduje** przeprowadzania aukcji elektronicznej, o której mowa w art. 308 ust. 1 ustawy Pzp

# <span id="page-37-5"></span>**§XXXIV. WYMÓG LUB MOŻLIWOŚĆ ZŁOŻENIA OFERT W POSTACI KATALOGÓW ELEKTRONICZNYCH LUB DOŁĄCZENIA KATALOGÓW ELEKTRONICZNYCH DO OFERTY, W SYTUACJI OKREŚLONEJ W ART. 93 USTAWY PZP;**

Zamawiający nie ustala i nie dopuszcza możliwości przedstawienie informacji zawartych w ofercie w postaci katalogu elektronicznego lub dołączenia katalogu elektronicznego do oferty

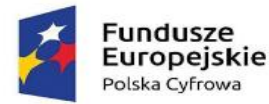

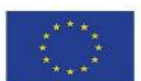

# <span id="page-38-0"></span>**§XXXV. INFORMACJE DOTYCZĄCE ZABEZPIECZENIA NALEŻYTEGO WYKONANIA UMOWY.**

- 1. *Od Wykonawcy, którego oferta zostanie wybrana jako najkorzystniejsza, wymagane będzie wniesienie, przed zawarciem umowy, zabezpieczenia należytego wykonania umowy w wysokości 3 % ceny całkowitej (brutto) podanej w ofercie za wykonanie całości przedmiotu zamówienia. Zabezpieczenie służy pokryciu roszczeń z tytułu niewykonania lub nienależytego wykonania umowy*.
- 2. Zabezpieczenie wnoszone w formie innej niż w pieniądzu powinno być dostarczone w formie oryginału, przez wykonawcę do siedziby zamawiającego, najpóźniej w dniu podpisania umowy - do chwili jej podpisania**.**
- 3. Zabezpieczenie należytego wykonania umowy może być wnoszone według wyboru wykonawcy w jednej lub w kilku formach wskazanych w art. 450 ust. 1 ustawy Pzp tj.:
	- 1) pieniądzu;
	- 2) poręczeniach bankowych lub poręczeniach spółdzielczej kasy oszczędnościowo-kredytowej z tym, że zobowiązanie kasy jest zawsze zobowiązaniem pieniężnym;
	- 3) gwarancjach bankowych;
	- 4) gwarancjach ubezpieczeniowych;
	- 5) poręczeniach udzielanych przez podmioty, o których mowa w art. 6b ust. 5 pkt 2 ustawy z 9 listopada 2000 r. o utworzeniu Polskiej Agencji Rozwoju Przedsiębiorczości.
- 4. Zamawiający **nie wyraża zgody** na wniesienie zabezpieczenia w formach wskazanych w art. 450 ust. 2 ustawy Pzp.
- 5. Zabezpieczenie wnoszone w pieniądzu Wykonawca wpłaca przelewem na rachunek bankowy Zamawiającego **27885710123001000001010003.**
- 6. Zabezpieczenie wniesione w pieniądzu będzie się znajdowało na koncie depozytowym Zamawiającego.
- 7. **W przypadku wniesienia zabezpieczenia w formie gwarancji i poręczeń powinny być one wystawione na okres obejmujący wykonanie zamówienia oraz okres rękojmi wraz z terminem zwrotnym zabezpieczenia**.
- 8. Zamawiający **nie wyraża zgody** na tworzenie zabezpieczenia przez potrącenia z należności za częściowo wykonane świadczenia.
- 9. Do zmiany formy zabezpieczenia w trakcie realizacji umowy stosuje się art. 451 ustawy Pzp.
- 10. Zamawiający zwróci zabezpieczenie w terminie 30 dni od dnia podpisania protokołu odbioru przedmiotu zamówienia, tj. od dnia wykonania zamówienia i uznania przez zamawiającego za należycie wykonane.
- 11. Z treści zabezpieczenia przedstawionego w formie gwarancji/poręczenia winno wynikać, że bank, ubezpieczyciel, poręczyciel zapłaci, na rzecz Zamawiającego w terminie maksymalnie 30 dni od pisemnego żądania kwotę zabezpieczenia, na pierwsze wezwanie Zamawiającego, bez odwołania, bez warunku, niezależnie od kwestionowania czy zastrzeżeń Wykonawcy i bez dochodzenia czy wezwanie Zamawiającego jest uzasadnione czy nie.
- 12. Jeżeli okres na jaki ma zostać wniesione zabezpieczenie przekracza 5 lat, zabezpieczenie w pieniądzu wnosi się na cały ten okres, a zabezpieczenie w innej formie wnosi się na okres nie krótszy niż 5 lat z jednoczesnym zobowiązaniem się Wykonawcy do przedłużenia na kolejne okresy. W takim przypadku z treści dokumentu zabezpieczenia wnoszonego w innej formie niż pieniądz musi wynikać spełnienie warunku, o którym mowa w art.452 ust. 8 i 9 ustawy Pzp.
- 13. W przypadku, gdy zabezpieczenie, będzie wnoszone w formie innej niż pieniądz, Zamawiający zastrzega sobie prawo do akceptacji projektu ww. dokumentu.

# <span id="page-38-1"></span>**§XXXVI. KLAUZULA INFORMACYJNA Z ART. 13 RODO**

1. Zgodnie z art. 13 ust. 1 i 2 rozporządzenia Parlamentu Europejskiego i Rady (UE) 2016/679 z dnia 27 kwietnia 2016 r. w sprawie ochrony osób fizycznych w związku z przetwarzaniem danych osobowych i w sprawie swobodnego przepływu takich danych oraz uchylenia dyrektywy 95/46/WE (ogólne rozporządzenie o ochronie danych) (Dz. Urz. UE L 119 z 04.05.2016, str. 1), dalej "RODO", informuje że:

1) administratorem Pani/Pana danych osobowych jest Gmina Łukta, ul. Mazurska 2, 14-105 Łukta, telefon i faks /89/647 50 70, adres e-mail[: lukta@lukta.com.pl](mailto:lukta@lukta.com.pl)

2) inspektorem ochrony danych osobowych w Urzędzie Gminy Łukta, ul. Mazurska 2, 14-105 Łukta jest Pan Jerzy Stachyrak, e-mail[: iodo@lukta.com.pl,](mailto:iodo@lukta.com.pl) tel. :89 6475070.

3) Pani/Pana dane osobowe przetwarzane będą na podstawie art. 6 ust. 1 lit. c RODO w celu związanym z postępowaniem o udzielenie zamówienia publicznego oraz w celu zawarcia umowy.

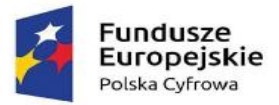

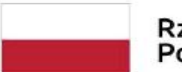

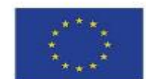

4) odbiorcami Pani/Pana danych osobowych będą osoby lub podmioty, którym udostępniona zostanie dokumentacja postępowania zgodnie z obowiązującymi przepisami.

5) Pani/Pana dane osobowe będą przechowywane przez okres niezbędny do realizacji celów przetwarzania, nie krócej niż okres wskazany w przepisach o archiwizacji, tj. ustawie z dnia 14 lipca 1983 r. o narodowym zasobie archiwalnym i archiwach (tekst jednolity Dz. U. 2019 r. poz. 553 ze zm.);

6) posiada Pani/Pan:

a) na podstawie art. 15 RODO prawo dostępu do danych osobowych Pani/Pana dotyczących;

b) na podstawie art. 16 RODO prawo do sprostowania Pani/Pana danych osobowych;

c) na podstawie art. 18 RODO prawo żądania od administratora ograniczenia przetwarzania danych osobowych z zastrzeżeniem przypadków, o których mowa w art. 18 ust. 2 RODO;

d) prawo do wniesienia skargi do Prezesa Urzędu Ochrony Danych Osobowych (na adres Urzędu Ochrony Danych Osobowych, ul. Stawki 2, 00- 193 Warszawa), gdy uzna Pani/Pan, że przetwarzanie danych osobowych Pani/Pana dotyczących narusza przepisy RODO;

7) w odniesieniu do Pani/Pana danych osobowych decyzje nie będą podejmowane w sposób zautomatyzowany, stosowanie do art. 22 RODO.

<span id="page-40-0"></span>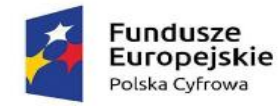

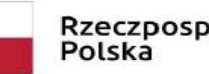

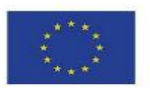

ZAŁĄCZNIK NR 1 DO SWZ - FORMULARZ OFERTOWY CZĘŚĆ 1

FORMULARZ OFERTOWY

#### DANE WYKONAWCY:

(Wykonawców - w przypadku oferty wspólnej, ze wskazaniem pełnomocnika): 1. Osoba upoważniona do reprezentacji Wykonawcy/ów i podpisująca ofertę: ......................... Pełna nazwa: ................................ Adres ulica .......................... kod ........... miejscowość .................... numer NIP ......................................... numer REGON ................................................................ KRS.................................................................... Adres do korespondencji, jeżeli jest inny niż siedziba Wykonawcy: ulica .......................... kod ........... miejscowość .................... 2. Pełna nazwa: ........................................................................ Adres ulica .......................... kod ................ miejscowość .................... tel.: .......................numer NIP ..................numer REGON .................

w odpowiedzi na ogłoszenie o udzielenie zamówienia publicznego prowadzonego zgodnie z art. 275 ust.1 ustawy Pzp w trybie podstawowym pn. .: **"Dostawa sprzętu i oprogramowania w ramach projektu pn.: "Cyfrowa Gmina" część 1 sprzęt komputerowy - postępowanie znak: GT.271.8.2022** składam(y) niniejszą ofertę:

# **Kryterium I – CENA**

Oświadczam, że zadanie wykonam za cenę brutto …………………........................…………………………………… zł (w tym …..% VAT)

#### **Kryterium II – Termin realizacji zadania**

Jednocześnie oświadczam, że termin realizacji zadania wynosi ……………………………………………………………….. dni *(30,60,90)*

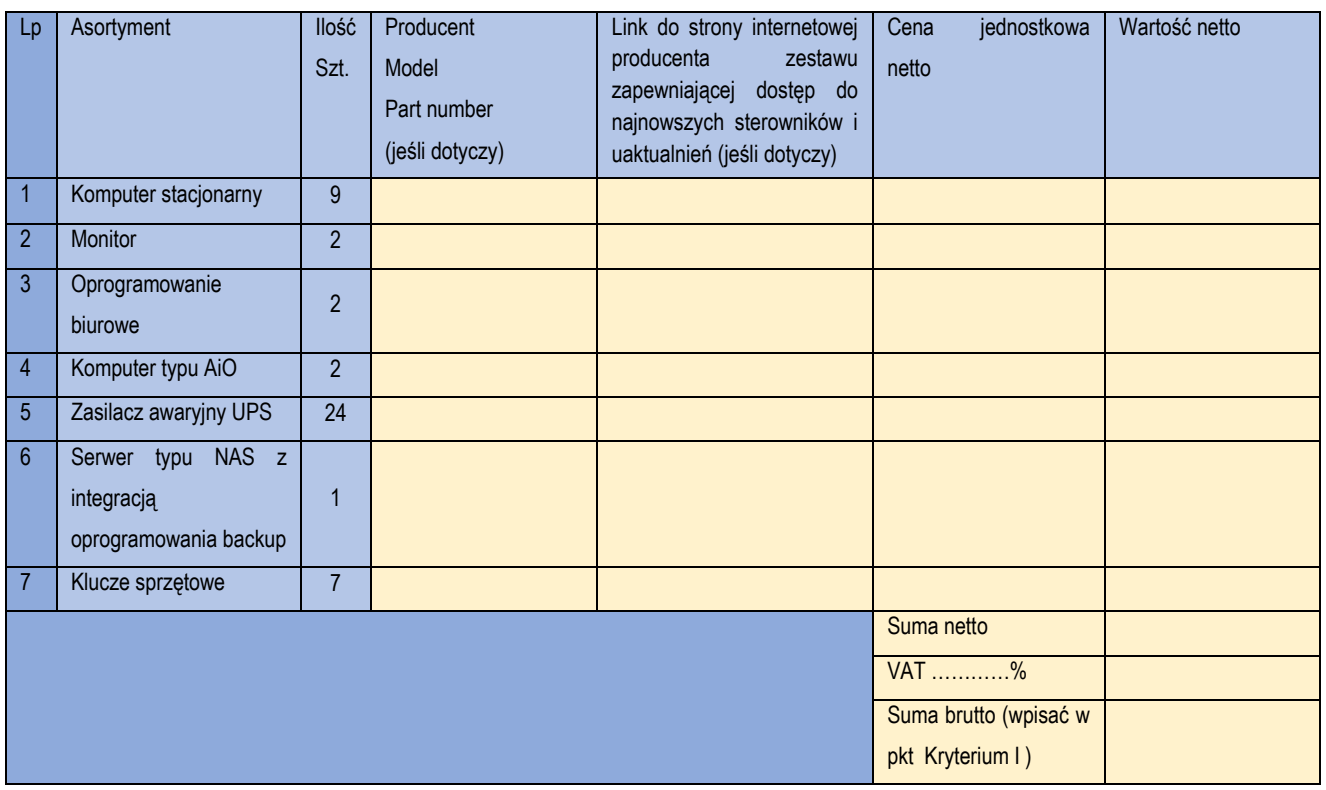

1. W sytuacji gdy wykonawca zaoferuje sprzęt o równoważnych parametrach, wówczas zobowiązany jest do dostarczenia dokumentów potwierdzających zgodność oferowanego sprzętu z wymogami Zamawiającego.

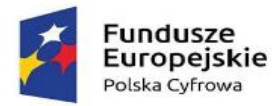

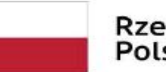

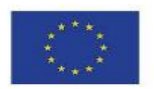

#### 1. **Oświadczam(y), że:**

- 1) zapoznałem(liśmy) się z ogłoszeniem o zamówieniu, SWZ oraz wyjaśnieniami i zmianami SWZ przekazanymi przez Zamawiającego i uznajemy się za związanych określonymi w nich postanowieniami i zasadami postępowania oraz zdobyłem(liśmy) konieczne informacje potrzebne do właściwego wykonania zamówienia,
- 2) jestem(śmy) związani niniejszą ofertą zgodnie z art. 307 ust. 1 ustawy Pzp.
- 3) zawarty w SWZ wzór umowy został przeze mnie (nas) zaakceptowany bez zastrzeżeń i zobowiązuję(emy) się, w przypadku wybrania mojej (naszej) oferty do zawarcia umowy na warunkach określonych w SWZ oraz w miejscu i terminie wyznaczonym przez Zamawiającego,
- 4) nie wykonywałem (liśmy) żadnych czynności związanych z przygotowaniem niniejszego postępowania o udzielenie zamówienia publicznego, a w celu sporządzenia oferty nie posługiwałem(liśmy) się osobami uczestniczącymi w dokonaniu tych czynności,
- 5) akceptuję(emy) warunki płatności określone przez Zamawiającego w SWZ.
- 2. Nazwisko(a) i imię(ona) osoby(ób) odpowiedzialnej za realizację zamówienia i kontakt ze strony Wykonawcy ..........................................................................................................................................

#### 3. **Następujące prace zamierzamy zlecić podwykonawcom:**

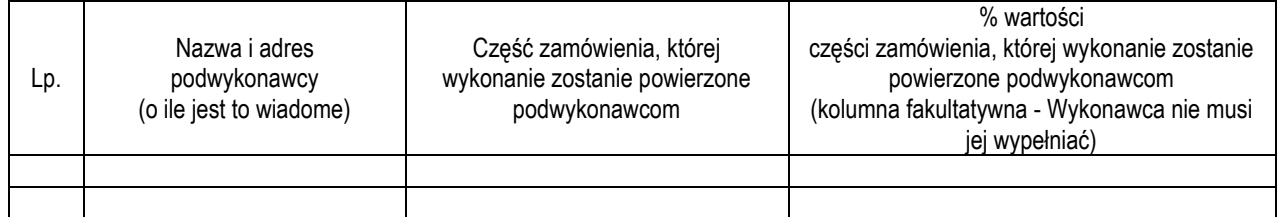

#### 4. Oświadczam(y), że Wykonawca, którego reprezentuję(emy) jest:

**mikro przedsiębiorcą** (podmiot nie będący żadnym z poniższych)

**małym przedsiębiorcą** (małe przedsiębiorstwo definiuje się jako przedsiębiorstwo, które zatrudnia mniej niż 50 pracowników i którego roczny obrót lub roczna suma bilansowa nie przekracza 10 milionów EUR)

**średnim przedsiębiorcą** (średnie przedsiębiorstwo definiuje się jako przedsiębiorstwo, które zatrudnia mniej niż 250 pracowników i którego roczny obrót nie przekracza 50 milionów lub roczna suma bilansowa nie przekracza 43 milionów EUR)

#### **dużym przedsiębiorstwem**

- 5. Oświadczam(y), że oferta nie zawiera/ zawiera (*niepotrzebne skreślić*) informacji stanowiących tajemnicę przedsiębiorstwa w rozumieniu przepisów o zwalczaniu nieuczciwej konkurencji. Informacje takie zawarte są w następujących dokumentach: .................................................................................
- 6. Oświadczam(y) że wypełniłem (śmy) obowiązki informacyjne przewidziane w art. 13 lub art. 14 RODO<sup>17</sup> wobec osób fizycznych, od których dane osobowe bezpośrednio lub pośrednio pozyskałem celu ubiegania się o udzielenie zamówienia publicznego w niniejszym postępowaniu.<sup>18</sup>
- 7. **OSOBĄ UPRAWNIONĄ DO KONTAKTU** w sprawie postępowania jest:

Imię i nazwisko: ……………………………………………………

e-mail: …………………………………, tel. …………………………………,

*(wykonawca do komunikacji może użyć wyłącznie adresu poczty elektronicznej wskazanego powyżej lub adresu wskazanego w profilu wykonawcy na Portalu w zakładce "DANE OGÓLNE")*

- 8. Stosownie do art. 225 ust. 2 ustawy Pzp oświadczam, że wybór naszej oferty<sup>19</sup>:
	- **nie będzie** prowadził do powstania u Zamawiającego obowiązku podatkowego zgodnie z przepisami ustawy z dnia 11 marca 2004 r. o podatku od towarów i usług (tekst jednolity Dz.U. z 2020 r., poz. 106 ze zm.),

<sup>17</sup> rozporządzenie Parlamentu Europejskiego i Rady (UE) 2016/679 z dnia 27 kwietnia 2016 r. w sprawie ochrony osób fizycznych w związku z przetwarzaniem danych osobowych i w sprawie swobodnego przepływu takich danych oraz uchylenia dyrektywy 95/46/WE (ogólne rozporządzenie o ochronie danych) (Dz. Urz. UE L 119 z 04.05.2016, str. 1)

<sup>18</sup> W przypadku, gdy wykonawca nie przekazuje danych osobowych innych niż bezpośrednio jego dotyczących lub zachodzi wyłączenie stosowania obowiązku informacyjnego, stosownie do art. 13 ust. 4 lub art. 14 ust. 5 RODO treści oświadczenia wykonawca nie składa (należy usunąć treści oświadczenia przez jego wykreślenie)

<sup>19</sup> Wybrać właściwe

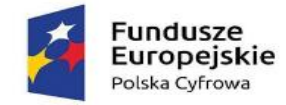

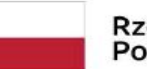

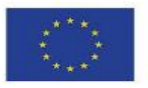

**będzie** prowadził do powstania u Zamawiającego obowiązku podatkowego zgodnie z przepisami ustawy z dnia 11 marca 2004

- r. o podatku od towarów i usług (tekst jednolity Dz.U. z 2020 r., poz. 106 ze zm.), w związku z powyższym wskazujemy20: a) nazwy (rodzaju) towaru lub usługi, których dostawa lub świadczenie będą prowadziły do powstania obowiązku
- podatkowego: ………………………………………………………………………………………………………………, b) wartość towaru lub usługi objętego obowiązkiem podatkowym zamawiającego, bez kwoty podatku: ……………………….
- c) stawkę podatku od towarów i usług, która będzie miała zastosowanie: ………………………………………………
- 9. Informuję, że zamawiający może uzyskać odpis lub informację z Krajowego Rejestru Sądowego, Centralnej Ewidencji i Informacji o Działalności Gospodarczej lub innego właściwego rejestru za pomocą bezpłatnych i ogólnodostępnych baz danych21:

**[https://ems.ms.gov.pl/krs/wyszukiwaniepodmiotu?t:lb=t,](https://ems.ms.gov.pl/krs/wyszukiwaniepodmiotu?t:lb=t)** 

**[https://prod.ceidg.gov.pl](https://prod.ceidg.gov.pl/)**

*- kwalifikowany podpis elektroniczny / podpis zaufany / podpis osobisty Wykonawcy lub osoby upoważnionej*

<sup>20</sup> **Dotyczy w szczególności: wewnątrzwspólnotowego nabycia towarów, importu usług lub towarów**

<sup>21</sup> Wybrać właściwe

**<sup>&</sup>quot;Dostawa sprzętu i oprogramowania w ramach projektu pn.: "Cyfrowa Gmina"**

<span id="page-43-0"></span>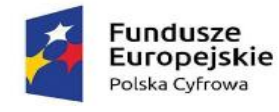

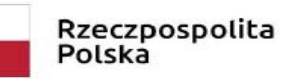

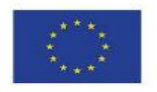

ZAŁĄCZNIK NR 1A DO SWZ - FORMULARZ OFERTOWY CZEŚĆ 2

FORMULARZ OFERTOWY

#### DANE WYKONAWCY:

(Wykonawców - w przypadku oferty wspólnej, ze wskazaniem pełnomocnika): 1. **Osoba upoważniona do reprezentacji Wykonawcy/ów i podpisująca oferte:** ................................... Pełna nazwa: ................................... Adres ulica .......................... kod ........... miejscowość .................... numer NIP ......................................... numer REGON ................................................................ KRS.................................................................... Adres do korespondencji, jeżeli jest inny niż siedziba Wykonawcy: ulica .......................... kod ........... miejscowość .................... 2. Pełna nazwa: ........................................................................ Adres ulica .......................... kod ................ miejscowość .................... tel.: .......................numer NIP ..................numer REGON .................

w odpowiedzi na ogłoszenie o udzielenie zamówienia publicznego prowadzonego zgodnie z art. 275 ust.1 ustawy Pzp w trybie podstawowym pn. .: "Dostawa sprzętu i oprogramowania w ramach projektu pn.: "Cyfrowa Gmina" część 2 urządzenia sieciowe **- postępowanie znak: GT.271.8.2022** składam(y) niniejszą ofertę:

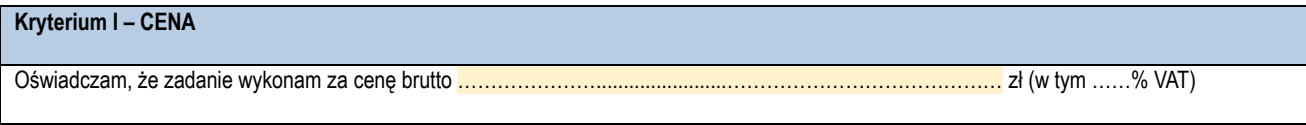

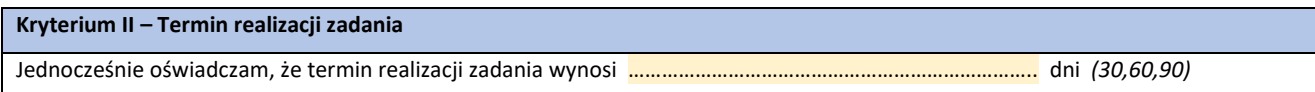

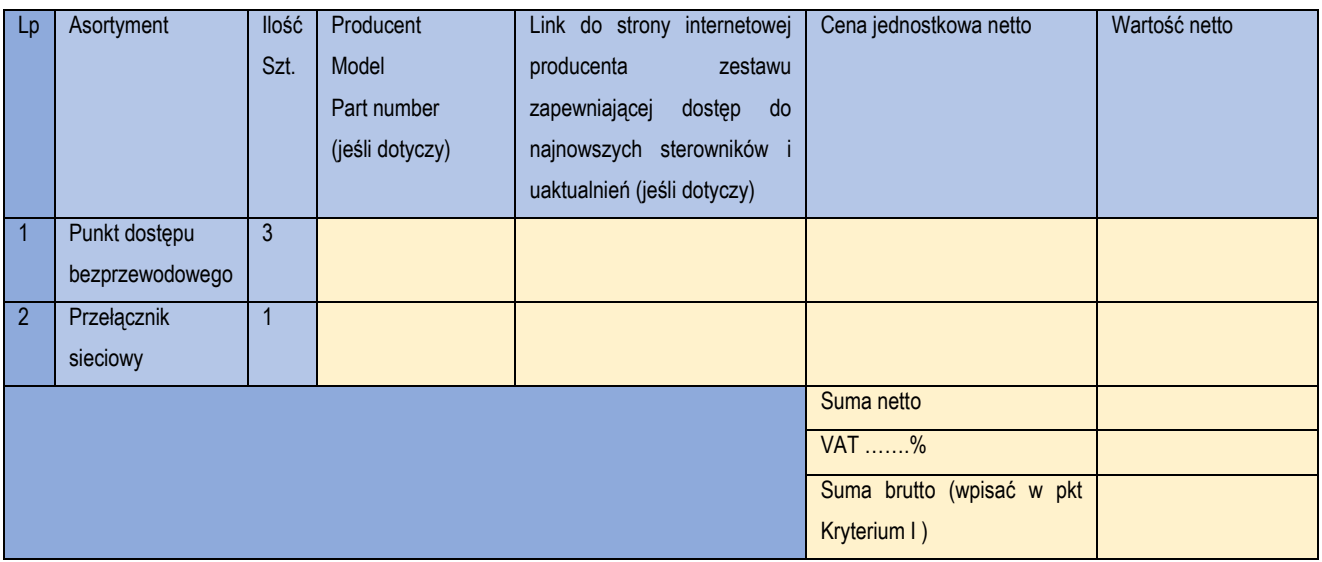

1. W sytuacji gdy wykonawca zaoferuje sprzęt o równoważnych parametrach, wówczas zobowiązany jest do dostarczenia dokumentów potwierdzających zgodność oferowanego sprzętu z wymogami Zamawiającego.

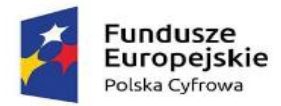

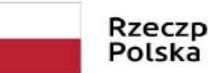

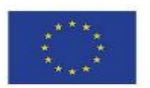

#### 10. **Oświadczam(y), że:**

- 6) zapoznałem(liśmy) się z ogłoszeniem o zamówieniu, SWZ oraz wyjaśnieniami i zmianami SWZ przekazanymi przez Zamawiającego i uznajemy się za związanych określonymi w nich postanowieniami i zasadami postępowania oraz zdobyłem(liśmy) konieczne informacje potrzebne do właściwego wykonania zamówienia,
- 7) jestem(śmy) związani niniejszą ofertą zgodnie z art. 307 ust. 1 ustawy Pzp.
- 8) zawarty w SWZ wzór umowy został przeze mnie (nas) zaakceptowany bez zastrzeżeń i zobowiązuję(emy) się, w przypadku wybrania mojej (naszej) oferty do zawarcia umowy na warunkach określonych w SWZ oraz w miejscu i terminie wyznaczonym przez Zamawiającego,
- 9) nie wykonywałem (liśmy) żadnych czynności związanych z przygotowaniem niniejszego postępowania o udzielenie zamówienia publicznego, a w celu sporządzenia oferty nie posługiwałem(liśmy) się osobami uczestniczącymi w dokonaniu tych czynności,
- 10) akceptuję(emy) warunki płatności określone przez Zamawiającego w SWZ.
- 11. Nazwisko(a) i imię(ona) osoby(ób) odpowiedzialnej za realizację zamówienia i kontakt ze strony Wykonawcy ..........................................................................................................................................

#### 12. **Następujące prace zamierzamy zlecić podwykonawcom:**

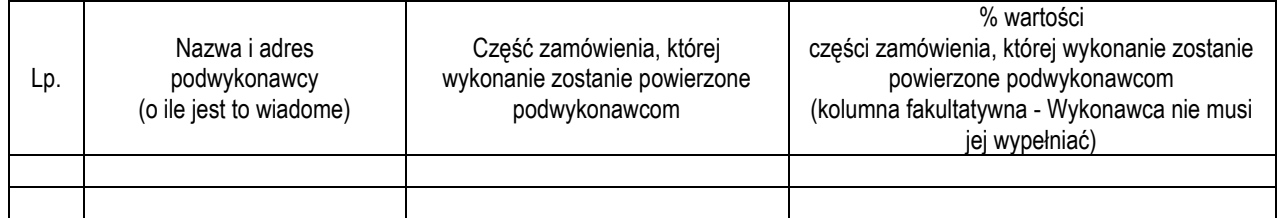

#### 13. Oświadczam(y), że Wykonawca, którego reprezentuję(emy) jest:

**mikro przedsiębiorcą** (podmiot nie będący żadnym z poniższych)

**małym przedsiębiorcą** (małe przedsiębiorstwo definiuje się jako przedsiębiorstwo, które zatrudnia mniej niż 50 pracowników i którego roczny obrót lub roczna suma bilansowa nie przekracza 10 milionów EUR)

**średnim przedsiębiorcą** (średnie przedsiębiorstwo definiuje się jako przedsiębiorstwo, które zatrudnia mniej niż 250 pracowników i którego roczny obrót nie przekracza 50 milionów lub roczna suma bilansowa nie przekracza 43 milionów EUR)

#### **dużym przedsiębiorstwem**

- 14. Oświadczam(y), że oferta nie zawiera/ zawiera (*niepotrzebne skreślić*) informacji stanowiących tajemnicę przedsiębiorstwa w rozumieniu przepisów o zwalczaniu nieuczciwej konkurencji. Informacje takie zawarte są w następujących dokumentach: .................................................................................
- 15. Oświadczam(y) że wypełniłem (śmy) obowiązki informacyjne przewidziane w art. 13 lub art. 14 RODO<sup>22</sup> wobec osób fizycznych, od których dane osobowe bezpośrednio lub pośrednio pozyskałem celu ubiegania się o udzielenie zamówienia publicznego w niniejszym postępowaniu.<sup>23</sup>
- 16. **OSOBĄ UPRAWNIONĄ DO KONTAKTU** w sprawie postępowania jest:

Imię i nazwisko: ……………………………………………………

e-mail: …………………………………, tel. …………………………………,

*(wykonawca do komunikacji może użyć wyłącznie adresu poczty elektronicznej wskazanego powyżej lub adresu wskazanego w profilu wykonawcy na Portalu w zakładce "DANE OGÓLNE")*

- 17. Stosownie do art. 225 ust. 2 ustawy Pzp oświadczam, że wybór naszej oferty<sup>24</sup>:
	- **nie będzie** prowadził do powstania u Zamawiającego obowiązku podatkowego zgodnie z przepisami ustawy z dnia 11 marca 2004 r. o podatku od towarów i usług (tekst jednolity Dz.U. z 2020 r., poz. 106 ze zm.),

<sup>22</sup> rozporządzenie Parlamentu Europejskiego i Rady (UE) 2016/679 z dnia 27 kwietnia 2016 r. w sprawie ochrony osób fizycznych w związku z przetwarzaniem danych osobowych i w sprawie swobodnego przepływu takich danych oraz uchylenia dyrektywy 95/46/WE (ogólne rozporządzenie o ochronie danych) (Dz. Urz. UE L 119 z 04.05.2016, str. 1)

<sup>23</sup> W przypadku, gdy wykonawca nie przekazuje danych osobowych innych niż bezpośrednio jego dotyczących lub zachodzi wyłączenie stosowania obowiązku informacyjnego, stosownie do art. 13 ust. 4 lub art. 14 ust. 5 RODO treści oświadczenia wykonawca nie składa (należy usunąć treści oświadczenia przez jego wykreślenie)

<sup>24</sup> Wybrać właściwe

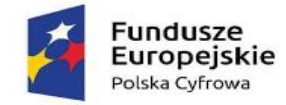

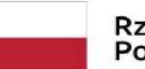

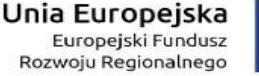

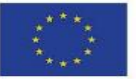

**będzie** prowadził do powstania u Zamawiającego obowiązku podatkowego zgodnie z przepisami ustawy z dnia 11 marca 2004

- r. o podatku od towarów i usług (tekst jednolity Dz.U. z 2020 r., poz. 106 ze zm.), w związku z powyższym wskazujemy25: a) nazwy (rodzaju) towaru lub usługi, których dostawa lub świadczenie będą prowadziły do powstania obowiązku
- podatkowego: ………………………………………………………………………………………………………………, b) wartość towaru lub usługi objętego obowiązkiem podatkowym zamawiającego, bez kwoty podatku: ……………………….
- c) stawkę podatku od towarów i usług, która będzie miała zastosowanie: ………………………………………………
- 18. Informuję, że zamawiający może uzyskać odpis lub informację z Krajowego Rejestru Sądowego, Centralnej Ewidencji i Informacji o Działalności Gospodarczej lub innego właściwego rejestru za pomocą bezpłatnych i ogólnodostępnych baz danych26:

**[https://ems.ms.gov.pl/krs/wyszukiwaniepodmiotu?t:lb=t,](https://ems.ms.gov.pl/krs/wyszukiwaniepodmiotu?t:lb=t)** 

**[https://prod.ceidg.gov.pl](https://prod.ceidg.gov.pl/)**

*- kwalifikowany podpis elektroniczny / podpis zaufany / podpis osobisty Wykonawcy lub osoby upoważnionej*

<sup>25</sup> **Dotyczy w szczególności: wewnątrzwspólnotowego nabycia towarów, importu usług lub towarów**

<sup>26</sup> Wybrać właściwe

**<sup>&</sup>quot;Dostawa sprzętu i oprogramowania w ramach projektu pn.: "Cyfrowa Gmina"**

<span id="page-46-0"></span>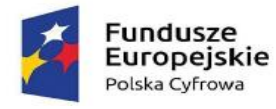

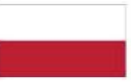

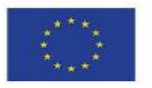

#### ZAŁĄCZNIK NR 2 DO SWZ - O BRAKU PODSTAW DO WYKLUCZENIA

**Aktualne na dzień składania ofert oświadczenie o niepodleganiu wykluczeniu z postepowania, składane na podstawie art. 125 ust. 1 ustawy Pzp27**

#### Działając w imieniu Wykonawcy:

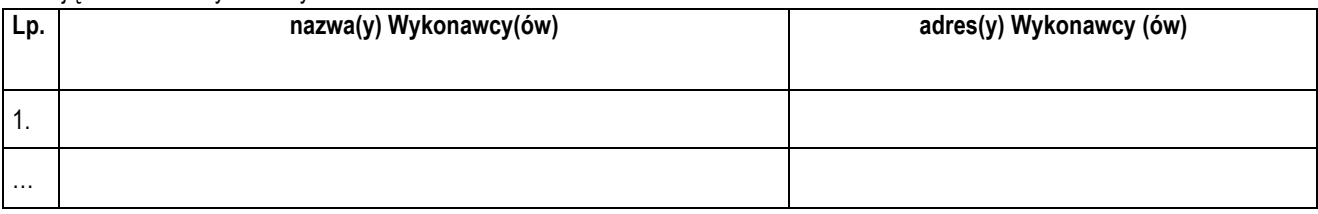

Na potrzeby postępowania o udzielenie zamówienia publicznego prowadzonego zgodnie z art. 275 ust.1 ustawy Pzp w trybie podstawowym pn.: **"Dostawa sprzętu i oprogramowania w ramach projektu pn.: "Cyfrowa Gmina"- postępowanie znak: GT.271.8.2022 -** oświadczam(y), co następuje:

#### **DOTYCZĄCE BRAKU PODSTAW DO WYKLUCZENIA**

#### **OŚWIADCZENIE SKŁADANE PRZEZ WYKONAWCĘ, WYKONAWCĘ WYSTĘPUJĄCEGO WSPÓLNIE**

- 1. Oświadczam, że nie podlegam wykluczeniu z postępowania na podstawie art. 108 ust. 1 ustawy Pzp.
- 2. Oświadczam, że nie podlegam wykluczeniu z postępowania na podstawie art. 109 ust. 1 pkt 4 ustawy Pzp.
- 3. Oświadczam, że zachodzą w stosunku do mnie podstawy wykluczenia z postępowania na podstawie art. …………. ustawy Pzp (*podać mającą zastosowanie podstawę wykluczenia spośród wymienionych w art. 108 ust. 1 pkt 1, 2, 5 lub* art. 109 ust. 1 pkt 4 *ustawy Pzp*). Jednocześnie oświadczam, że w związku z ww. okolicznością, na podstawie art. 110 ust. 2 ustawy Pzp podjąłem następujące środki naprawcze:

……………………………………………………………………………………………………………………………………………………… ……………………………………………………………………………………………………………………………………………………

4. Oświadczam, że nie podlegam wykluczeniu z postępowania na podstawie art. 7 ust. 1 ustawy z dnia 13 kwietnia 2022 r. o szczególnych rozwiązaniach w zakresie przeciwdziałania wspieraniu agresji na Ukrainę oraz służących ochronie bezpieczeństwa narodowego (Dz. U. 2022, poz. 835).

#### 5. **OŚWIADCZENIE DOTYCZĄCE PODANYCH INFORMACJI:**

- 5.1. Oświadczam, że wszystkie informacje podane w powyższych oświadczeniach są aktualne i zgodne z prawdą oraz zostały przedstawione z pełną świadomością konsekwencji wprowadzenia Zamawiającego w błąd przy przedstawianiu informacji,
- 5.2. Niniejszym działając na podstawie art. 274 ust. 4 ustawy Pzp wskazuję, że podmiotowe środki dowodowe, o których mowa w **§ IX ust. 4 pkt 1 lit. b SWZ**, zamawiający może uzyskać z następującej bazy danych……………………………………………. W przypadku podmiotów krajowych - odpis lub informacje z Krajowego Rejestru Sądowego, Centralnej Ewidencji i Informacji o Działalności Gospodarczej lub innego właściwego rejestru za pomocą bezpłatnych i ogólnodostępnych baz danych<sup>28</sup>: **[https://ems.ms.gov.pl/krs/wyszukiwaniepodmiotu?t:lb=t,](https://ems.ms.gov.pl/krs/wyszukiwaniepodmiotu?t:lb=t)**

**[https://prod.ceidg.gov.pl](https://prod.ceidg.gov.pl/)**

*-- kwalifikowany podpis elektroniczny / podpis zaufany / podpis osobisty Wykonawcy /* 

<sup>27</sup> W przypadku wspólnego ubiegania się o zamówienie przez wykonawców, oświadczenie składa każdy z wykonawców.

<sup>28</sup> Wybrać właściwe

<span id="page-47-0"></span>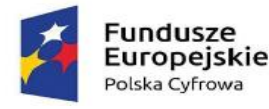

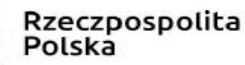

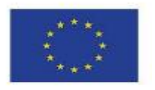

#### ZAŁĄCZNIK NR 3 DO SWZ - INFORMACJA O PRZYNALEŻNOŚCI DO GRUPY KAPITAŁOWEJ

**Oświadczenie** 

#### **dotyczące przynależności lub braku przynależności do grupy kapitałowej \*.**

Przystępując do postępowania o udzielenie zamówienia publicznego prowadzonego zgodnie z art.275 ust.1 ustawy Pzp w trybie podstawowym pn.: **"Dostawa sprzętu i oprogramowania w ramach projektu pn.: "Cyfrowa Gmina"- postępowanie znak: GT.271.8.2022**

działając w imieniu Wykonawcy:

………………………………………………………………………………………………………………………………………………

# (podać nazwę i adres Wykonawcy)

1) należę/ymy do grupy kapitałowej (w rozumieniu ustawy z dnia 16 lutego 2007 r. o ochronie konkurencji i konsumentów), o której mowa w art. art. 108 ust. 1 pkt 5 ustawy Pzp, w skład której wchodzą następujące podmioty:

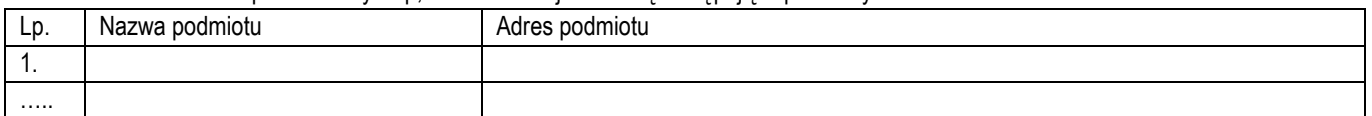

Jednocześnie w celu wykazania, że powiązania z Wykonawcami wskazanymi w tabeli nie prowadzą do zakłócenia konkurencji w postępowaniu przedstawiam następujące dowody**:**

1. **..............................**

2. **...............................**

2) Informuję(my), że **nie przynależę(my)** do grupy kapitałowej (w rozumieniu ustawy z dnia 16 lutego 2007 r. o ochronie konkurencji i konsumentów), o której mowa w art. art. 108 ust. 1 pkt 5 ustawy Pzp

> *-- kwalifikowany podpis elektroniczny / podpis zaufany / podpis osobisty Wykonawcy lub osoby upoważnionej*

**\* - należy wypełnić pkt 1 lub pkt 2**

Prawdziwość powyższych danych potwierdzam własnoręcznym podpisem świadom odpowiedzialności karnej z art. 305 kk.

#### **UWAGA!!!**

**Zamawiający wezwie Wykonawcę, którego oferta została najwyżej oceniona, do złożenia w wyznaczonym, nie krótszym niż 5 dni, terminie aktualnych na dzień złożenia oświadczeń lub dokumentów potwierdzających okoliczności, o których mowa w art. 274 ust. 1 ustawy Pzp. Załącznik nr 3 - składa się na wezwanie Zamawiającego**

<span id="page-48-0"></span>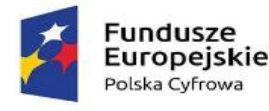

Rzeczpospolita Polska

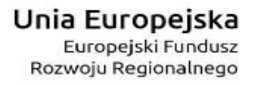

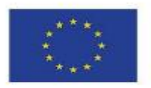

#### ZAŁĄCZNIK NR 4 DO SWZ WZÓR/PROJEKT UMOWY

**UMOWA NR ..……………………..**

zawarta w Łukcie w dniu ………………………. r. pomiędzy

**Gminą Łukta** z siedzibą ul. Mazurska 2, 14-105 Łukta NIP 741 208 99 64, reprezentowaną przez:

**Roberta Bronisława Malinowskiego - Wójta Gminy Łukta**

**przy kontrasygnacie Skarbnika Gminy – Iwony Agnieszki Korwek** 

zwaną dalej "Zamawiającym",

 $\mathbf{a}$ 

zwany w dalszej części umowy "Wykonawcą".

W wyniku rozstrzygnięcia postępowania o udzielenie zamówienia publicznego, prowadzonego w trybie podstawowym, na podstawie art. 275 pkt 1 ustawy z dnia 11 września 2019 r. Prawo zamówień publicznych (Dz. U. z 2021 r. poz. 1129 z późn. zm.), została zawarta umowa o następującej treści:

#### **§ 1**

#### *PRZEDMIOT UMOWY*

- 1. Przedmiotem zamówienia jest **"Dostawa sprzętu i oprogramowania w ramach projektu pn.: "Cyfrowa Gmina" część 1 sprzęt komputerowy - postępowanie znak: GT.271.8.2022** / **"Dostawa sprzętu i oprogramowania w ramach projektu pn.: "Cyfrowa Gmina" część 2 urządzenia sieciowe - postępowanie znak: GT.271.8.2022** dla Gminy Łukta w ramach umowy o powierzeniu grantu nr 4377/2/2022 w ramach Programu Operacyjnego Polska Cyfrowa na lata 2014-2020 Osi Priorytetowej V Rozwój cyfrowy JST oraz wzmocnienie cyfrowej odporności na zagrożenia REACT-EU działania 5.1 Rozwój cyfrowy JST oraz wzmocnienie cyfrowej odporności na zagrożenia dotycząca realizacji projektu grantowego "Cyfrowa Gmina" o numerze POPC.05.01.00-00-0001/21-00
- 2. Szczegółowy opis przedmiotu zamówienia określa załącznik nr 1 do niniejszej umowy z uwzględnieniem wyjaśnień i zmian dokonanych przez Zamawiającego w czasie trwania postępowania o udzielenie zamówienia publicznego – jeżeli miały miejsce.
- 3. Wykonawca zobowiązuje się dostarczyć przedmiot umowy wolny od jakichkolwiek wad fizycznych i prawnych, w tym wszelkich praw osób trzecich i jakichkolwiek innych obciążeń i zabezpieczeń.
- 4. Wykonawca ponosi wszystkie koszty związane z dostarczeniem przedmiotu umowy do Zamawiającego oraz odpowiada za przedmiot umowy (ryzyko utraty, uszkodzenia itd.) do czasu jego odbioru przez Zamawiającego.

### **§ 2**

#### *SPOSÓB REALIZACJI PRZEDMIOTU UMOWY*

1. Wykonawca jest zobowiązany zawiadomić Zamawiającego pocztą elektroniczną o planowanym terminie dostarczenia przedmiotu umowy z minimum 5 dniowym wyprzedzeniem.

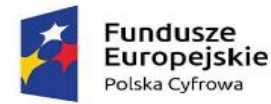

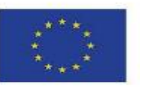

- 2. Wykonawca zobowiązuje się dostarczyć przedmiot umowy w dni robocze (od poniedziałku do piątku), w godzinach od 7:30 do 15:30 z możliwością zmiany godzin po uzgodnieniu z Zamawiającym. Dostawa: budynek Urzędu Gminy Łukta, ul. Mazurska 2, 14-105 Łukta. Wykonawca zobowiązuje się do wykonania powyższych czynności bez pobrania z tego tytułu dodatkowych opłat.
- 3. Wykonawca oświadcza, iż w trakcie realizacji przedmiotu umowy ponosi odpowiedzialność za wszelkie swoje działania i zaniechania oraz działania i zaniechania swoich pracowników i osób trzecich, którymi będzie posługiwał się przy realizacji przedmiotu umowy.
- 4. Do obowiązków Zamawiającego należy udostępnienie Wykonawcy pomieszczenia, do którego należy dostarczyć przedmiot umowy. Udostępnienie pomieszczeń nastąpi w dni robocze w godzinach 07:30 – 15:30.
- 5. Zamawiający zastrzega sobie prawo sprawdzenia zgodności wybranych przez Zamawiającego elementów przedmiotu umowy z wymaganiami zawartymi w § 1 niniejszej umowy. W przypadku stwierdzenia, że przedmiot dostawy jest niezgodny z umową, Zamawiający może odmówić odbioru do czasu usunięcia przez Wykonawcę stwierdzonych niezgodności.
- 6. Strony zobowiązują się do współpracy w celu realizacji umowy. W szczególności strony zobowiązane są do wzajemnego powiadamiania o ważnych okolicznościach mających lub mogących mieć wpływ na wykonanie umowy, w tym na ewentualne opóźnienia.

# **§ 3 PODWYKONAWSTWO**

- 1. Wykonawca oświadcza, że przedmiot umowy wykona samodzielnie (własnymi siłami), za wyjątkiem części określonych w formularzu oferty stanowiącym **załącznik nr 2** do umowy, które zamierza powierzyć podwykonawcom.
- 2. Poprzez umowę o podwykonawstwo należy rozumieć umowę w formie pisemnej o charakterze odpłatnym, zawartą między Wykonawcą a podwykonawcą, a także między podwykonawcą a dalszym podwykonawcą lub między dalszymi podwykonawcami, na mocy której odpowiednio podwykonawca lub dalszy podwykonawca, zobowiązuje się wykonać część przedmiotu umowy.
- 3. Przed przystąpieniem do wykonania przedmiotu umowy Wykonawca, o ile są już znane, zobowiązany jest przekazać Zamawiającemu nazwy, dane kontaktowe oraz przedstawicieli, podwykonawców zaangażowanych w realizację przedmiotu umowy. Wykonawca zawiadamia Zamawiającego o wszelkich zmianach w odniesieniu do informacji, o których mowa w zdaniu pierwszym, w trakcie realizacji umowy, a także przekazuje wymagane informacje na temat nowych podwykonawców, którym w późniejszym okresie zamierza powierzyć realizację części przedmiotu umowy.

# **§ 4 PRZEDSTAWICIEL ZAMAWIAJĄCEGO i WYKONAWCY**

- 1. Strony wyznaczają swoich przedstawicieli, którzy będą odpowiedzialni za realizację umowy.
- 2. Przedstawicielem Zamawiającego jest **Piotr Kawiecki, tel.: 89 544 40 77, e-mail[: informatyk@lukta.com.pl](mailto:informatyk@lukta.com.pl)**
- 3. Przedstawicielem Wykonawcy jest **…………………., tel.:……………., email: ………………**
- 4. Strony wskazują następujący adres do doręczeń:
- a. Zamawiający: Urząd Gminy Łukta, ul. Mazurska 2, 14-105 Łukta, w przypadku przesyłanie korespondencji drogą elektroniczną na adres[: informatyk@lukta.com.pl](mailto:informatyk@lukta.com.pl)
- b. Wykonawca: …………………………………,ul………………………..,…………………………. w przypadku przesyłanie korespondencji drogą elektroniczną na adres: ………………
- 5. W przypadku zmiany adresu do doręczeń strona, której zmiana dotyczy powiadomi o tym fakcie drugą stronę. W przypadku braku takiego powiadomienia doręczenie dokonane na ostatnio wskazany adres będzie uważane za skuteczne.

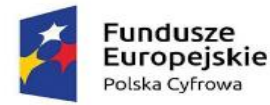

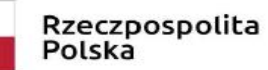

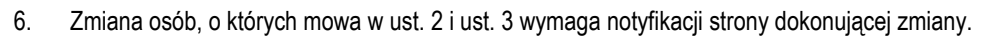

7. Językiem umowy i językiem stosowanym podczas jej realizacji jest język polski. Dotyczy to także całej komunikacji między stronami.

# **§ 5 TERMIN WYKONANIA**

Wymagany termin wykonania umowy: **zgodnie ze złożoną ofertą w ciągu .... kalendarzowych dni od dnia podpisania umowy.**

## **§ 6 WYNAGRODZENIE**

- 1. Za wykonanie przedmiotu umowy, o którym mowa w § 1 niniejszej umowy Wykonawcy przysługuje na podstawie oferty Wykonawcy, która stanowi **załącznik nr 2** do umowy, wynagrodzenie w wysokości **………..…… zł brutto**, słownie: ………………………………….. złotych.
- 2. Wynagrodzenie, o którym mowa w ust. 1 jest **wynagrodzeniem ryczałtowym** i obejmuje wszelkie koszty związane z wykonaniem umowy.
- 3. Wykonawca nie może przenosić wierzytelności wynikających z niniejszej umowy na osoby trzecie, ani rozporządzać nimi w jakiejkolwiek prawem przewidzianej formie bez zgody Zamawiającego. Bez zgody Zamawiającego Wykonawca nie może również zawrzeć umowy z osobą trzecią o podstawienie w prawa wierzyciela (art. 518 K.C.), ani dokonywać żadnej innej czynności prawnej rodzącej taki skutek. Wierzytelność z umowy jest wierzytelnością warunkową i będzie przysługiwać cedentowi pod warunkiem realizacji przez niego wszelkich wymienionych w umowie obowiązków oraz z zastrzeżeniem skuteczności wszelkich praw dłużnika względem cedenta określonych w umowie.

# **§ 7**

#### **ROZLICZENIE I TERMINY PŁATNOŚCI**

- 1. Zapłata wynagrodzenia i wszystkie inne płatności dokonywane na podstawie umowy będą realizowane przez Zamawiającego w złotych polskich.
- 2. Zamawiający zapłaci Wykonawcy wynagrodzenie za wykonanie przedmiotu umowy na podstawie faktury wystawionej przez Wykonawcę za dostarczony sprzęt i wyposażenie określone w formularzu oferty stanowiącym **załącznik nr 2** do niniejszej umowy.
- 3. Faktura wystawiona będzie po dostarczeniu Zamawiającemu wszystkich elementów wymienionych w formularzu oferty, stanowiącym **załącznik nr 2** do niniejszej umowy.
- 4. Podstawę do wystawienia faktury stanowić będzie protokół odbioru dostarczonego sprzętu.
- 5. Fakturę należy wystawić w następujący sposób:
- 6. Nabywca: Gmina Łukta, ul. Mazurska 2, 14-105 Łukta NIP: 7412089964
- 7. Wynagrodzenie przysługujące Wykonawcy płatne będzie przelewem z rachunku Zamawiającego na konto wskazane przez Wykonawcę, w terminie **30 dni** od daty dostarczenia zamawiającemu prawidłowo wystawionej faktury.
- 8. Zapłatę uznaje się za dokonaną w dniu obciążenia rachunku bankowego Zamawiającego.
- 9. Płatności będą realizowane metodą podzielonej płatności tylko na rachunek bankowy widniejący w dniu realizowania płatności w wykazie, o którym mowa w art. 96b ustawy z dnia 11 marca 2004 r. o podatku od towarów i usług (Dz. U. z 2021 r. poz. 685, ze. zm.) prowadzonym przez Szefa Krajowej Administracji Skarbowej zwanym dalej wykazem podatników VAT lub na wirtualny

#### **"Dostawa sprzętu i oprogramowania w ramach projektu pn.: "Cyfrowa Gmina"**

#### Strona **51** z **57**

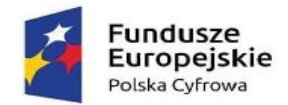

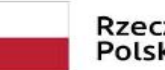

#### Rzeczpospolita Polska

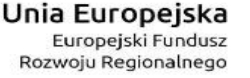

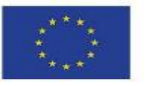

rachunek bankowy powiązany z rachunkiem rozliczeniowym widniejącym w dniu realizowania płatności w wykazie podatników VAT. Wykonawca zobowiązuje się powiadomić niezwłocznie Zamawiającego o wszelkich zmianach rachunków, o których mowa wyżej, w szczególności o wykreśleniu jego rozliczeniowego rachunku bankowego z wykazu podatników VAT lub utraty charakteru czynnego podatnika VAT.

# **§ 8**

#### **ZABEZPIECZENIE NALEŻYTEGO WYKONANIA UMOWY**

- 1. Przed zawarciem Umowy Wykonawca złoży Zamawiającemu zabezpieczenie należytego wykonania umowy w wysokości 3 % ceny całkowitej brutto podanej w ofercie tj. ………… zł (słownie: ……………………………….. zł) zgodnie z art. 452 ust. 2 ustawy z dnia 11 września 2019 r. – Prawo zamówień publicznych (Dz. U. z 2021 r. poz. 1129 ze zm.).
- 2. Zabezpieczenie służy pokryciu roszczeń z tytułu niewykonania lub nienależytego wykonania postanowień Umowy.
- 3. Zamawiający zwróci Wykonawcy zabezpieczenie w terminie 30 dni od dnia wykonania przedmiotu Umowy i uznania przez Zamawiającego przedmiotu umowy za należycie wykonany.
- 4. Koszty ustanowienia zabezpieczenia ponosi Wykonawca.
- 5. Zamawiający zastrzega sobie prawo do potrącania z wniesionego zabezpieczenia należytego wykonania umowy ewentualnych roszczeń w stosunku do Wykonawcy z tytułu nienależytego wykonania Umowy oraz kar umownych.
- 6. Zabezpieczenie należytego wykonania umowy zostało wniesione w formie …….. .

# **§ 9 ODBIÓR PRZEDMIOTU UMOWY**

- 1. Odbiór przedmiotu umowy nastąpi po dostarczeniu sprzętu do siedziby Zamawiającego.
- 2. Odbiór zostanie potwierdzony protokołem odbioru sporządzonym przez Wykonawcę w dwóch egzemplarzach (po podpisaniu jeden egzemplarz otrzyma Wykonawca, jeden Zamawiający). Za dzień odbioru uważa się dzień podpisania przez Zamawiającego protokołu odbioru. Podpisany przez Zamawiającego protokół odbioru stanowi podstawę do wystawienia faktury przez Wykonawcę.
- 3. Wykonawca zobowiązuje się przekazać Zamawiającemu, najpóźniej w dniu odbioru: dokumenty gwarancyjne oraz instrukcje obsługi w języku polskim (jeżeli występują) dostarczonego sprzętu.
- 4. W czynnościach odbioru będą brali udział przedstawiciele Zamawiającego i Wykonawcy. Strony dopuszczają możliwość jednostronnego odbioru przedmiotu umowy przez Zamawiającego.
- 5. Zamawiający dokona sprawdzenia dostarczonego sprzętu. Jeżeli w trakcie sprawdzenia stwierdzona zostanie wada, Zamawiający może odmówić jego odbioru, a Wykonawca zobowiązany będzie do wymiany wadliwego przedmiotu umowy na wolny od wad. Przez wadę rozumie się w szczególności jakąkolwiek niezgodność dostarczonego sprzętu z opisem przedmiotu umowy stanowiącym **załącznik nr 1** do niniejszej umowy lub ofertą Wykonawcy stanowiącą **załącznik nr 2** do niniejszej umowy.
- 6. Jeżeli w toku czynności odbioru zostaną stwierdzone wady przedmiotu umowy lub brak wymaganych dokumentów, to Zamawiającemu przysługują następujące uprawnienia:
	- jeżeli wady nie nadają się do usunięcia to:
		- 1. jeżeli umożliwiają one użytkowanie przedmiotu umowy zgodnie z przeznaczeniem, Zamawiający może odebrać przedmiot odbioru i obniżyć odpowiednio wynagrodzenie Wykonawcy,
		- 2. jeżeli uniemożliwiają użytkowanie przedmiotu umowy zgodnie z przeznaczeniem, Zamawiający może odstąpić od umowy lub żądać wykonania przedmiotu umowy po raz drugi na koszt Wykonawcy,

#### **"Dostawa sprzętu i oprogramowania w ramach projektu pn.: "Cyfrowa Gmina"**

#### Strona **52** z **57**

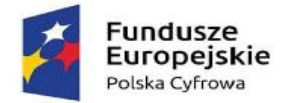

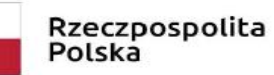

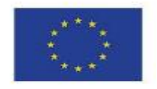

- jeżeli wady lub braki nadają się do usunięcia to Zamawiający może:
	- 3. odmówić odbioru do czasu usunięcia wad; w przypadku odmowy odbioru, Zamawiający określa w protokole powód nie odebrania przedmiotu umowy i termin usunięcia wad lub
	- 4. dokonać odbioru i wyznaczyć termin usunięcia wad zatrzymując odpowiednią do kosztów usunięcia wad część wynagrodzenia Wykonawcy tytułem kaucji gwarancyjnej. Nie usunięcie wad w wyznaczonym terminie spowoduje zlecenie ich wykonania na rachunek i koszt Wykonawcy, na co Wykonawca wyraża zgodę. Wszelkie powstałe z tego tytułu koszty Zamawiający może pokryć z wynagrodzenia należnego Wykonawcy z tytułu realizacji niniejszej umowy na co Wykonawca wyraża zgodę.
- 7. Prawo własności przedmiotu umowy przechodzi na Zamawiającego z chwilą podpisania protokołu odbioru.
- 8. Dokonanie odbioru przedmiotu umowy nie wpływa na możliwość skorzystania przez Zamawiającego z uprawnień przysługujących mu na mocy przepisów prawa lub umowy w przypadku nienależytego wykonania umowy, a w szczególności na prawo naliczenia kar umownych, dochodzenia odszkodowań oraz odstąpienia od umowy, jeżeli fakt nienależytego wykonania umowy zostanie ujawniony po dokonaniu odbioru.

# **§ 10 GWARANCJA JAKOŚCI, RĘKOJMIA ZA WADY**

- 1. Wykonawca jest zobowiązany dostarczyć sprzęt i wyposażenia objęte gwarancją ich producenta na okres 36 miesięcy, zapewniając, że w tym okresie przedmiot umowy będzie wolny od wszelkich wad – tak fizycznych , jak i prawnych.
- 2. Bieg okresu gwarancji rozpoczyna się z dniem podpisania przez Zamawiającego protokołu odbioru, o którym mowa w § 9 ust. 2 umowy.
- 3. Wykonawca ponosi odpowiedzialność z tytułu gwarancji za wady fizyczne ujawnione w okresie gwarancyjnym, a także za ich usunięcie.
- 4. Firma serwisująca musi posiadać ISO 9001: 2015 na świadczenie usług serwisowych i/lub posiadać autoryzacje producenta komputera – dokumenty potwierdzające stanowią załącznik nr 3 do umowy.
- 5. Warunki gwarancji określa niniejsza umowa oraz dokumenty gwarancyjne. W przypadku rozbieżności pomiędzy postanowieniami zawartymi w dokumencie gwarancji a postanowieniami zawartymi w niniejszym paragrafie pierwszeństwo mają postanowienia korzystniejsze dla Zamawiającego.
- 6. Jeżeli przedmiot umowy ma wadę, Zamawiający może żądać jego wymiany na wolny od wad albo usunięcia wady. Usunięcie wady lub wymiana wadliwego przedmiotu umowy w okresie gwarancji będzie odbywać się bezpłatnie (dotyczy to wszystkich części i czynności podjętych w związku z usunięciem wady). Wykonawca zobowiązany jest do wymiany na wolny od wad lub usunięcia zgłoszonej wady w przedmiocie umowy w terminie nie dłuższym niż 14 dni od dnia zgłoszenia wady przez Zamawiającego. Jeżeli usunięcie wady nie będzie możliwe we wskazanym wyżej terminie z przyczyn nieleżących po stronie Wykonawcy, usunięcie wady nastapi w terminie uzgodnionym przez strony - jeżeli strony nie uzgodnią terminu usunięcia wady Zamawiający jednostronnie wyznacza termin, w którym Wykonawca zobowiązany jest usunąć wadę.
- 7. W przypadku konieczności usunięcia wady w innym miejscu niż miejsce używania sprzętu, Wykonawca jest zobowiązany na własny koszt i ryzyko do odbioru przedmiotu umowy dotkniętego wadą z miejsca jego użytkowania, a po usunięciu wady do jego dostarczenia i zamontowania w miejscu użytkowania.
- 8. W przypadku nie usunięcia przez Wykonawcę zgłoszonej wady w terminie lub usunięcia tej wady w sposób nienależyty, Zamawiający jest uprawniony zlecić jej usunięcie osobie trzeciej na koszt i ryzyko Wykonawcy, na co Wykonawca wyraża zgodę,

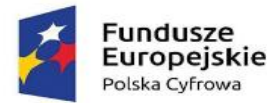

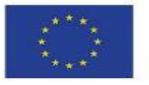

bez utraty przez Zamawiającego uprawnień wynikających z tytułu gwarancji jakości i rękojmi za wady. Wykonawca zobowiązuje się do uregulowania należności z tego tytułu w terminie 14 dni od daty otrzymania wezwania wraz z fakturą/rachunkiem.

- 9. W razie zniszczenia lub zagubienia dokumentu gwarancyjnego, Zamawiający nie traci uprawnień z tytułu gwarancji, jeżeli wykaże istnienie zobowiązania gwarancyjnego za pomocą innego dowodu.
- 10. Niezależnie od uprawnień wynikających z gwarancji Zamawiającemu przysługują uprawnienia z tytułu rękojmi za wady fizyczne rzeczy na zasadach określonych w Kodeksie Cywilnym. Okres rękojmi zostaje przedłużony na okres udzielonej gwarancji.
- 11. Zamawiający może dochodzić roszczeń z tytułu gwarancji jakości lub rękojmi za wady także po terminie określonym w ust. 1, jeżeli reklamował wadę przed upływem tego terminu.

# **§ 11 ODSTĄPIENIE OD UMOWY**

- 1. Zamawiający składając oświadczenie o odstąpieniu odstępuje od umowy w części niewykonanej (ex nunc).
- 2. Zamawiający może odstąpić od umowy w przypadkach określonych w art. 456 ustawy z dnia 11 września 2019 r. Prawo zamówień publicznych.
- 3. Zamawiający może odstąpić od umowy w terminie 30 dni od powzięcia wiadomości o okolicznościach stanowiących podstawę do odstąpienia od umowy, gdy:
	- a. Wykonawca nie wykonuje obowiązków wynikających z zawartej umowy lub jeżeli wykonuje swoje obowiązki nieterminowo lub w sposób nienależyty i mimo wezwania Zamawiającego zawierającego zastrzeżenia co do wykonywania umowy i pomimo wezwania Wykonawcy do podjęcia wykonywania lub należytego wykonywania umowy nie zadośćuczynił żądaniu Zamawiającego,
	- b. został złożony wniosek o likwidację, postępowanie restrukturyzacyjne lub rozwiązanie Wykonawcy,
	- c. został wydany nakaz zajęcia majątku Wykonawcy lub jego znacznej części w zakresie uniemożliwiającym realizacje przedmiotu umowy,
	- d. dostarczenia przez Wykonawcę przedmiotu umowy dotkniętego wadą i nieusunięcia bezzwłocznego takiej wady mimo wezwania przez Zamawiającego,
	- e. odstąpienia od realizacji zadania objętego przedmiotem umowy.
- 4. Odstąpienie od umowy może nastąpić tylko i wyłącznie w formie pisemnej wraz z podaniem uzasadnienia.
- 5. Zamawiający zapłaci Wykonawcy wynagrodzenie za przedmiot umowy wykonany do dnia odstąpienia. Strony spiszą protokół zaawansowania na dzień odstąpienia i określą proporcjonalny sposób rozliczenia wynagrodzenia.
- 6. Wykonawcy nie przysługuje żadne odszkodowanie, w tym z tytułu utraconych korzyści na skutek odstąpienia od umowy.
- 7. Odstąpienie od umowy nie zwalnia Wykonawcy od odpowiedzialności za wyrządzone szkody.

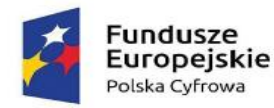

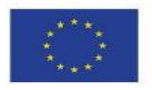

# **§ 12**

# **KARY UMOWNE I ODSZKODOWANIE**

- 1. Wykonawca zapłaci Zamawiającemu kary umowne z tytułu:
	- a) za zwłokę w wykonaniu przedmiotu umowy w stosunku do terminu określonego w § 5 umowy, w wysokości 0,3 % wynagrodzenia umownego brutto określonego w § 6 ust. 1 umowy, za każdy rozpoczęty dzień zwłoki, jednak nie mniej niż 100 zł za każdy dzień zwłoki,
	- b) za zwłokę w usunięciu wad stwierdzonych przy odbiorze przedmiotu umowy lub w okresie gwarancji jakości i rękojmi za wady, w wysokości 0,3 % wynagrodzenia umownego brutto określonego w § 6 ust. 1 umowy, za każdy rozpoczęty dzień zwłoki, licząc od upływu terminu wyznaczonego na ich usunięcie, jednak nie mniej niż 100 zł za każdy dzień zwłoki,
	- c) za odstąpienie Zamawiającego lub Wykonawcy od umowy z przyczyn leżących po stronie Wykonawcy, w wysokości 20 % całkowitego wynagrodzenia umownego brutto określonego w § 6 ust. 1 umowy.

Łączna maksymalna wysokość kar umownych naliczonych nie może przekroczyć 20 % wartości całkowitego wynagrodzenia umownego brutto określonego w § 6 ust. 1 umowy.

- 2. Zamawiający zapłaci Wykonawcy karę umowną za odstąpienie Zamawiającego lub Wykonawcy od umowy z przyczyn leżących po stronie Zamawiającego, w wysokości 20 % całkowitego wynagrodzenia umownego brutto określonego w § 6 ust. 1 z zastrzeżeniem, że kara nie obowiązuje, jeżeli odstąpienie od umowy nastąpi z przyczyn, o których mowa w § 11 umowy.
- 3. Strony zobowiązane są do zapłaty kary umownej w terminie 14 dni od dnia otrzymania noty obciążeniowej. Zamawiający ma prawo potrącić kwotę wynikającą z noty obciążeniowej z wynagrodzenia Wykonawcy, na co Wykonawca wyraża zgodę.
- 4. Strony zastrzegają sobie prawo dochodzenia odszkodowania uzupełniającego jeśli powstała szkoda przewyższy wysokość kar umownych.

# **§ 13 ISTOTNE ZMIANY POSTANOWIEŃ UMOWY**

- 1. Wynagrodzenie Wykonawcy określone w umowie może zostać zmienione w przypadku zmiany stawki podatku od towarów i usług oraz podatku akcyzowego w czasie trwania umowy. W przypadku zmiany, o której mowa w zdaniu poprzedzającym, wynagrodzenie Wykonawcy ulega zmianie wyłącznie w odniesieniu do części przedmiotu umowy zrealizowanej po dniu wejścia w życie przepisów zmieniających stawkę podatku oraz wyłącznie do części przedmiotu umowy, do której zastosowanie znajdzie zmiana stawki podatku. Wynagrodzenie Wykonawcy może ulec odpowiedniemu zwiększeniu bądź zmniejszeniu, jeżeli w wyniku zastosowania zmienionych stawek podatków ulega zmianie kwota należnego podatku.
- 2. Dopuszcza się możliwość zmiany postanowień umowy w zakresie dotyczącym zmiany podwykonawcy lub zmiany wskazanych lub wprowadzenia nowych części przedmiotu umowy, które Wykonawca będzie wykonywał za pomocą podwykonawców, na zasadach określonych w niniejszej umowie.
- 3. Dopuszcza się możliwość zmiany postanowień umowy w zakresie dotyczącym terminu realizacji przedmiotu umowy w przypadku: przyczyny będącej następstwem okoliczności, za które odpowiedzialność ponosi Zamawiający, wystąpienia okoliczności, których nie można było przewidzieć w chwili zawarcia umowy, obiektywnie niezależnych od Wykonawcy, a mających wpływ na wydłużenie okresu realizacji umowy, a w szczególności okoliczności siły wyższej, np.: wystąpienia zdarzenia losowego wywołanego przez czynniki zewnętrzne, którego nie można było przewidzieć z pewnością, w szczególności zagrażającego bezpośrednio życiu lub zdrowiu ludzi lub grożącego powstaniem szkody w znacznych rozmiarach, działania osób trzecich uniemożliwiające wykonywanie

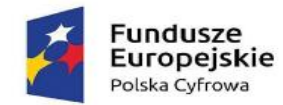

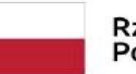

#### Rzeczpospolita Polska

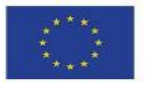

dostawy, które to działania nie są konsekwencją winy którejkolwiek ze stron np. pożar, powódź, inne klęski żywiołowe, promieniowanie lub skażenie, zamieszki, strajki, ataki terrorystyczne, działania wojenne, oraz sytuacji przedłużenia obowiązywania lub konieczności wprowadzenia rozwiązań związanych z przeciwdziałaniem i zwalczaniem COVID-19, innych chorób zakaźnych oraz wywołanych nimi sytuacji kryzysowych, niezależnych od Wykonawcy, a mających istotny wpływ na wydłużenie okresu realizacji umowy, których wystąpienie zostało zaakceptowane przez Zamawiającego - stwierdzenie wpływu w/w okoliczności na termin realizacji przedmiotu umowy nastąpi na podstawie dowodów przedłożonych przez Wykonawcę, potwierdzających wpływ w/w okoliczności na należyte wykonanie przedmiotu umowy, w tym termin jej realizacji.

Przedłużenie terminu wykonania umowy może nastapić o okres trwania tych okoliczności, a jeżeli okres ten wywołał kolejne konsekwencje w zakresie terminu wykonania, także o okres niezbędny do zakończenia wykonywania jej przedmiotu w sposób należyty.

- 4. Zamawiający przewiduje wprowadzenie zmiany w umowie w przypadku wykrycia omyłek, rozbieżności lub niejasności w umowie, których nie można usunąć w inny sposób, a zmiana będzie umożliwiać ich usunięcie i doprecyzowanie umowy zgodnie z jej celem lub w celu jednoznacznej interpretacji jej zapisów przez Wykonawcę i Zamawiającego.
- 5. Zamawiający dopuszcza możliwość zmian postanowień zawartej umowy w stosunku do treści oferty, na podstawie której dokonano wyboru Wykonawcy w przypadkach określonych w art. 455 ustawy Prawo zamówień publicznych.
- 6. Warunkiem dokonania zmian w umowie jest złożenie na piśmie wniosku przez stronę inicjującą zmianę.
- 7. Złożony wniosek przez stronę inicjującą zmianę musi zawierać:
	- 1) opis propozycji zmiany,
	- 2) uzasadnienie zmiany,
	- 3) opis wpływu zmiany na warunki realizacji umowy.

# **§ 14 OCHRONA DANYCH OSOBOWYCH**

- 1. Każda ze stron umowy zobowiązana jest do realizacji obowiązków informacyjnych, określonych przepisami rozporządzenia Parlamentu Europejskiego i Rady (UE) 2016/679 z dnia 27 kwietnia 2016 r. w sprawie ochrony osób fizycznych w związku z przetwarzaniem danych osobowych i w sprawie swobodnego przepływu takich danych oraz uchylenie dyrektywy 95/46/WE (ogólne rozporządzenie o ochronie danych, Dz. Urz. UE L 119 z 04.05.2016 r., dalej: RODO), w takim zakresie w jakim są do tego zobowiązane, zgodnie z tymi przepisami.
- 2. Wykonawca oświadcza, że znany jest mu fakt, iż treść niniejszej umowy, a w szczególności przedmiot umowy i wysokość wynagrodzenia, stanowią informację publiczną w rozumieniu art. 1 ust. 1 ustawy z dnia 6 września 2001 r. o dostępie do informacji publicznej (Dz. U. z 2020 r. poz. 2176 z późn. zm.), która podlega udostępnianiu w trybie przedmiotowej ustawy, z zastrzeżeniem ust. 3 poniżej.
- 3. Wykonawca wyraża zgodę na udostępnianie w trybie ustawy, o której mowa w ust. 2 niniejszego paragrafu, zawartych w niniejszej umowie dotyczących go danych osobowych w zakresie obejmującym imię i nazwisko, a w przypadku prowadzenia działalności gospodarczej również w zakresie firmy.
- 4. Zamawiający oświadcza, że Gmina Łukta przetwarza dane osobowe w rozumieniu rozporządzenia Parlamentu Europejskiego i Rady (UE) 2016/679 z dnia 27 kwietnia 2016 r. w sprawie ochrony osób fizycznych w związku z przetwarzaniem danych osobowych i w sprawie swobodnego przepływu takich danych (ogólne rozporządzenie o ochronie danych) i ustawy z dnia 10 maja 2018 r. o ochronie danych osobowych (Dz. U. z 2019r. poz. 1781).

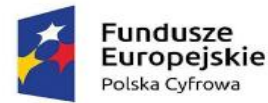

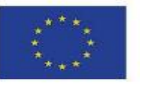

- 5. Wykonawca oraz pracownicy Wykonawcy jako osoby nieuprawnione mają bezwzględny zakaz wglądu do danych osobowych znajdujących się w pomieszczeniach Zamawiającego oraz jakiegokolwiek ich przetwarzania w rozumieniu obowiązujących przepisów o ochronie danych osobowych.
- 6. Wykonawca oraz pracownicy Wykonawcy zobowiązani są do zachowania w tajemnicy i poufności wszelkich informacji, jakie uzyskali w związku z zawarciem, wykonywaniem lub rozwiązaniem niniejszej umowy. Niniejsze zobowiązanie wiąże Wykonawcę oraz pracowników Wykonawcy przez cały okres obowiązywania niniejszej umowy oraz bezterminowo po jej rozwiązaniu.
- 7. Wykonawca ma obowiązek niezwłocznego usunięcia wszelkich danych osobowych uzyskanych na terenie Zamawiającego przy wykonywaniu niniejszej umowy. Po wykonaniu zobowiązania, o którym mowa w zdaniu poprzedzającym Wykonawca powiadomi Zamawiającego pisemnie o każdym fakcie usunięcia takich danych.
- 8. Zamawiający zastrzega sobie możliwość rozwiązania umowy w przypadku stwierdzenia naruszenia przez Wykonawcę warunków bezpieczeństwa i ochrony danych osobowych.

# **§ 15 POSTANOWIENIA KOŃCOWE**

- 1. Wszelkie zmiany dotyczące niniejszej umowy wymagają pisemnej formy pod rygorem nieważności.
- 2. W sprawach nieuregulowanych niniejszą umową mają zastosowanie obowiązujące przepisy kodeksu cywilnego oraz Prawa zamówień publicznych.
- 3. Ewentualne spory wynikłe na tle realizacji niniejszej umowy, które nie zostaną rozwiązane polubownie, strony oddadzą pod rozstrzygnięcie sądu właściwego dla siedziby Zamawiającego.
- 4. Umowę sporządzono w trzech jednobrzmiących egzemplarzach, dwa egzemplarze dla Zamawiającego, jeden dla Wykonawcy.

#### **WYKAZ ZAŁĄCZNIKÓW STANOWIĄCYCH INTEGRALNE CZĘŚCI UMOWY:**

- 1. Opis przedmiotu zamówienia,
- 2. Formularz oferty.
- 3. Dokumenty potwierdzające posiadanie ISO 9001: 2015.

#### **ZAMAWIAJĄCY: WYKONAWCA:**

**KONTRASYGNATA:**